# VYSOKÉ UČENÍ TECHNICKÉ V BRNĚ

BRNO UNIVERSITY OF TECHNOLOGY

#### FAKULTA INFORMAČNÍCH TECHNOLOGIÍ ÚSTAV INFORMAČNÍCH SYSTÉMŮ

FACULTY OF INFORMATION TECHNOLOGY DEPARTMENT OF INFORMATION SYSTEMS

## REPORTINGOVÉ SLUŽBY SOFTWARE PRO TELEMARKETINGOVÁ CENTRA

DIPLOMOVÁ PRÁCE MASTER'S THESIS

AUTOR PRÁCE<br>
Martin Sušil AUTHOR

BRNO 2007

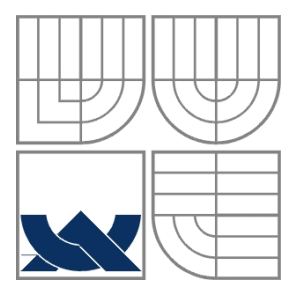

### VYSOKÉ UČENÍ TECHNICKÉ V BRNĚ BRNO UNIVERSITY OF TECHNOLOGY

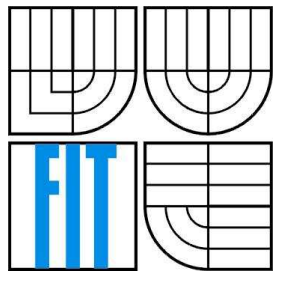

FAKULTA INFORMAČNÍCH TECHNOLOGIÍ ÚSTAV INFORMAČNÍCH SYSTÉMŮ

FACULTY OF INFORMATION TECHNOLOGY DEPARTMENT OF INFORMATION SYSTEMS

## REPORTINGOVÉ SLUŽBY SOFTWARE PRO TELEMARKETINGOVÁ CENTRA

REPORTING SERVICES FOR TELEMARKETING SOFTWARE

DIPLOMOVÁ PRÁCE MASTER'S THESIS

AUTOR PRÁCE Martin Sušil AUTHOR

VEDOUCÍ PRÁCE Ing. Jaroslav Ráb **SUPERVISOR** 

BRNO 2007

Zadání diplomové práce/5888/2006/xsusil03

Vysoké učení technické v Brně - Fakulta informačních technologií

Ústav informačních systémů

Akademický rok 2006/2007

### Zadání diplomové práce

#### Řešitel: Sušil Martin

Obor: Výpočetní technika a informatika

Téma: Reportingové služby software pro telemarketingová centra Kategorie: Databáze

Pokyny:

- 1. Seznamte se s stávajícím systémem telemarketingového centra.
- 2. Navrhněte rozšíření stávajícího systému pro telemarketingové centrum, implementovené v rámci semstrálního projektu, které umožní vytváření uživatelsky definovaných reportů. Zaměřte se především na sledování aktivity zaměstnanců.
- 3. Navržené rozšíření implementujte ve stávajícím systému.
- 4. Navrhněte stavy, jakých může firma v databázi nabývat, a procesy, které povedou k
- přechodům mezi těmito stavy. Výsledky prezentujte formou diagramu.
- 5. Zhodnoťte dosažené výsledky a diskutujte další pokračování projektu.

Literatura:

- Andrew Troelsen: C# and the .NET Platform, Second Edition
- . Paul Turley, Todd Bryant, James Counihan, Dave DuVarney: Professional SQL Server 2005 **Reporting Services**

Při obhajobě semestrální části diplomového projektu je požadováno:

· Bez požadavků.

Podrobné závazné pokyny pro vypracování diplomové práce naleznete na adrese http://www.fit.vutbr.cz/info/szz/

Technická zpráva diplomové práce musí obsahovat formulaci cíle, charakteristiku současného stavu, teoretická a odborná východiska řešených problémů a specifikaci etap, které byly vyřešeny v rámci ročníkového a semestrálního projektu (30 až 40% celkového rozsahu technické zprávy).

Student odevzdá v jednom výtisku technickou zprávu a v elektronické podobě zdrojový text technické Statem vocezna v jednomi výskou cechnickou zprávy, úplnou programovou dokumentaci a zdrojové texty programů. Informace v elektronické podobě<br>budou uloženy na standardním paměťovém médiu (disketa, CD-ROM), které bude vložen zprávy tak, aby nemohlo dojít k jeho ztrátě při běžné manipulaci.

Ráb Jaroslav, Ing., UIFS FIT VUT

Vedoucí: Datum zadání:

1. listopadu 2006 Datum odevzdání: 22. května 2007

> VYSOKÉ UČENÍ TECHNICKÉ V BRNĚ Fakulta informačních technologií<br>Ústav informačních systémů 612 66 Brao, Božetěchova 2

doc. Ing. Jaroslav Zendulka, CSc. vedoucí ústavu

#### LICENČNÍ SMLOUVA POSKYTOVANÁ K VÝKONU PRÁVA UŽÍT ŠKOLNÍ DÍLO

uzavřená mezi smluvními stranami

#### 1. Pan

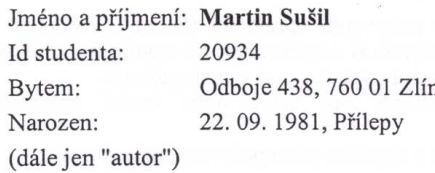

 $\mathbf{a}$ 

#### 2. Vysoké učení technické v Brně

Fakulta informačních technologií se sídlem Božetěchova 2/1, 612 66 Brno, IČO 00216305 jejímž jménem jedná na základě písemného pověření děkanem fakulty:

(dále jen "nabyvatel")

### Článek 1

Specifikace školního díla

1. Předmětem této smlouvy je vysokoškolská kvalifikační práce (VŠKP): diplomová práce

Název VŠKP: Reportingové služby software pro telemarketingová centra Vedoucí/školitel VŠKP: Ráb Jaroslav, Ing. Ústav informačních systémů Ústav: 

VŠKP odevzdal autor nabyvateli v:

počet exemplářů: 1 tištěné formě elektronické formě počet exemplářů: 2 (1 ve skladu dokumentů, 1 na CD)

- 2. Autor prohlašuje, že vytvořil samostatnou vlastní tvůrčí činností dílo shora popsané a specifikované. Autor dále prohlašuje, že při zpracovávání díla se sám nedostal do rozporu s autorským zákonem a předpisy souvisejícími a že je dílo dílem původním.
- 3. Dílo je chráněno jako dílo dle autorského zákona v platném znění. 4. Autor potvrzuje, že listinná a elektronická verze díla je identická.

#### Článek<sub>2</sub>

#### Udělení licenčního oprávnění

- 1. Autor touto smlouvou poskytuje nabyvateli oprávnění (licenci) k výkonu práva uvedené dílo nevýdělečně užít, archivovat a zpřístupnit ke studijním, výukovým a výzkumným účelům včetně pořizování výpisů, opisů a rozmnoženin.
- 2. Licence je poskytována celosvětově, pro celou dobu trvání autorských a majetkových práv k dílu.
- 3. Autor souhlasí se zveřejněním díla v databázi přístupné v mezinárodní síti:
	- $\Box$  ihned po uzavření této smlouvy
	- $\Box$  1 rok po uzavření této smlouvy
	- $\Box$  3 roky po uzavření této smlouvy
	- $\Box$  5 let po uzavření této smlouvy
	- □ 10 let po uzavření této smlouvy
	- (z důvodu utajení v něm obsažených informací)
- 4. Nevýdělečné zveřejňování díla nabyvatelem v souladu s ustanovením § 47b zákona č. 111/1998 Sb., v platném znění, nevyžaduje licenci a nabyvatel je k němu povinen a oprávněn ze zákona.

#### Článek<sub>3</sub> Závěrečná ustanovení

- 1. Smlouva je sepsána ve třech vyhotoveních s platností originálu, přičemž po jednom vyhotovení obdrží autor a nabyvatel, další vyhotovení je vloženo do VŠKP.
- Vztahy mezi smluvními stranami vzniklé a neupravené touto smlouvou se řídí  $2.$ autorským zákonem, občanským zákoníkem, vysokoškolským zákonem, zákonem o archivnictví, v platném znění a popř. dalšími právními předpisy.
- 3. Licenční smlouva byla uzavřena na základě svobodné a pravé vůle smluvních stran, s plným porozuměním jejímu textu i důsledkům, nikoliv v tísni a za nápadně nevýhodných podmínek.
- $4.$ Licenční smlouva nabývá platnosti a účinnosti dnem jejího podpisu oběma smluvními stranami.

Nabyvatel

Autor

### **Abstrakt**

Tato práce se zabývá rozšířením dříve implementovaného systému pro podporu práce telemarketingového centra. Stávající projekt byl rozšířen o prvky umožňující vytváření uživatelsky definovaných reportů.

Pro serverovou část systému byl zvolen databázový server PostgreSQL 8.2. Klientská část je implementována v jazyce C# v prostředí Visual Studio 2005.

### **Klí**č**ová slova**

CTI, telemarketing, call centrum, SQL, ADO.NET, reporting

#### **Abstract**

This work covers extension of the existing telemarketing software. Functions for creating user defined report were added to this software.

The server side is based on the PostgreSQL 8.2 database server. The client side is implemented in language C# using Visual Studio 2005 as development environment.

### **Keywords**

CTI, telemarketing, call centrum, SQL, ADO.NET, reporting

#### **Citace**

Sušil Martin: Reportingové služby software pro telemarketingová centra. Brno, 2007, diplomová práce, FIT VUT v Brně.

## **Reportingové služby software pro telemarketingová centra**

### **Prohlášení**

Prohlašuji, že jsem tuto diplomovou práci vypracoval samostatně pod vedením ing. Jaroslava Rába. Uvedl jsem všechny literární prameny a publikace, ze kterých jsem čerpal.

> ……………………… Martin Sušil 10. 5. 2007

### **Pod**ě**kování**

Děkuji pracovníkům firmy AMAX, s.r.o., že se mnou na tomto projektu spolupracovali jako uživatelé systému a svými připomínkami a nápady přispívali k jeho zlepšování.

© Martin Sušil, 2007.

*Tato práce vznikla jako školní dílo na Vysokém u*č*ení technickém v Brn*ě*, Fakult*ě *informa*č*ních technologií. Práce je chrán*ě*na autorským zákonem a její užití bez ud*ě*lení oprávn*ě*ní autorem je nezákonné, s výjimkou zákonem definovaných p*ř*ípad*ů*.* 

# Obsah

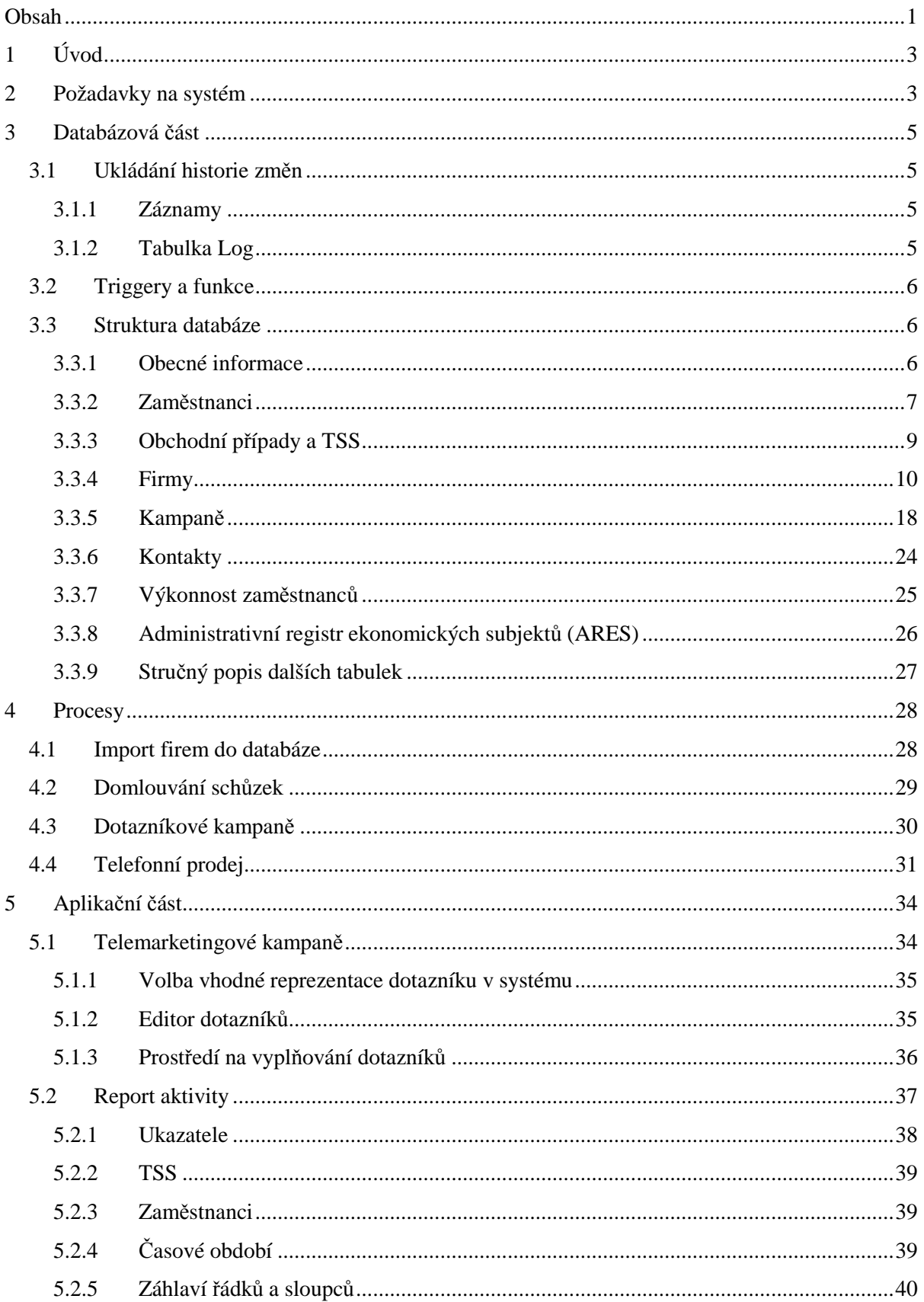

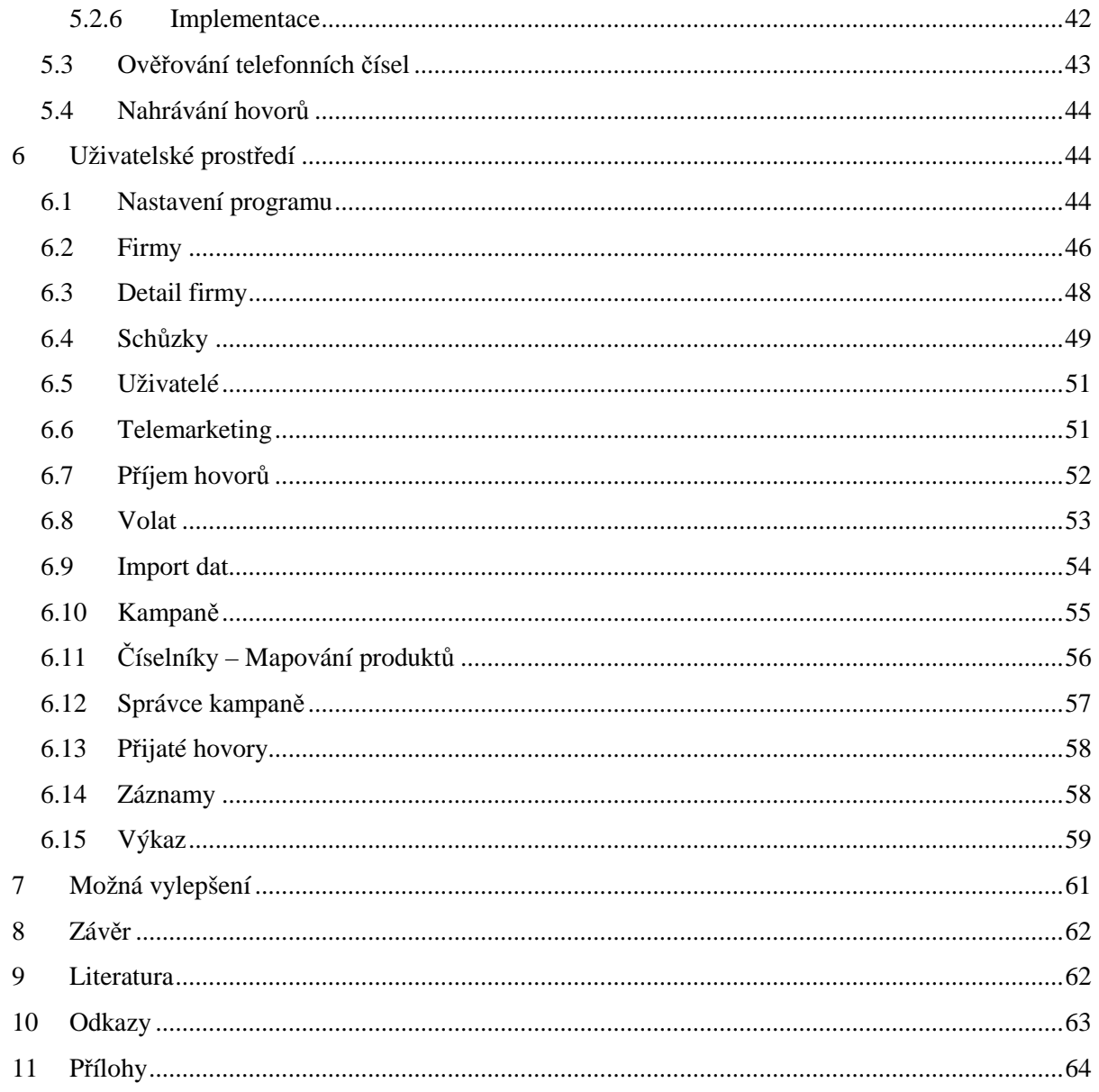

## **1 Úvod**

Tato práce se zabývá problematikou návrhu systému pro podporu práce telemarketingového centra. Společnosti tohoto typu se mohou zabývat celou škálou činností: od pasivního telemarketingu, kdy se jedná např. o příjem objednávek nebo informační linky, přes sjednávání schůzek pro obchodní zástupce klienta až po prodej zboží po telefonu. Implementovaný systém je primárně určen pro aktivní a pasivní telemarketing a v kapitole *Požadavky na systém* je uveden výčet vlastností systému, které jsou pro takový systém nutností.

V kapitole *Databázová* č*ást* je popsána struktura nejdůležitějších částí databáze a také zvolené řešení problematiky ukládání historie změn. Další části tohoto dokumentu se zabývají stručným pohledem na klientskou část systému a její implementaci.

Kapitola *Procesy* popisuje, jakými stavy prochází firmy v různých druzích kampaní a jak by mělo být realizováno přidávání nových dat do databáze.

Rozšíření pro podporu telemarketingových kampaní jsou popsána v kapitole *Telemarketingové kampan*ě. Především je zde zmíněn způsob implementace obecných dotazníků a uživatelské nástroje pro práci s nimi.

Část pojmenovaná *Report aktivity* pojednává o možnostech vytváření uživatelsky definovaných reportů za účelem sledování efektivity práce na jednotlivých kampaních a způsobu jejich implementace.

Kapitola *Uživatelské prost*ř*edí* obsahuje popis funkcí implementovaných v klientské aplikaci a je možné ji použít jako stručnou uživatelskou příručku.

## **2 Požadavky na systém**

Systém musí umožnit:

- Efektivní uložení informací o firmách, jmenovitě tyto údaje:
	- Název, IČ
	- Adresa
	- Počet zaměstnanců, datum založení
	- Kontaktní osoby včetně jejich funkcí ve firmě
	- Kontaktní spojení na firmu, případně spojení na konkrétní osobu ve firmě
	- Informace o pobočkách společnosti
	- Obor podnikání
	- Historie všech kontaktů (neúspěšné volání, domluvená schůzka, ...) vztahujících se k dané společnosti
- Přiřazování firem do kampaní pro zákazníky call centra, především pro tyto typy kampaní:
	- Domlouvání schůzek pro obchodní zástupce klienta
	- Telemarketingové kampaně, kde je cílem vyplnit dotazník (např. průzkumy veřejného mínění, potvrzování účasti na zaslaná pozvání, ...)
	- Prodej zboží nebo služeb po telefonu
- Zaznamenávání a zpracování příchozích hovorů
- Ukládání historie změn, aby bylo možné v případě nutnosti dohledat osobu zodpovědnou za konkrétní údaje.
- Vytváření uživatelsky definovaných reportů, které umožní vyhodnocovat efektivitu jednotlivých kampaní a výkonnost zaměstnanců
- Možnost zaznamenávat uskutečněné telefonické hovory

Část těchto funkcí již byla implementována v rámci ročníkového a semestrálního projektu. Během práce na tomto diplomovém projektu byly na původním systému provedeny především tyto úpravy:

- Rozšíření databázové struktury na nynějších 110 tabulek a případné úpravy struktury již dříve existujících tabulek
- Přidání možnosti vytváření uživatelsky definovaných reportů
- Popsání a modelování procesů, které ukazují stavy, v jakých se firma může nacházet v různých typech kampaní
- Možnost záznamu telefonických hovorů
- Možnost automatického testování správnosti telefonních čísel
- Přidání funkcí pro zaznamenávání a report příchozích hovorů
- Přidání funkcí umožňujících provozovat kampaně telefonního prodeje
- Doplnění funkcí pro editaci produktů a přiřazování produktů firmám
- Úprava algoritmu, který dle zadaných kritérií sestavuje SQL dotaz pro vyhledávání firem, aby byl výsledný SQL dotaz efektivnější
- Přidání TAPI komponenty, která umožňuje přímou komunikaci s telefonem

## **3 Databázová** č**ást**

Databázový server PostgreSQL 8.2 jsem zvolil, protože podporuje všechny funkce pokročilého RDBMS. Jedná se open source produkt šířený pod BSD licencí, která umožňuje i komerční použití. Drtivá většina logiky aplikace je implementována v "tlustém" klientovi. Na straně serveru jsou pouze triggery, které se starají o logování změn.

## **3.1 Ukládání historie zm**ě**n**

### **3.1.1 Záznamy**

Téměř všechny tabulky v databázi obsahují sloupce, které umožňují rychle zjistit, kdy byl daný záznam naposledy modifikován, případně jestli je platný. Jedná se o tyto sloupce:

- *Pz* Datum a čas poslední změny
- *Ppz* Původce poslední změny uživatelské jméno
- *Validita* Označuje, zdali je záznam smazaný (*Validita* = 0)

Sloupce *Pz* a *Ppz* plní trigger *StampIt*. Při smazání záznamu z klientské části systému se pouze nastavuje *validita* na nulu. Samotné "fyzické" odstranění takových záznamů z databáze se provádí manuálně jednou za delší časové období (typicky 6 měsíců).

### **3.1.2 Tabulka Log**

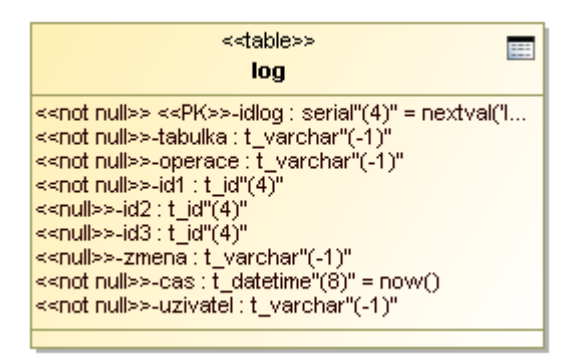

**Obrázek 1 Struktura tabulky Log** 

O logování všech změn nad jednotlivými tabulkami se starají triggery a funkce v PL/pgSQL. Historie změn se ukládá pouze do tabulky *Log*. Tato varianta byla zvolena, protože historii změn ukládáme především pro občasné dohledávání původce změny, nepředpokládáme v tuto chvíli implementaci nástrojů, které by umožňovaly vrátit libovolný záznam do stavu, v jakém se nacházel v určité době (point in time recovery) – v takovém případě by bylo žádoucí strukturu ukládaných dat normalizovat.

Všechny tabulky v databázi používají jako primární klíč jeden až tři sloupce, které jsou datového typu integer (nebo typu, který je na integer přetypovatelný), proto tabulka log obsahuje tři sloupce (*id1*, *id2*, *id3*), které nám ve spojení se sloupcem udávajícím název tabulky dávají všechny nezbytné informace k identifikaci záznamu, který byl změněn.

Další sloupce udávají typ změny (INSERT, UPDATE, DELETE), datum a čas, uživatele a řetězec obsahující samotné informace o změně.

## **3.2 Triggery a funkce**

Jelikož by bylo pracné psát ručně triggery a funkce zvlášť pro každou tabulku, vytvořil jsem za tímto účelem program, který analyzuje všechny tabulky (sloupce tvořící primární klíč, sloupce ve kterých může dojít ke změně dat) a následně pro ně vygeneruje odpovídající funkce a triggery v PL/pgSQL. Funkce jsou pojmenované log\_<NazevTabulky>() např. *log\_firma()*. Trigger tuto funkci volající se vždy jmenuje *LogChanges*.

PostgreSQL tyto funkce zkompiluje vždy při prvním použití v rámci aktuální session (konkrétního připojení k databázi) a při každém dalším volání se volá už zkompilovaný tvar. Proto je toto řešení poměrně rychlé. Drobnou nevýhodou by se mohlo zdát použití datového typu VARCHAR pro uchování uživatelského jména uživatele, který změnu provedl, ačkoliv by se nabízela i možnost uchovávat např. jen nějaké ID uživatele (INTEGER podle číselníku). Ovšem takové řešení by vyžadovalo podporu logování na úrovni klienta a bylo by vhodné spíše pro webovou aplikaci, která k databázi přistupuje pomocí stále stejného databázového uživatele. Zvolené řešení naproti tomu spoléhá na unikátní uživatele databázového serveru a tím umožňuje uchovat historii změn i v případě, že by se někomu podařilo k serveru přistoupit pomocí jiného nástroje (SQL konsole).

## **3.3 Struktura databáze**

#### **3.3.1 Obecné informace**

Primární klíč většiny tabulek je tvořen pouze jedním sloupcem. V takovém případě název tohoto sloupce začínu prefixem "id" následovaným názvem tabulky – např. *idFirma*. Stejný název je pak používán ve všech ostatních tabulkách, kde slouží jako cizí klíč. Jedinou výjimkou může být případ, kdy je v tabulce více cizích klíčů odkazujících na stejnou tabulku, případně u tabulky s odkazy na nadřazený záznam (hierarchie).

Všechny používané databázové objekty patří do databázového schéma *amax*, což dává možnost později do databáze přidat další objekty z jiného zdroje (např. Územně identifikační registr adres), aniž by došlo ke kolizím z důvodu shodných názvů objektů.

#### **3.3.2 Zam**ě**stnanci**

Informace o zaměstnancích společnosti jsou uloženy v tabulce *Zamestnanec*. Kromě jména jsou zde uloženy i další údaje jako je např. adresa. Kontaktní spojení na zaměstnance je uloženo v tabulce *SpojeniNaZamestnance*, která má stejnou strukturu jako tabulka *Spojeni* (viz níže). Samotná existence záznamu v tabulce *Zamestnanec* ovsem nestačí k tomu, aby mohla daná osoba systém používat. K tomu je nutné, aby existoval záznam v tabulce *Uzivatel*, který zaměstnanci přiřazuje uživatelské jméno pro přístup do systému. Toto jméno je pak shodné jako login pro přístup k databázovému serveru.

O identifikaci uživatele při přihlášení se stará nejdříve databázový server a poté systém zkontroluje, zdali existuje záznam v tabulce *Uzivatel* s patřičným uživatelským jménem a atributem *Aktivni*. Pouze při splnění všech těchto podmínek je uživatel vpuštěn do systému.

Pro implementaci přístupových práv slouží tabulky *Skupina* a *ClenSkupiny*. Podle členství ve skupinách jsou uživateli v programu zpřístupněny rozdílné funkce. V současné době existují tyto skupiny:

- Administrátoři mají přístupné všechny funkce
- Supervizoři vedoucí jednotlivých týmů, mají přístupné funkce pro rozdělování firem mezi své podřízené, atp.
- Manageři nadřízení supervisorů, mohou např. uzavírat pracovní vykazy
- Reportéři mají práva na vytváření reportů pro zákazníky
- Importéří mají práva na hromadné vkládání nových dat do systému

Pokud uživatel není členem žádné z těchto skupin, je mu přidelen status neprivilegovaného uživatele.

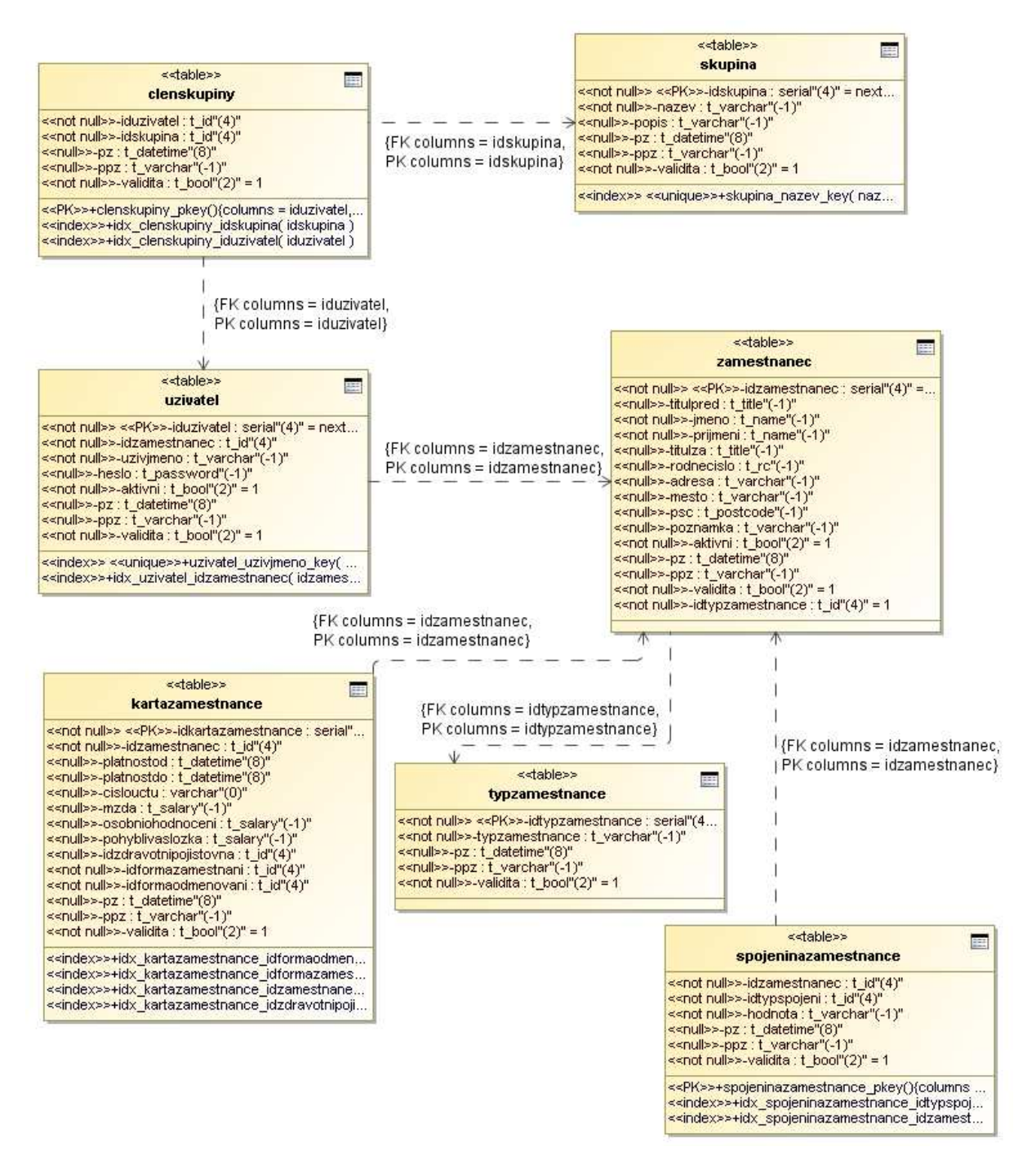

**Obrázek 2 Struktura tabulek s informacemi o zam**ě**stnancích** 

#### **3.3.3 Obchodní p**ř**ípady a TSS**

Systém umožňuje provozování více souběžných kampaní a proto je nutné tyto akce rozlišovat. K tomu slouží tabulky *ObchodniPripad* a *TSS*. Obchodní případ zatím není příliš používán a existuje spíše pro usnadnění budoucího rozšíření systému, kdy by mělo být možné uchovávat historii nabídek. Oproti tomu tabulka *TSS* (Technická a servisní specifikace) obsahuje záznam pro každou kampaň provozovanou v systému. Každý záznam odkazuje na obchodní případ, na jehož základě byl vytvořen, na typ TSS (např. Informační linky, Průzkumy trhu, atd), případně může mít omezenou platnost (časově vymezený počátek a konec akce). Dalším důležitým atributem je *KodProjektu*. Toto pětimístné číslo slouží k rozlišení odchozích hovorů pro následnou analýzu: systém při vytáčení používá syntaxi \*60<kod\_projektu>#<tel\_cislo>. To umožní při následném výpisu hovorů z ústředny rozlišit, jaké hovory se vztahují k dané akci.

Sloupec *MaxPocetKontaktu* určuje, kolikrát je maximálně každá firma v kampani oslovena, než je označena jako "opakovaně nedovolaná". Běžně se používá u telemarketingu, kdy si zákazník zaplatí určitý počet oslovení a pokud během těchto pokusů není získána kladná nebo záporná odezva, je firma vyřazena.

Sloupec *DataOdKlienta* označuje, zdali databáze oslovovaných subjektů pochází od zákazníka (tedy nedodávalo ji samo call centrum). V takovém případě rozdílným způsobem počítá počet uskutečněných kontaktů u každé z těchto firem: Běžně se stává, že je v databázi u firmy uvedeno špatné číslo (např. již neplatí). V takovém případě se obvykle ručně dohledává správné číslo, na které se následně opět volá. Pokud ovšem databázi dodával zákazník, je již první pokus (kdy se volalo na původní špatné číslo) počítán jako oslovení. Pokud databázi dodává call centrum, pak se nepočítá. Údaj o počtu oslovení je pro každou firmu v kampani uveden ve sloupci *PocetKontaktu* v tabulce *Kampan*. O aktualizaci tohoto záznamu se stará trigger *UpdateContactCount* nad tabulkou *Kontakt*. Na to, aby objednaný počet oslovení nebyl překročen, pak dohlíží samotná aplikace.

K uložení dalších voleb vztahujících se k určité kampani je možné použít tabulku *NastaveniTSS*. Zde se ukládají druhy nastavení, které nemusí být (a nejsou) vyplněny u všech typů kampaní a nebylo by tedy efektivní mít pro každý druh vlastní sloupec. Typ nastavení je určen sloupcem *idTypNastavení* a samotná hodnota je uložena ve sloupci *Hodnota*. Editace pro většinu možností je možná přímo z aplikace.

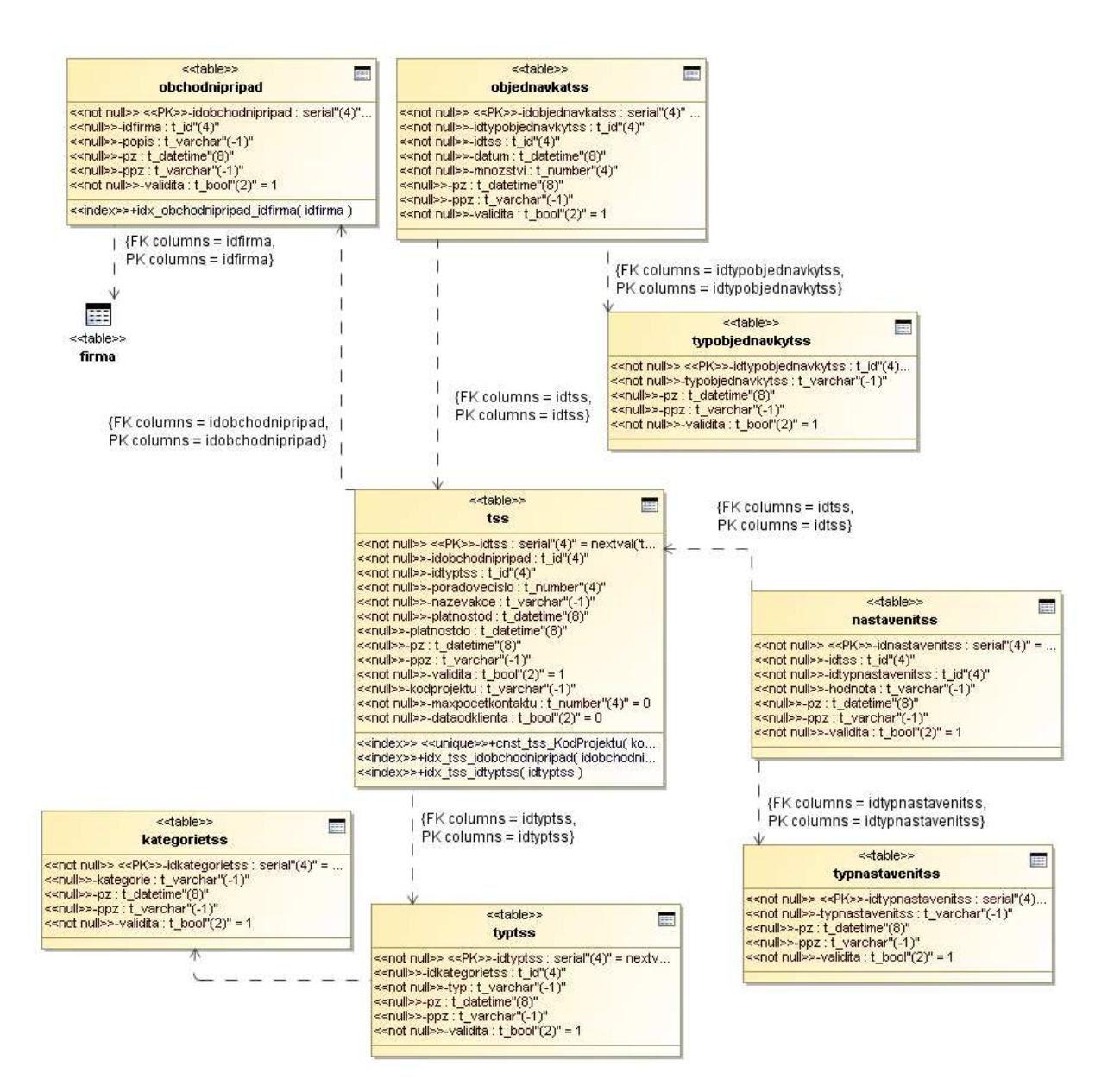

**Obrázek 3 TSS** 

### **3.3.4 Firmy**

Hlavním smyslem tohoto systému je udržovat pohromadě všechny dostupné informace o databázi firem. Patrně nejdůležitější tabulka se jmenuje *Firma* a jsou v ní uloženy tyto informace:

- Typ firmy odkaz do číselníku (akciová společnost, spol. s ručením omezeným, ...)
- Stát
- Status firmy viz číselník (ověřená, ...)
- Adresa
- Název společnosti, IČO, DIČ
- Datum založení
- Počet zaměstnanců
- Odkaz na mateřskou společnost, pokud se jedná o pobočku

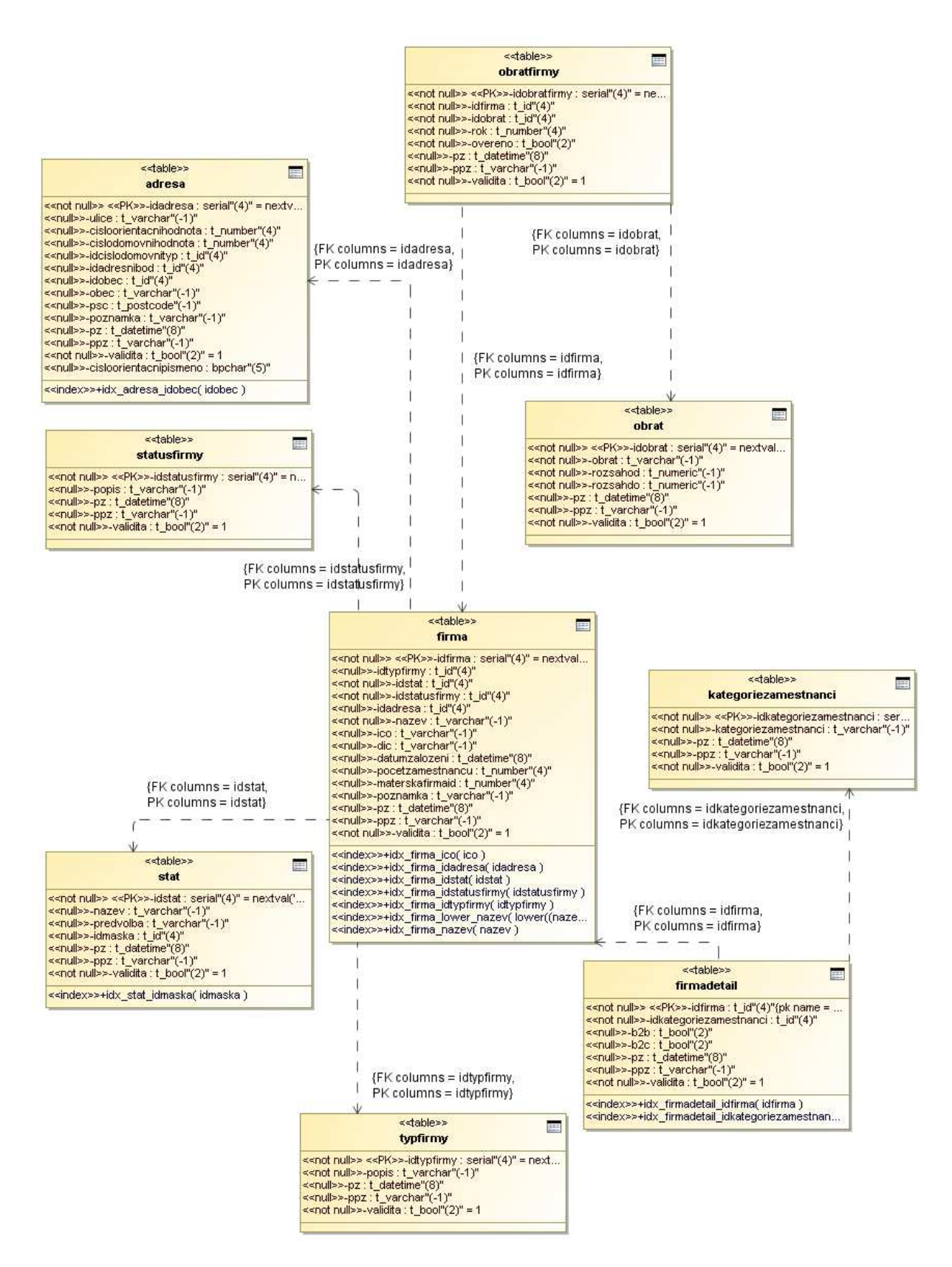

**Obrázek 4 Firma** 

#### **3.3.4.1 Zdroj dat**

Je vhodné mít uchovanou informaci o tom, z jakého zdroje se firma do systému dostala. Za tímto účelem existují tabulky *ZdrojFirmy* a *PuvodFirmy*. *ZdrojFirmy* je pouze číselník obsahující obecně dostupné zdroje informací, případně jména klientů, kteří si databázi dodávali sami.

*PuvodFirmy* pak obsahuje záznamy odkazující na konkrétní firmu, zdroj firmy a TSS, kvůli které byla firma přidána do databáze. Kromě toho je zde uchováno i ID firmy v původním systému (pokud bylo dodáno), to nám dává možnost později usnadnit zákazníkovi import zpracovaných dat zpět do jeho systému.

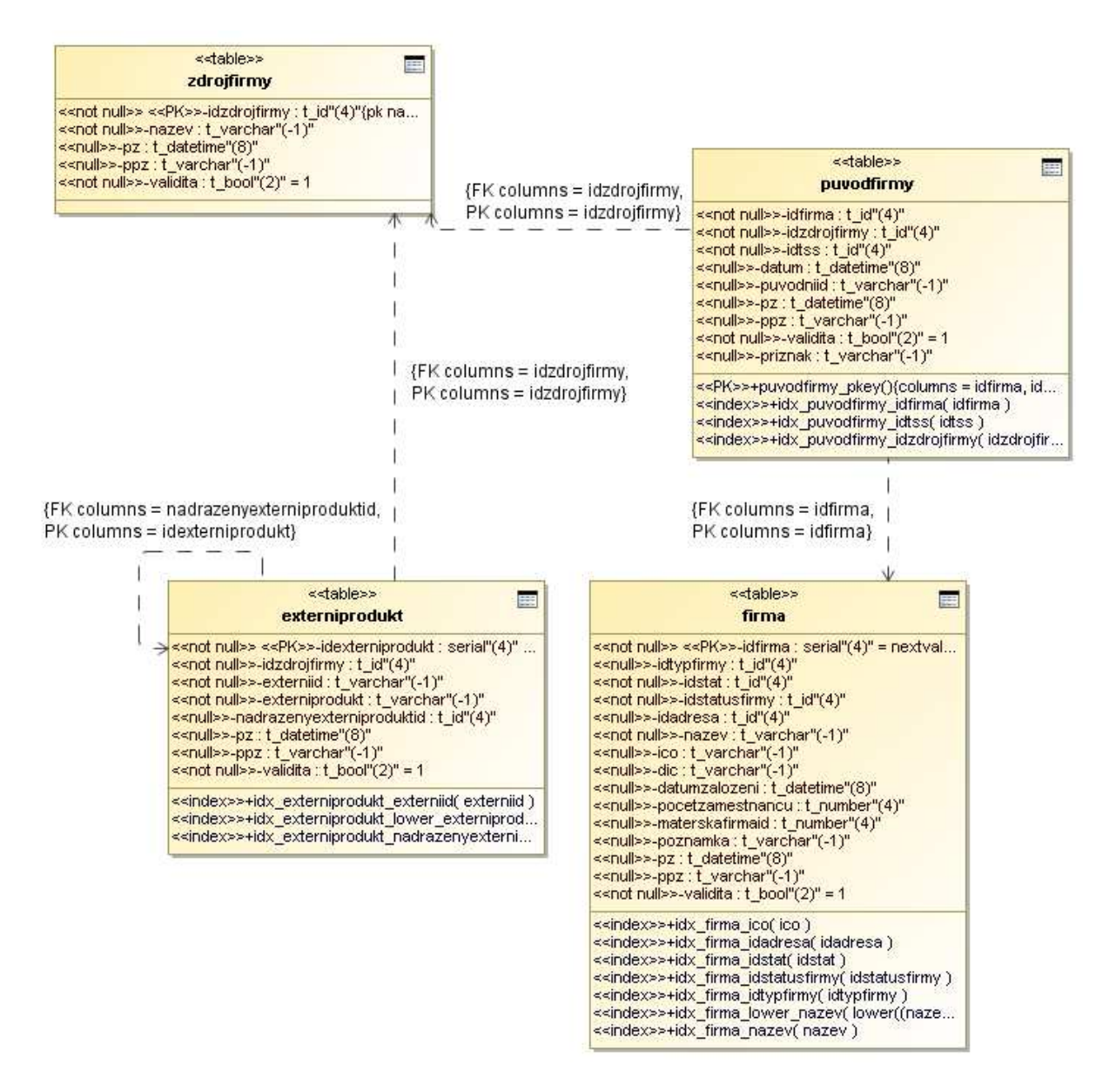

**Obrázek 5 Zdroj informací o firmách** 

#### **3.3.4.2 Adresa**

Každá firma odkazuje na záznam v tabulce *Adresa*, ta je tvořena sloupci, které zpravidla naplníme informacemi při importu dat:

- Ulice
- Číslo orientační hodnota
- Číslo orientační písmeno
- Číslo domovní hodnota
- $\bullet$  Číslo domovní typ
- Obec
- PSČ

Kromě toho ale tato tabulka obsahuje i sloupce pro zatřídění do číselníku obcí – tabulky *Obec* a *Okres*. Tyto tabulky jsou importovány z Územně identifikačního registru adres a mělo by se jednat o kompletní číselník obcí a okresů v celé České Republice. Pokud se podle PSČ a a sloupce *Obec* podaří nalézt v číselníku odpovídající záznam, pak je vyplněn atribut *idObec*, v opačném případě je potřeba adresu zatřídit ručně – takových případů je však minimum (překlepy v názvu obce, ...).

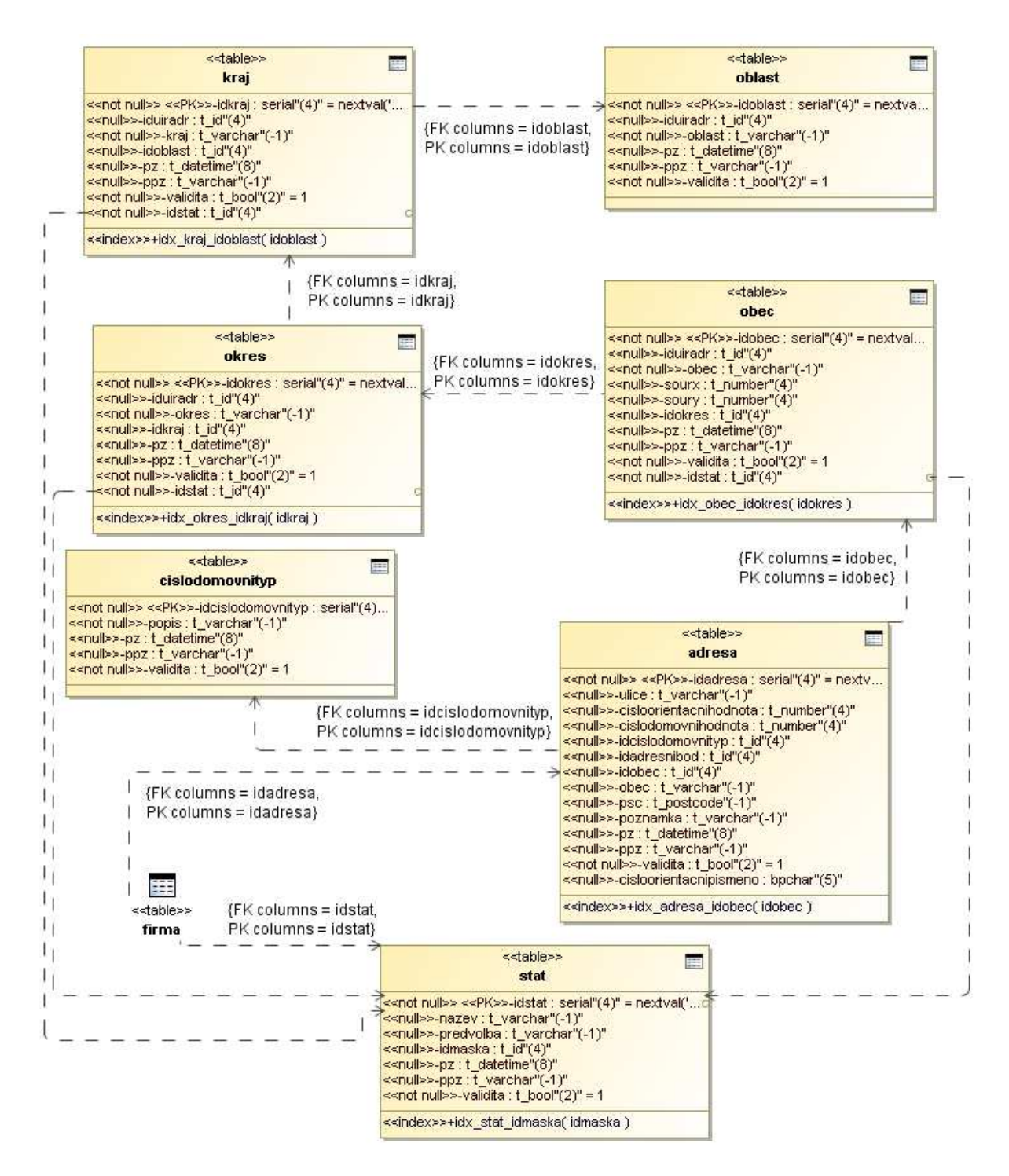

**Obrázek 6 Adresa** 

#### **3.3.4.3 Osoby**

Informace o kontaktních osobách jsou uloženy v tabulce *Osoba*. Kromě sloupců zaznamenávajících "titul před", jméno, příjmení a "titul za" se zde nacházejí sloupce odkazující na firmu a volitelně může být také vyplněna funkce osoby ve společnosti (viz číselník *Funkce*).

Dále existuje tabulka *KrestniJmeno*, která obsahuje všechna křestní jména úředně schválená v ČR. Každý její řádek obsahuje odkaz do tabulky *Pohlavi* a dá se použít při při tisku dopisů pro direct mail nebo při importu dat, kdy program kontroluje, zdali dodaný řetezec obsahující jméno kontaktní osoby začíná křestním jménem nebo příjmením.

#### **3.3.4.4 Spojení**

Tabulka *Spojeni* uchovává informace o kontaktních spojeních na danou firmu. Zatřídění kontaktního spojení je realizováno pomocí sloupců *idFirma a idTypSpojeni* (číselník: Primární telefon, Primární e-mail, atd). V případě, že se jedná o přímé spojení na určitou osobu, může být vyplněn sloupec *idOsoba*.

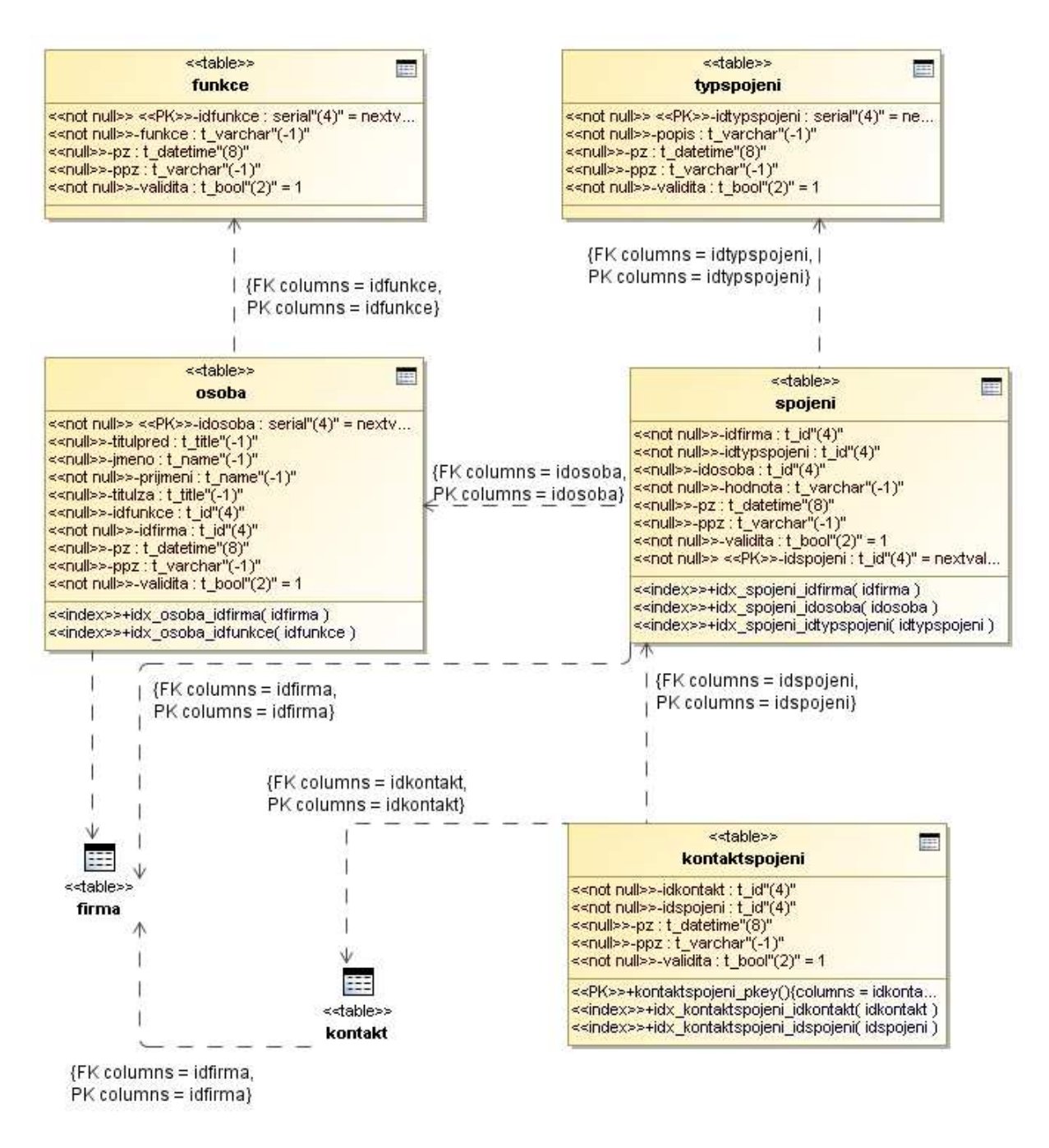

**Obrázek 7 Kontaktní osoby a spojení** 

#### **3.3.4.5 Produkty**

V systému jsou tyto tabulky obsahující číselníky oborů/činností:

- *Okec* reprezentuje číselník OKEČ (Odvětvová klasifikace ekonomických činností) Českého statistického úřadu, který někteří zákazníci vyžadují, nicméně je ovšem ve většině případů nepoužitelný pro příliš velké zobecnění zaznamenaných oborů.
- *Produkt* číselník vyráběných produktů/oborů naplněný z vlastních zdrojů, obsahující hierarchické dvouúrovňové členění.
- *ExterniProdukt*  číselník oborů získaný od klientů call centra (nebo dalších zdrojů); má rovněž hierarchickou strukturu

Při získání firem z jiného zdroje jsou často tyto firmy dodány i s informací o oboru působnosti. Tyto obory jsou v takových případech vloženy do tabulky *ExterniProdukt* a poté dochází k ručnímu párování s interním číselníkem *Produkt*. Párování je realizováno tabulkou *PrevodnikProduktu*, která každému externímu produktu přiřazuje až několik interních. Při následném importu firem, je jim přidělen odpovídající produkt (nebo produkty) z interního číselníku.

Firmám mohou být přiřazovány pouze produkty z interního číselníku *Produkt* nebo *Okec* a to pomocí tabulek *ProduktFirmy* a *OborOkec.* Spolu s produktem je vkládána informace o typu poskytovaného produktu (protože produktem můžeme myslet i službu):

- Výrobek firma danou věc sama vyrábí
- Služba jedná se o poskytovanou službu
- Distribuce firma pouze prodává věc vyrobenou někým jiným
- Výhradní zastoupení

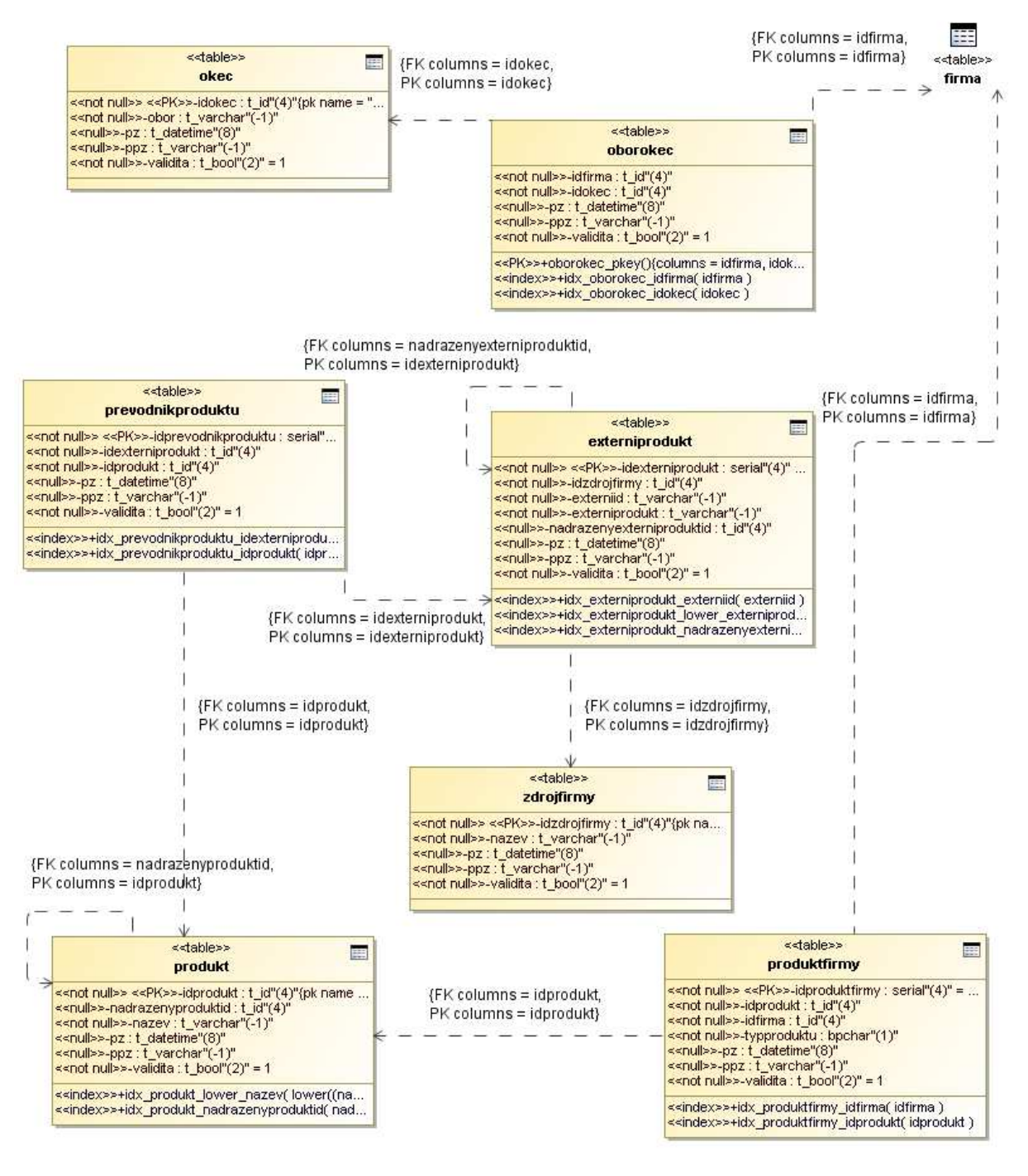

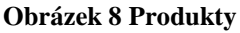

### **3.3.5 Kampan**ě

Přiřazení firmy do kampaně se provádí přidáním záznamu do tabulky *Kampan*. Primární klíč je tvořen sloupci *idFirma* a *idTSS*, což umožňuje přiřadit stejnou firmu do více kampaní.

U každé firmy tam jsou uloženy i následující údaje:

• Status – označuje stav rozpracování (viz číselník, např. k oslovení, opakovaně nedovoláno, kladná odezva, ...)

- Obchodní zástupce vyplněno pokud se např. domlouvají schůzky pro klienta, který má více obchodních zástupců a každý z nich má přidělené konkrétní firmy
- Priorita zde může být nastavena vyšší hodnota, pokud je firma nějakým způsobem atraktivní a existuje předpoklad, že bude mít zájem o nabízenou službu.
- Datum a čas přidání firmy do kampaně.
- Poznámka operátora
- Údaj o zaměstnanci, který ji v rámci této kampaně naposledy kontaktoval.

Pokud se jedná o kampaň, kde každý operátor dostane určité množství firem, za které je zodpovědný, pak je přidělení firem operátorovi realizováno v tabulce *PrideleniFirmy*.

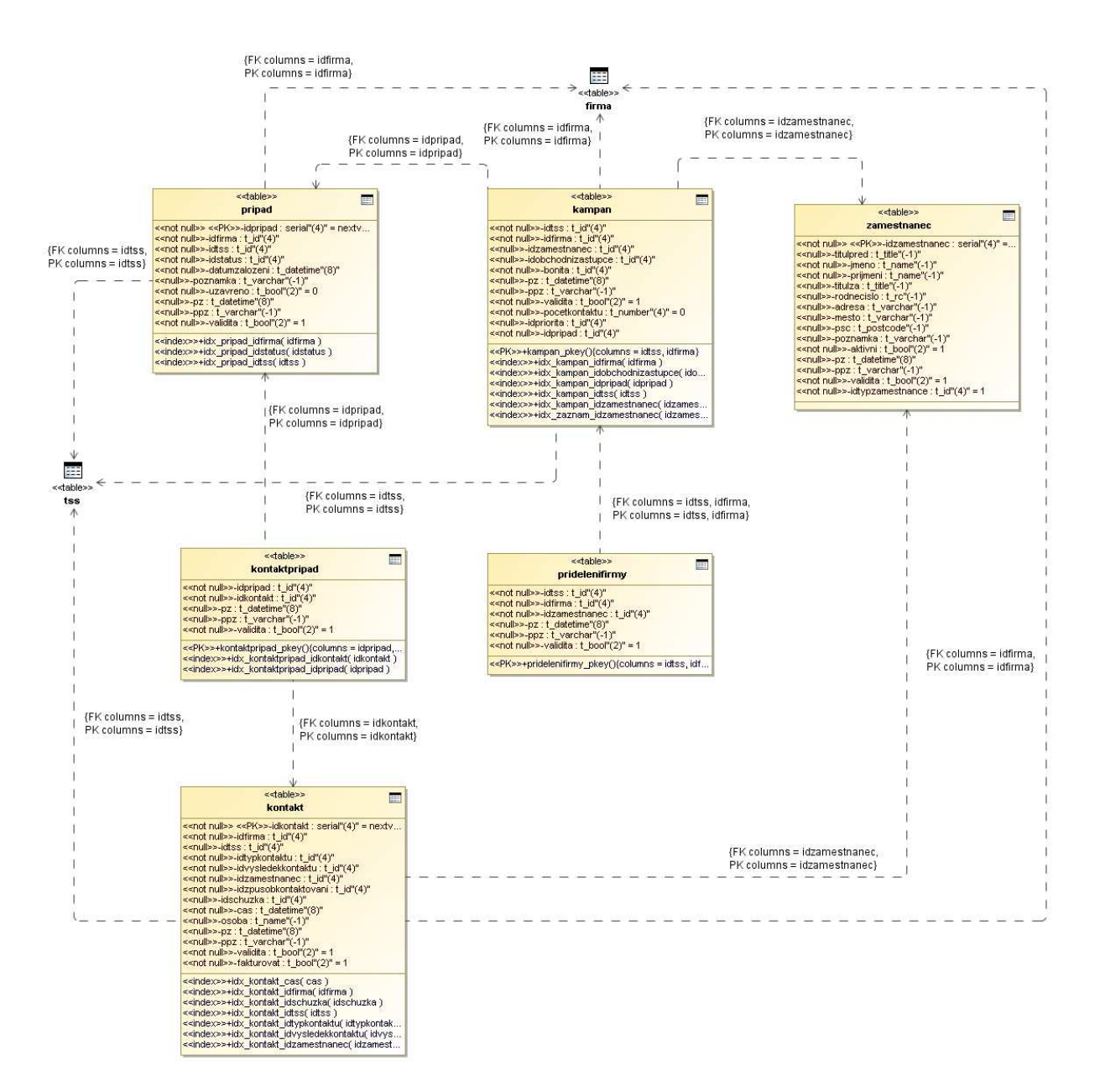

**Obrázek 9 Kampan**ě

#### **3.3.5.1 Telemarketing**

Typickým případem výše zmíněných kampaní jsou právě akce, kde se operátor snaží přesvědčit kompetentní osobu k vyplnění dotazníku. Pro dotazník jsem zvolil reprezentaci pomocí XML souboru uloženého v tabulce *Dotaznik*. V případě kladné odezvy se strany volaného se vloží záznam do tabulky *VyplnenyDotaznik* (obsahující opět XML soubor s odpověďmi). Bližší informace o telemarketingových kampaních naleznete v samostatné kapitole níže.

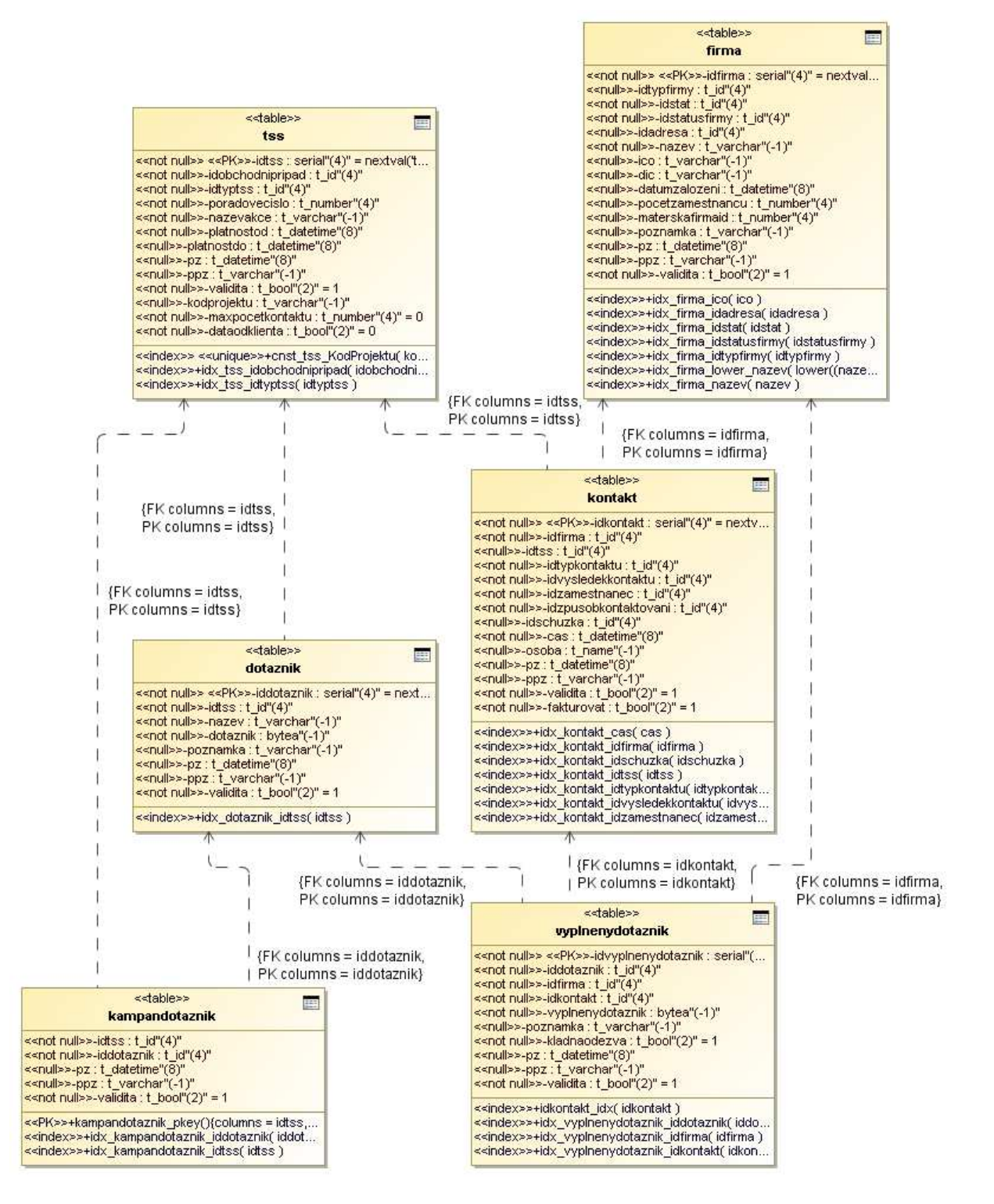

**Obrázek 10 Dotazník** 

#### **3.3.5.2 Sch**ů**zky**

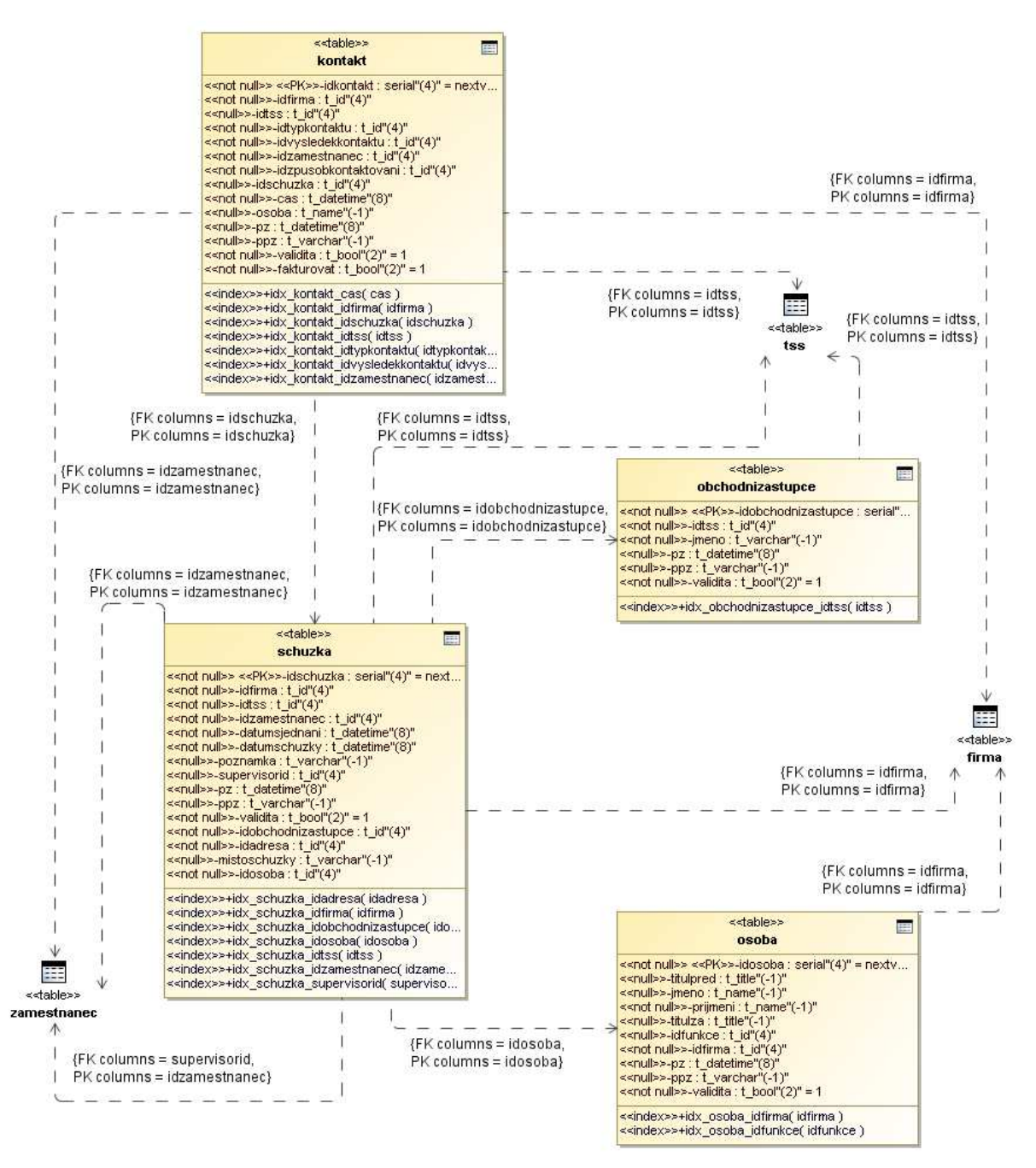

#### **Obrázek 11 Sch**ů**zky**

Informace o úspěšně sjednaných schůzkách jsou ukládány do tabulky *Schuzka*, jedná se konkrétně o tyto informace:

- TSS pro jakého klienta byla schůzka sjednána
- Zaměstnanec, který schůzku sjednal
- Datum a čas sjednání schůzky
- Datum a čas uskutečnění schůzky
- Osoba, se kterou byla schůzka sjednána
- Obchodní zástupce klienta, pro kterého byla schůzka sjednána
- Adresa, na které se schůzka uskuteční
- Poznámka např. upřesnění místa schůzky
- Supervisor, který informace zkontroloval před reportem zákazníkovi

#### **3.3.5.3 Telefonní prodej**

Při telefonním prodeji jsou používány stejné tabulky jako při telemarketingu. Jediný rozdíl je v tom, že prodejci si mohou ukládat poznámky ke každému uskutečněnému hovoru (zatímco při telemarketingu, kdy se volá obvykle maximálně třikrát, by to bylo zbytečné). Toho je docíleno s pomocí tabulek *KontaktDetail* a *KontaktPripad*. *KontaktDetail* slouží k uložení doplňujících informací k uskutečněnému kontaktu (v našem případě k uložení poznámky) a *KontaktPripad* ke spojení s daným obchodním případem.

#### **3.3.5.4 Reportování**

Informace o sjednaných schůzkách, případně výsledky jiných druhů kampaní, jsou zasílány zákazníkovi buď jednorázově nebo v pravidelných intervalech. Proto je potřeba mít přehled o tom, co již bylo vyreportováno. K tomu slouží tabulka *Report*. U každého záznamu je zde definováno kdo a kdy jej vytvořil a jaké kampaně se týká. Případně může být uvedeno časové období, ze kterého pocházejí položky tohoto reportu. Tyto položky jsou pak uvedeny v tabulce *PolozkaReportu*.

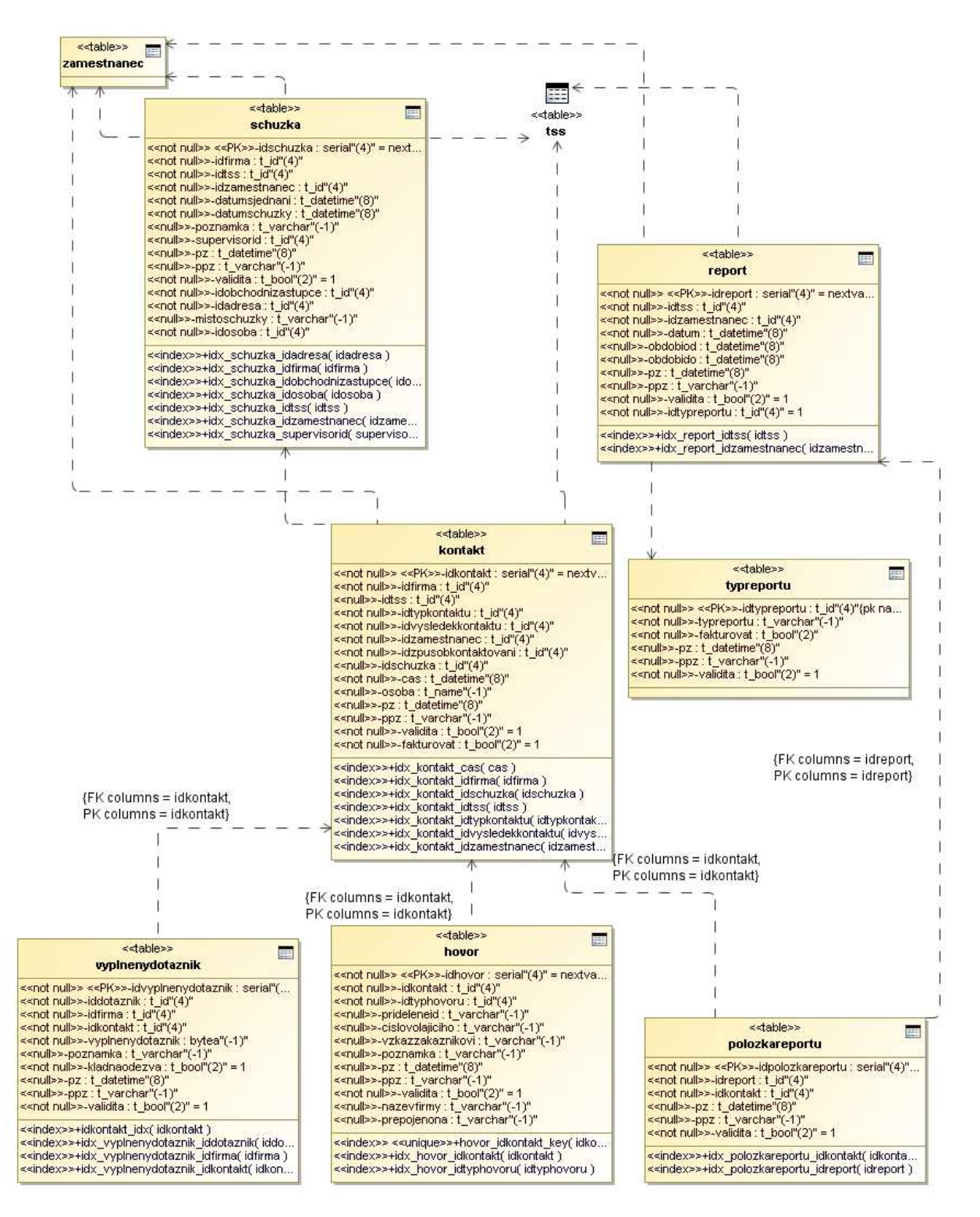

**Obrázek 12 Reportování** 

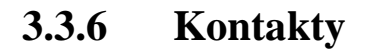

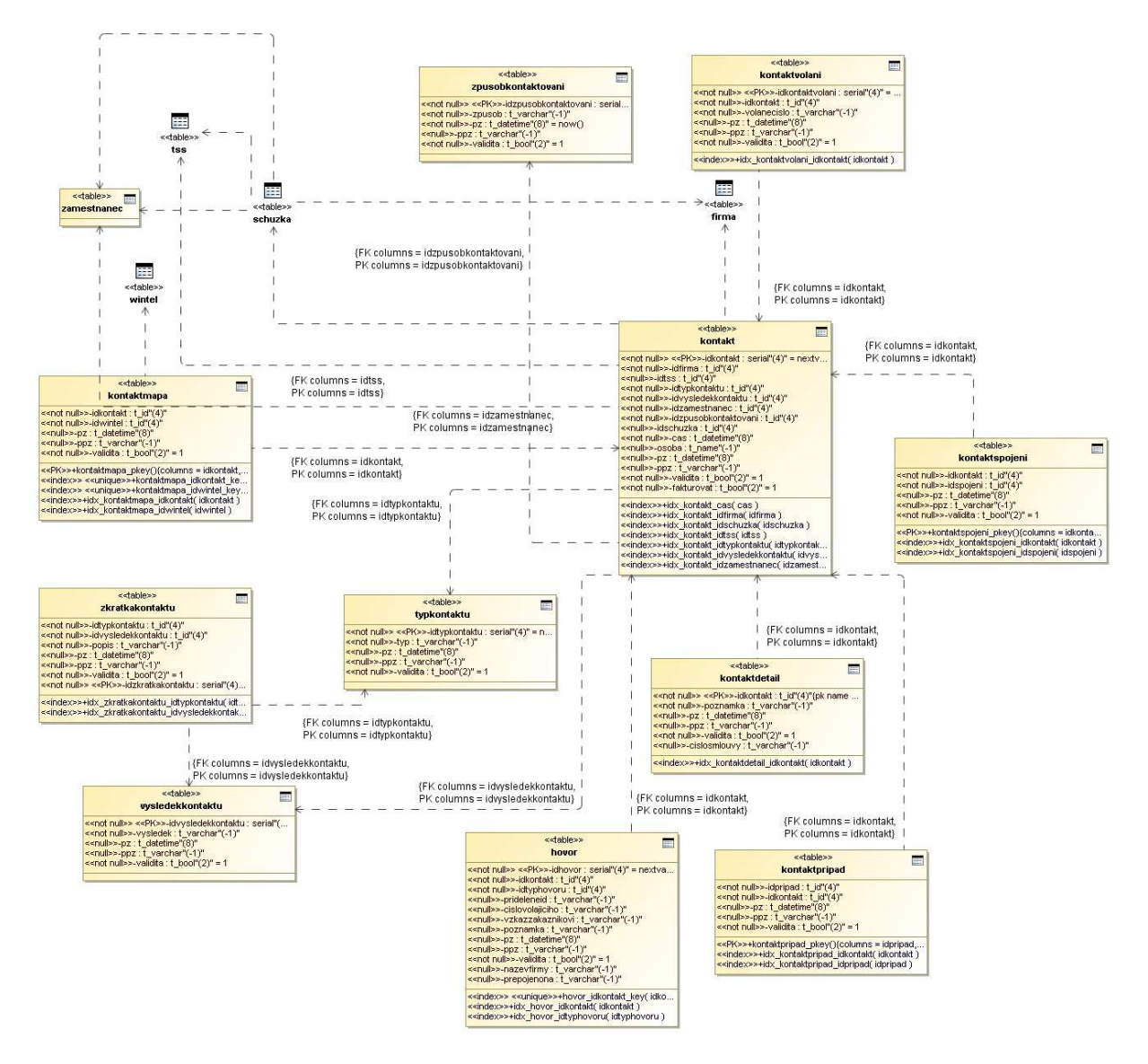

#### **Obrázek 13 Kontakty**

Schopnost zaznamenávat všechny uskutečněné kontakty s danou firmou je velice důležitou vlastností celého systému. V tabulce *Kontakt* jsou uložený následující údaje:

- TSS v rámci jaké kampaně byl kontakt realizován
- Typ kontaktu viz číselník (Pokus o domluvení schůzky, ...)
- Výsledek kontaktu viz číselník (Kladná odezva, nezájem, ...)
- Zaměstnanec, který záznam vytvořil
- Způsob kontaktování viz číselník (Telefonicky, e-mailem, ...)
- Datum a čas kontaktu
- Osoba, se kterou bylo jednáno
- Schůzka pokud bylo výsledkem domluvení schůzky, pak je zde odkaz do patřičné tabulky

• Fakturovat – v případě reklamace ze strany zákazníka může tento sloupec sloužit k tomu, aby daný kontakt nebyl započítán v podkladech pro fakturaci (např. když schůzka nebyla domluvena s kompetentní osobou)

Díky této struktuře je možné zaznamenat i informace, které nebyly zjištěny přímým kontaktem s firmou – např. u společnosti, která si nechá uveřejnit inzerát v celostátním deníku, můžeme uložit informaci (Typ Kontaktu: Prezentace, Způsob kontaktování: Bez kontaktování, ...), která povede ke zvýšení priority v kampani zaměřené na nabídku placené prezentace na internetovém portále.

Tabulka *KontaktVolani* slouží pouze jako úložiště informace o tom, na jaké telefonní číslo bylo voláno. To umožní provázání tabulky *Kontakt* s tabulkou *Wintel*, ta obsahuje data z ústředny o odchozích voláních (čas, linka, délka hovoru, cena, ...). Informace o samotném propojení kontaktů a hovorů jsou uloženy v tabulce *KontaktMapa*.

Tabulka *KontaktSpojeni* zase mapuje konkrétní uskutečněný kontakt na záznam odpovídající např. použitému telefonnímu číslu (pokud je uloženo v databázi). To může sloužit např. pro ukládání informací při automatickém ověřování telefonních čísel.

Většina kontaktů je vkládána aplikací, existují ale případy, kdy se tak děje pomocí triggerů. Typickým příkladem je například založení případu v kampani (tedy přidání firmy do kampaně). V tu chvíli se generuje kontakt "Vložení do kampaně", který nese informaci o datu vložení i v případě, že by někdo z libovolného důvodu ručně měnil datum založení případu.

### **3.3.7 Výkonnost zam**ě**stnanc**ů

Do tabulky *Aktivita* se ukládají informace o tom, kolik hodin strávil zaměstnanec za daný den prací na jednotlivých kampaních. Kromě toho je zde ještě tabulka *Vykaz* sloužící k zaznamenávání následujících údajů:

- Čas příchodu/odchodu na/z pracoviště
- Celková odpracovaná doba
- Počet hodin odpracovaných v noci
- Dovolená, nemoc, OČR, neplacené volno, neomluvená absence
- Záznamy jsou kontrolovány supervisorem a následně uzávírány managerem, poté už aplikace neumožní jejich změnu.

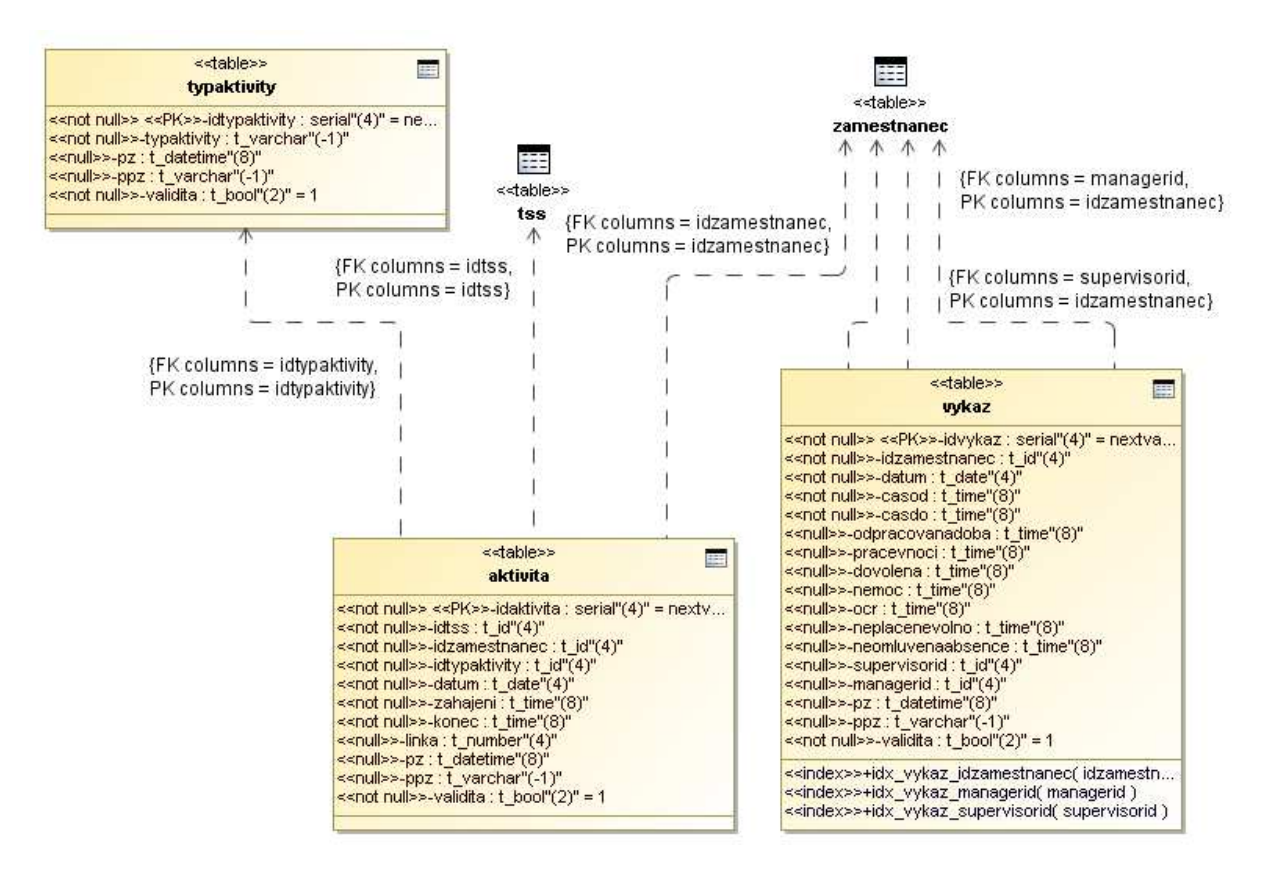

**Obrázek 14 Výkonnost zam**ě**stnanc**ů

### **3.3.8 Administrativní registr ekonomických subjekt**ů **(ARES)**

Aby bylo možné mít v databázi co možná nejaktuálnější data, byl navržen postup neustálé aktualizace pomocí dat z obchodního rejstříku a rejstříku ekonomických subjektů. Ty jsou zpřístupněny přes portál ARES, ze kterého lze data stahovat ve formátu XML.

K uložení dat slouží tyto tabulky:

- *AresOverIco* seznam IČ subjektů, které mají být staženy
- *AresTypDat* číselník; určuje o jaký typ dat se jedná (data z rejstříku ekonomických subjektů, obchodního rejstříku, …)
- *AresData* obsahuje stažený XML soubor, datum získání a IČ subjektu. Volitelně může obsahovat ID firmy, pro kterou byla data požadována.

K prezentaci získaných dat slouží databázový pohled Ares, obsahující sloupce:

- *Název* název dle obchodního rejstříku
- *Ulice*
- *Obec*
- *PSC*
- *ObecKod* kód obce dle UIR-ADR
- *NPF* název právní formy
- *KPF* kód právní formy

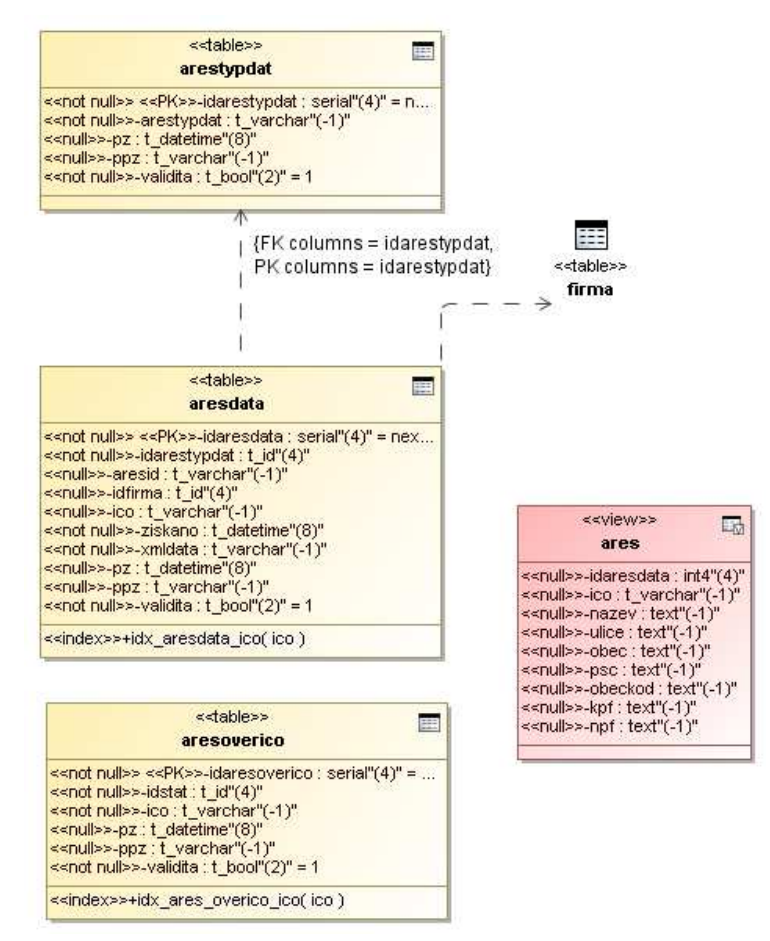

**Obrázek 15 ARES** 

### **3.3.9 Stru**č**ný popis dalších tabulek**

- *ZavolatPozdeji* obsahuje připomenutí naplánovaných kontaktů
- *Zamek* seznam firem, na kterých zrovna pracuje nějaký zaměstnanec
- *ZkratkaKontaktu* slovní zkratka pro dvojice typ kontaktu a výsledek kontaktu, např. typ: Zájem na domluvení schůzky, výsledek: Kladná odezva => zkratka: Domluvená schůzka´
- *StatniSvatek*  obsahuje data dnů pracovního volna, aby bylo možné v pracovním výkazu rozlišit nepracovní dny

## **4 Procesy**

## **4.1 Import firem do databáze**

Import dat do databáze je častá operace. Dochází k ní např. když si zákazník sám dodává seznam firem, které chce nechat oslovit, nebo při hromadném vkládání dat ze zakoupené databáze. Nežádoucím jevem při přidávání dat je vkládání duplicitních záznamů. Tento jev nelze zcela vymítit, protože často je nutné vkládat do systému nové firmy s nekompletními údaji (zákazník dodává databázi, která neobsahuje všechny údaje nutné pro porovnání s existujícími záznamy), ale lze jej významným způsobem redukovat.

Postup při importu:

- Data jsou načteny ze vstupního souboru (formát MS Access)
- Odstranění duplicit ve vstupu
- Analýza a přeformátování jednotlivých sloupců vstupní tabulky např. vstupní sloupec Adresa je rozdělen na Ulice, číslo domovní a číslo orientační; změna telefonních čísel na jednotný formát, atd.
- Použití UIR-ADR k zatřídění do číselníku obcí
- Hledání existujících záznamů v databázi se shodným IČO
- Porovnání s nalezenými existujícími záznamy pokud se shoduje první část názvu, obec a ulice, je uživateli systémem navrženo sloučení nových a existujících údajů (jedná se o stejnou společnost)
- Uživatel může ručně zrušit nebo nastavit, zdali mají být jednotlivé nově přidávané firmy slučovány
- Kontrola přidávaných dat pomocí ARES ke zjištění, zdali některé z firem nejsou v likvidaci a označení takových firem
- Uložení dat do databáze

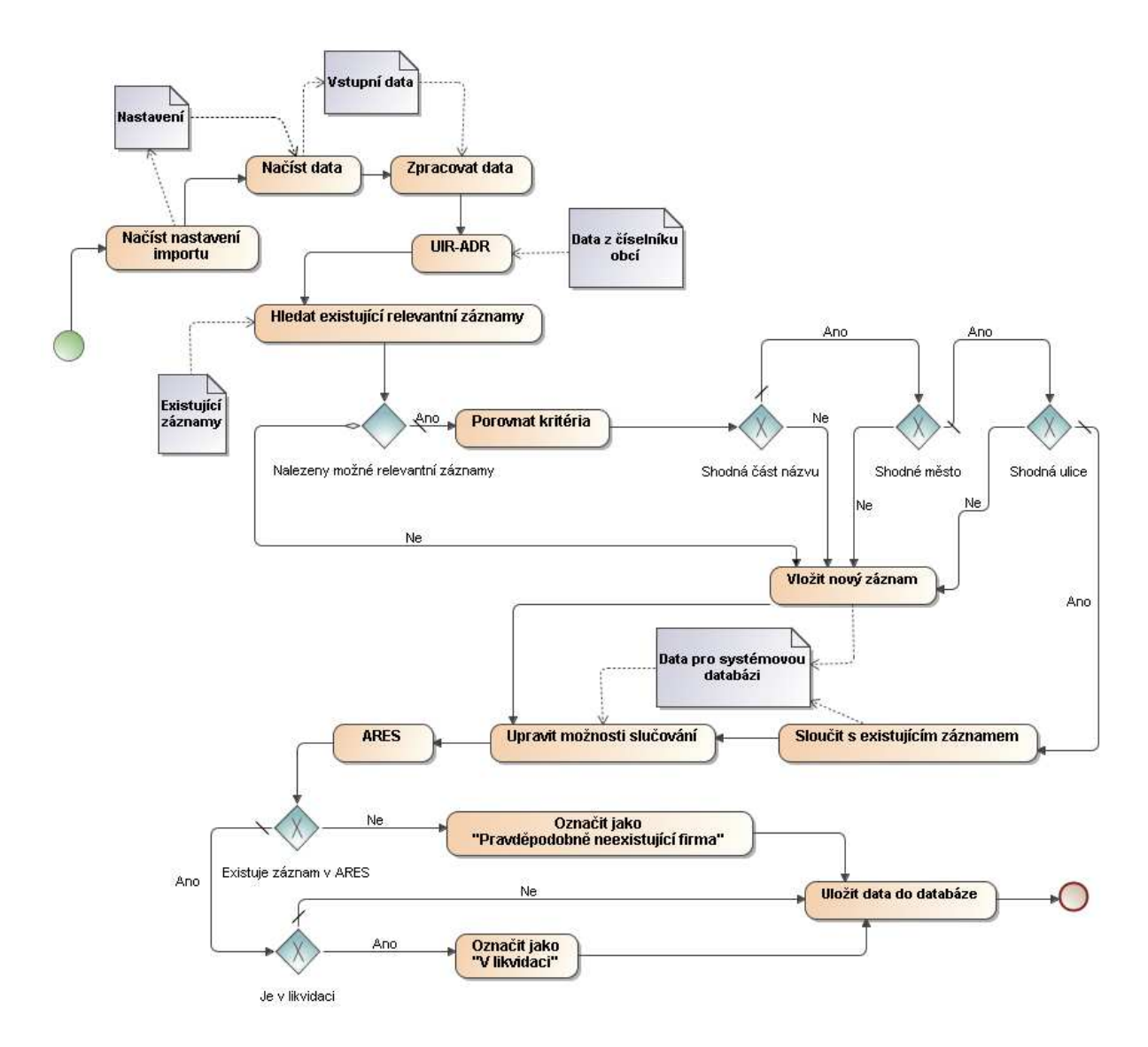

**Obrázek 16 Postup p**ř**i importu dat** 

### **4.2 Domlouvání sch**ů**zek**

V kampaních, kde se domlouvají schůzky pro obchodní zástupce zákazníka, se do firem zpravidla volá tak dlouho, dokud není zastižena kompetentní osoba (obvykle jednatel nebo ředitel) a ta se konečným způsobem nevyjádří, zda má o schůzku zájem. Pokud má o schůzku zájem, jsou do databáze uloženy informace o sjednané schůzce a firmě je změněn status na "Kladná odezva". V případě odmítnutí domluvení schůzky se operátor ještě snaží zjistit důvod nezájmu (např. finanční důvody, spolupracují s konkurencí, …) a ten je opět uložen do databáze.

Pokud běhěm práce operátor zjistí, že u nějaké firmy je uvedeno špatné telefonní číslo (hlášení "číslo neexistuje" od telefonní sítě, nebo se dovolá do jiné firmy), je takové firmě změněn status na "Špatné číslo" a následuje pokus o dohledání správného čísla na Internetu. V případě úspěchu, tedy nalezení čísla, které u firmy není (a v minulosti ani nebylo – z důvodu opakovaného dohledávání stejných čísel) v databázi evidováno, je firma opět vrácena k volání – status "K oslovení". Pokud se telefonní číslo nalézt nepodaří, je firma vyřazena a označena jako "Číslo nedohledáno".

Pokud by se operátor dovolal do jiné firmy, než kam si myslí, že volá, a v této firmě měli o nabízenou schůzku zájem, je nutné tuto novou firmu vložit do kampaně jako nový záznam. Taková schůzka nemůže být uložena k původní firmě, protože k ní nepatří.

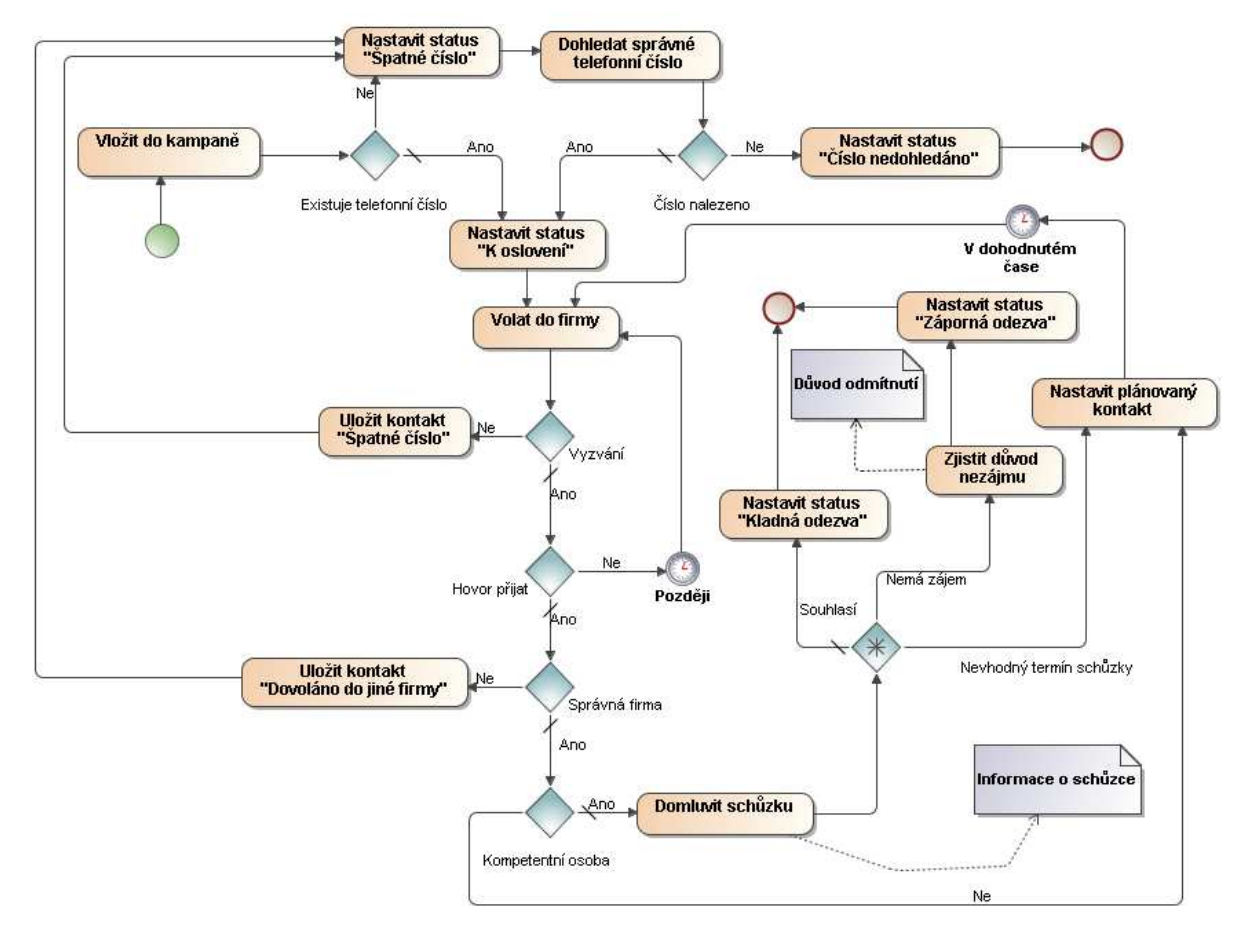

**Obrázek 17 Domlouvání sch**ů**zek** 

### **4.3 Dotazníkové kampan**ě

Při volání do firem za účelem vyplnění dotazníku (průzkumy veřejného mínění, marketingové průzkumy, …) bývá omezen počet maximálních oslovení. Tedy kolikrát je možné se pokusit do firmy zavolat a zastihnout kompetentní osobu. Pokud je počet pokusů vyčerpán, je firma označena jako "Opakovaně nedovoláno".

Při zjištění, že telefonní číslo je špatné, mohou nastat dvě situace v závislosti na tom, jestli databázi oslovovaných firem dodával sám zákazník, nebo ji poskytlo call centrum. Pokud ji dodal zákazník, je pokus, kdy bylo zjištěno špatné telefonní číslo, počítán jako samostatné oslovení. Pokud databázi dodávalo call centrum, tak se nepočítá a v případě nedohledání telefonního čísla, je taková firma nahrazena jinou. Tím je zajištěno, že zákazník dostane od call centra pouze ověřená data.

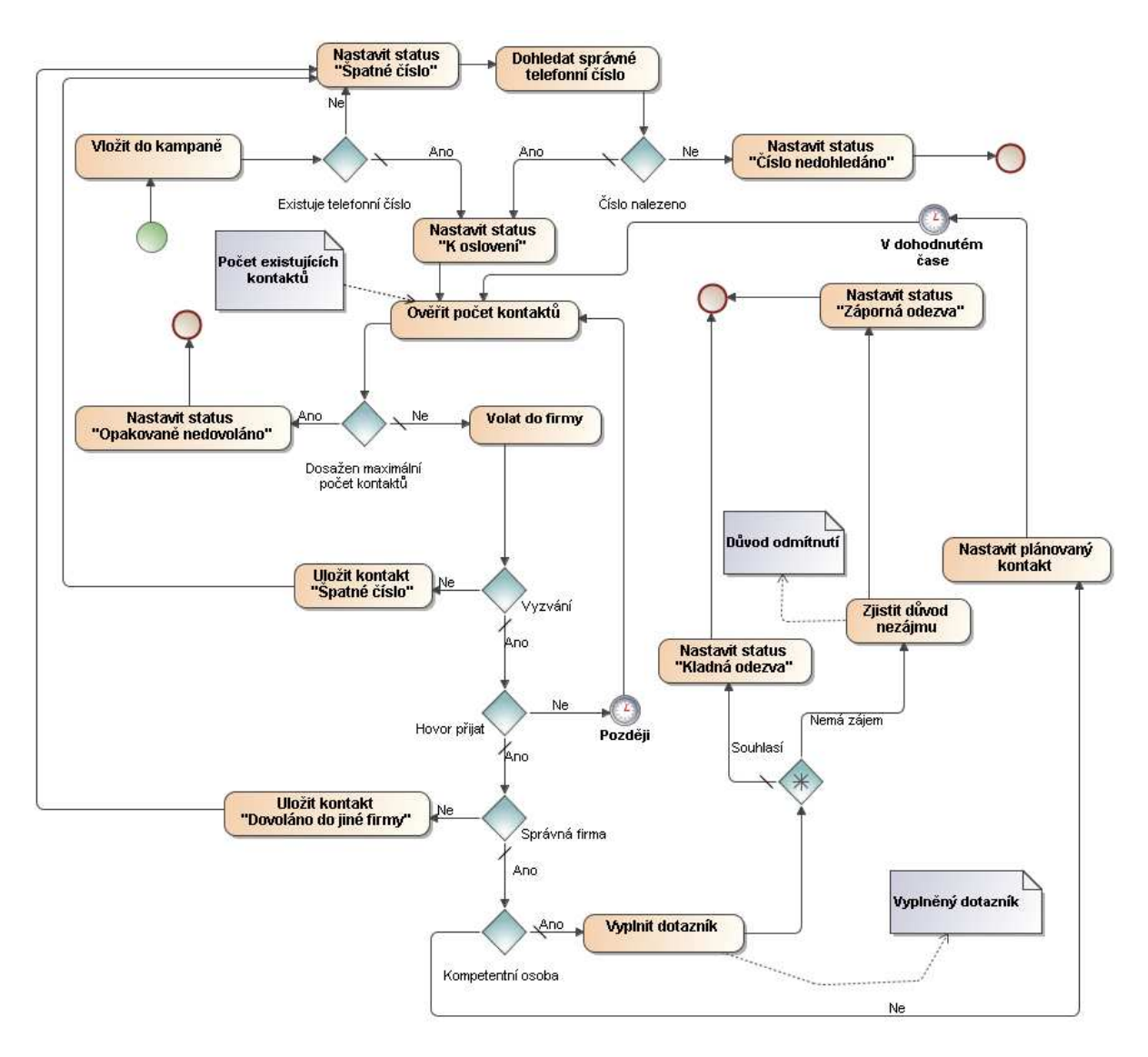

**Obrázek 18 Telemarketing** 

## **4.4 Telefonní prodej**

Při prodeji je stejně jako při schůzkách do firem voláno, dokud neučíní rozhodnutí, zda mají o nabízený produkt zájem. Na rozdíl od schůzek, kdy je během volání firma stále ve stavu "K oslovení", dochází u prodeje k přechodům mezi těmito specifickými stavy:

- K oslovení po přidání do kampaně
- Nedovoláno ve firmě hovor nepřijali, nebo nebyla přítomna kompetentí osoba
- Prezentace byla kontaktována kompetentní osoba a byl jí prezentován nabízený produkt
- Zaslána smlouva čeká se na vrácení smlouvy
- Smlouva ANO vrácena potvrzená smlouva
- Smlouva NE firma nemá o nabízený produkt zájem

Dohledávání špatných čísel probíhá obvyklým způsobem.

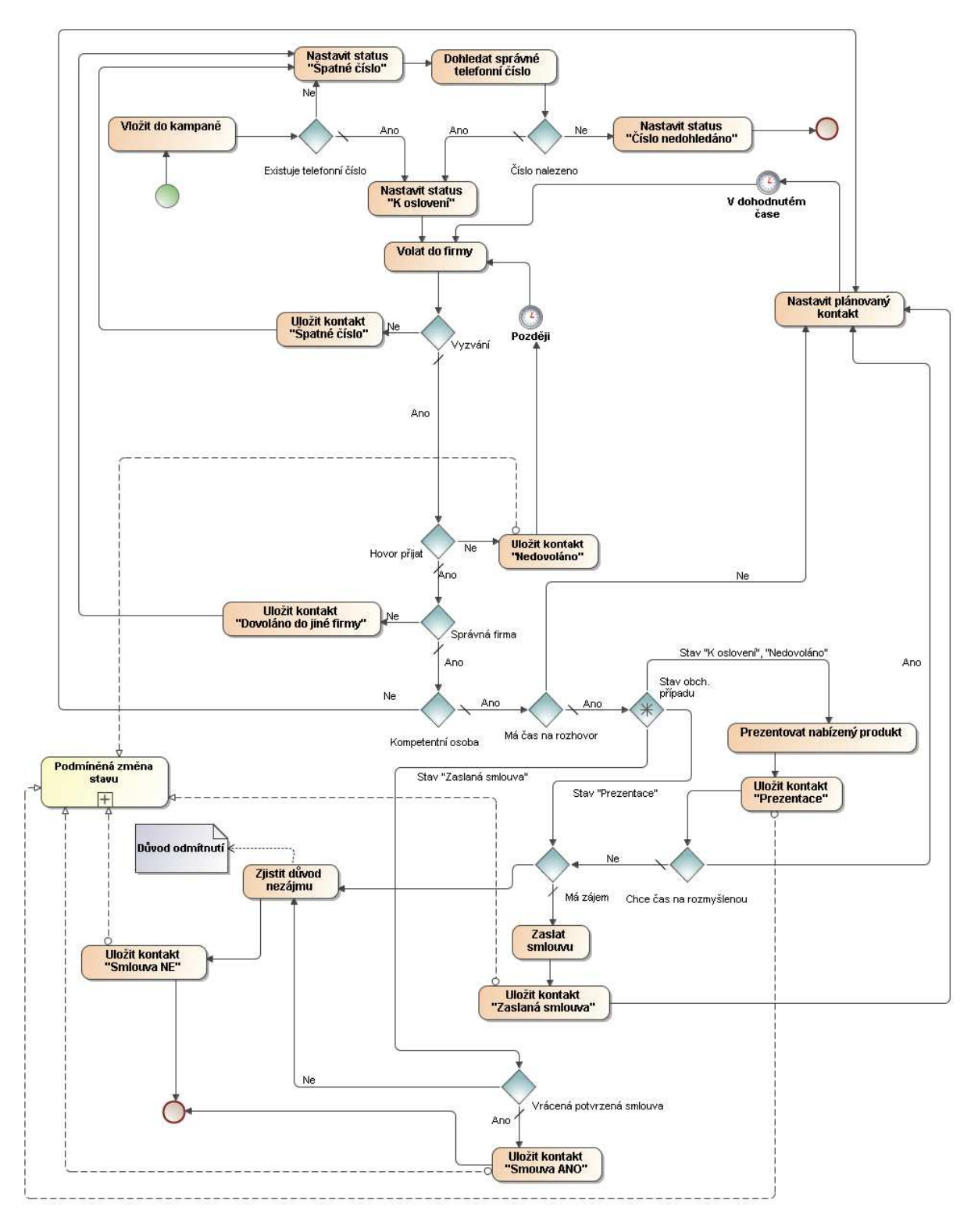

**Obrázek 19 Telefonní prodej** 

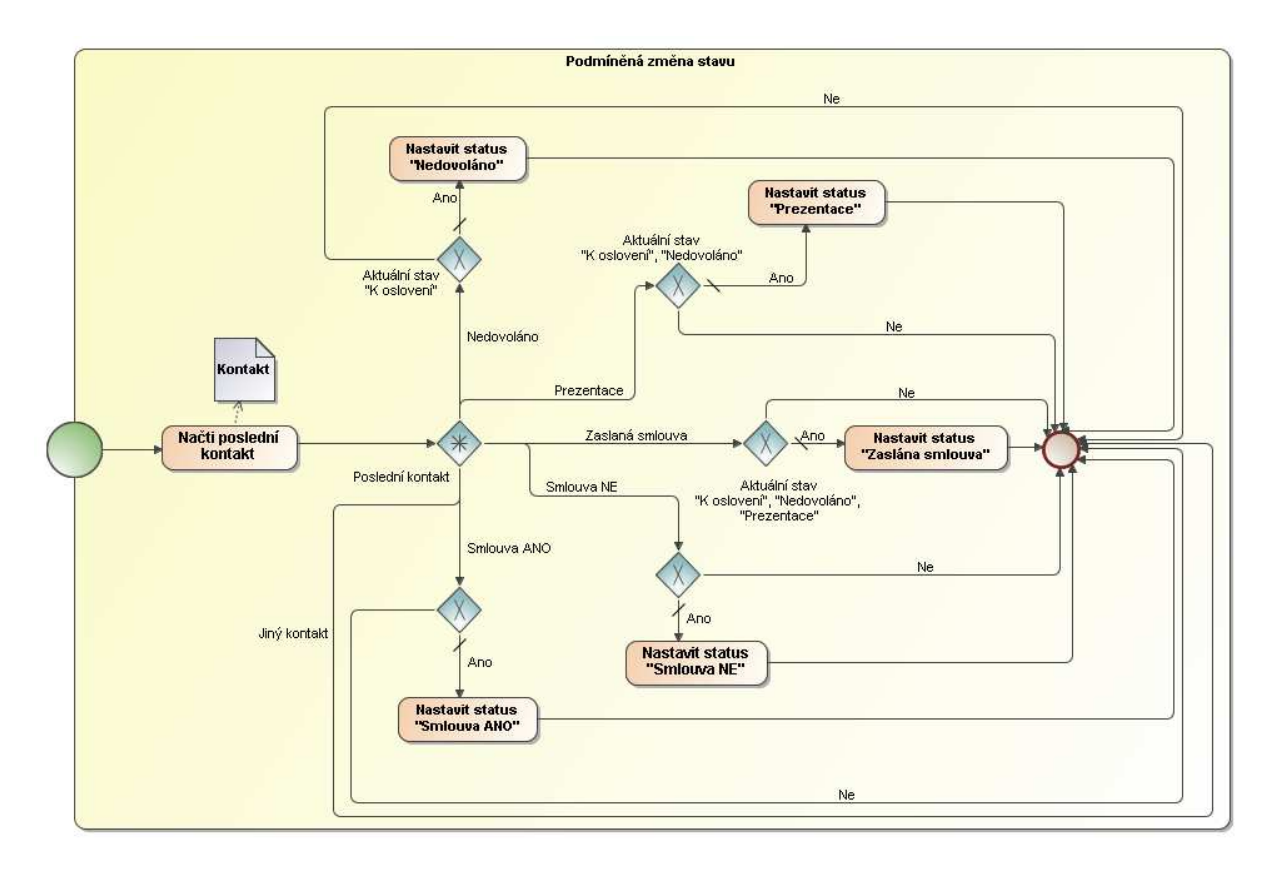

**Obrázek 20 Telefonní prodej - Podmín**ě**ná zm**ě**na stavu** 

## **5 Aplika**č**ní** č**ást**

Klient je implementován v C# s použitím vývojového prostředí Visual Studio 2005. Toto řešení bylo zvoleno především kvůli snadné komunikaci s HW počítače – ovládání telefonu. Pro přístup k databázovému serveru s využitím technologie ADO.NET jsem použil data provider Npgsql, ten je šířen pod licencí LGPL a je již natolik stabilní, že umožňuje použití všech běžných databázových operací.

Systém je rozdělen do následujících projektů:

- TheSystem hlavní část
- GotDotNet.ApplicationBlocks.Data modifikovaná verze komponenty MS ApplicationBlocks.Data, která usnadňuje přístup k databázi, rozšířená o podporu PostgreSQL
- The System Data Export třídy pro export datových objektů do Excelu
- TheSystemTypedDatasets obsahuje vygenerované silně typované datasety
- TheSystem.AudioRecording obsahuje třídy používané pro nahrávání telefonických hovorů
- TheSystem.Telemarketing implementace obecných dotazníků (reprezentovaných XML) souborem)
- TheSystem.TelNoValidator automatické ověřování správnosti telefonních čísel
- Tapi2Lib převzatá a upravená knihovna, která zapouzdřuje funkce TAPI

Bližší informace je možné najít v přiložených zdrojových kódech.

## **5.1 Telemarketingové kampan**ě

Aby bylo možné systém efektivně použít i pro telemarketingové kampaně, bylo nutné vyřešit následující:

- Volba vhodné reprezentace dotazníku v systému
- Editor dotazníků
- Prostředí na vyplňování dotazníků

#### **5.1.1 Volba vhodné reprezentace dotazníku v systému**

V systému je dotazník reprezentován třídou *QuestionForm* s následujícími vlastnostmi:

- Skupiny odpovědí
- Otázky

Každá skupina odpovědí obsahuje několik možností (např. "Ano", "Ne"), jak lze na otázku odpovědět. Třída *Question* reprezentující otázku uchovává informace o tom, jakým způsobem se na ní odpovídá (výběr jedné z možností, výběr více možností, odpověď libovolným textem nebo číslem) a v případě, že se volí z možností, pak také z jaké skupiny odpovědí tyto možnosti pocházejí. Dále je zde informace, jestli je zodpovězení otázky povinné.

Dalším důležitým atributem třídy *Question* jsou Skupiny závislostí, které udávají, za jakých podmínek má být na otázku odpovídáno (např. když chceme otázku položit pouze v případě, že předchozí otázka byla zodpovězena "Ano"). Lze zde zadat libovolné množství podmínek, mezi kterými se pak při vyhodnocování uplatňuje logická spojka AND, zatímco mezi skupinami závislostí se se používá logická spojka OR

Pro uložení dotazníku do databáze je nutné provést transformaci třídy *QuestionForm* na XML soubor, který je pak uložen v tabulce Dotaznik. Kromě toho je možné uložit dotazník i do libovolného souboru. Pro transformaci do XML je použit *XmlSerializer*. Každý prvek tvořící dotazník jako celek má unikátní identifikátor typu GUID, který se využije při deserializaci k vytvoření referenčních vazeb mezi jednotlivými třídami.

#### **5.1.2 Editor dotazník**ů

Formulář Editor dotazníků je uživatelské prostředí pro návrh a testování dotazníku. Největší část okna zabírá komponenta zobrazující seznam otázek – zde je možné přetažením jedné otázky na druhou sestavit strom odpovídající logické souvislosti otázek. V dolní části je pak možné editovat vlastnosti zvoleného prvku, jako je samotný text otázky, nápověda pro tazatele, způsob odpovídání a závislosti. Na druhé kartě je možné vytvářet skupiny odpovědí a na třetí definovat podmínky, za kterých je vyplněný dotazník klasifikován jako tzv. kladná odezva, tedy má pro zadavatele kampaně největší význam (např. když dotazovaný projeví zájem o návštěvu obchodního zástupce).

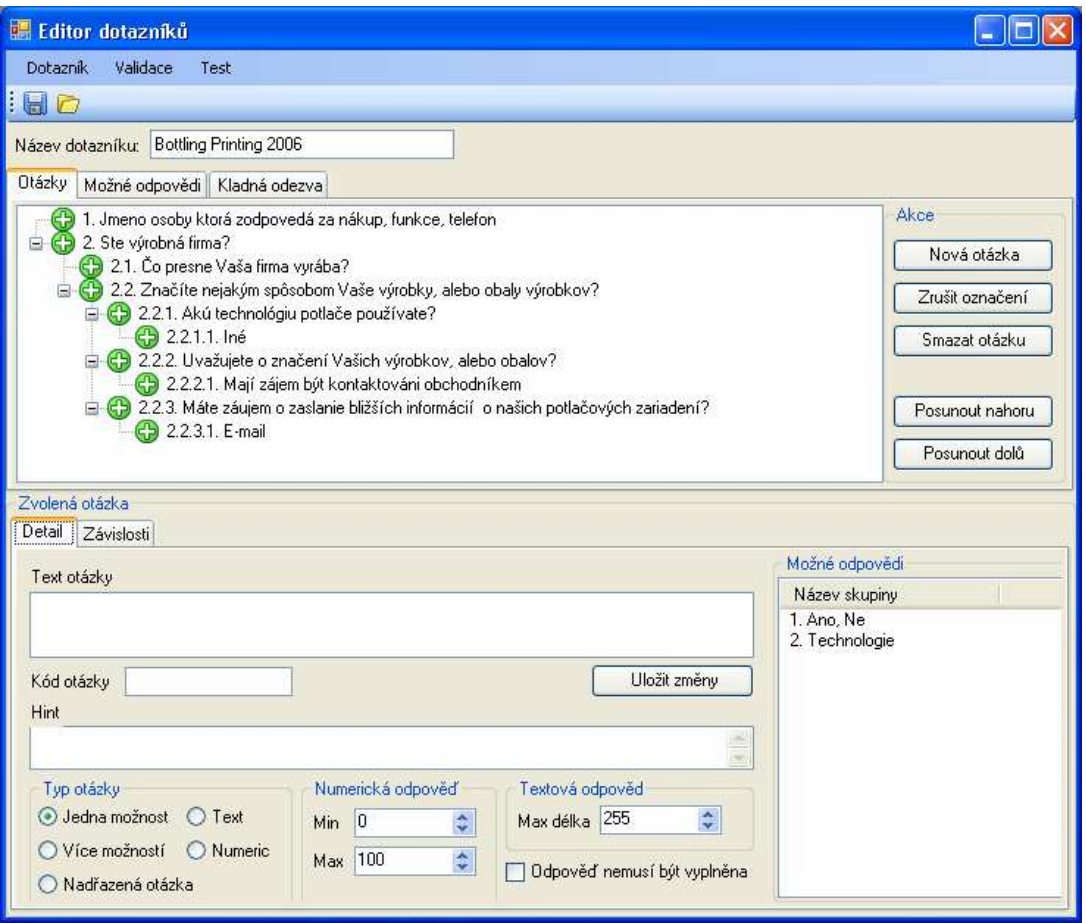

**Obrázek 21 Editor dotazník**ů

### **5.1.3 Prost**ř**edí na vypl**ň**ování dotazník**ů

Telefonní operátoři přicházejí do styku pouze s prostředím, ve kterém mohou existující dotazník vyplnit, nemají možnost jej dále editovat. K tomu slouží samostatný formulář dostupný z formuláře na volání. Je rozdělen na dvě hlavní části, přičemž v horní je zobrazen strom otázek (u každé otázky je zobrazena ikona ukazující, zdali již je nebo není vyplněna, případně, zdali je nedostupná kvůli nesplnění závislostí) a v dolní jsou kontrolní prvky s textem otázky, nápovědou pro tazatele a dynamicky generované prvky na zaznamenání odpovědi.

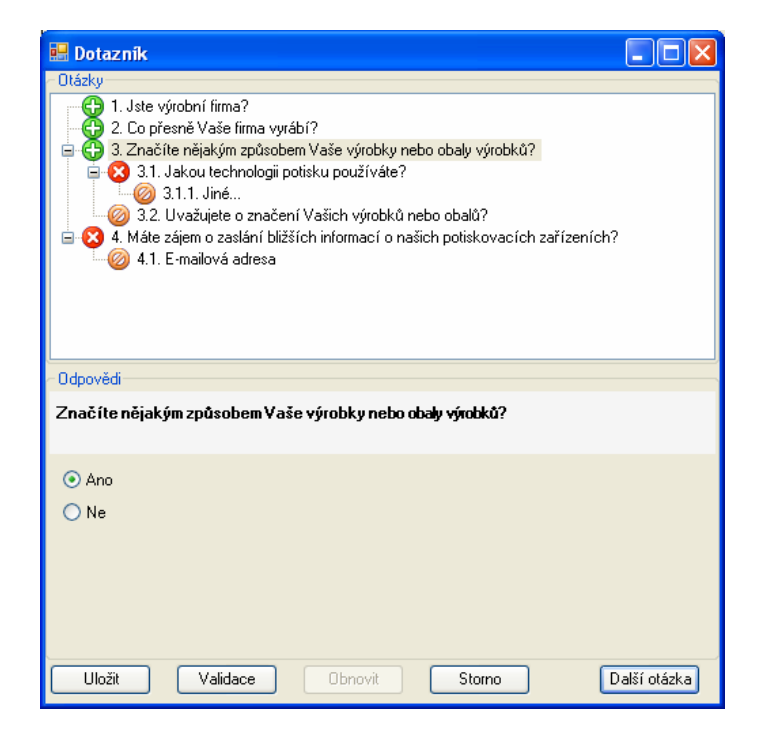

**Obrázek 22 Prost**ř**edí na vypl**ň**ování dotazník**ů

## **5.2 Report aktivity**

Aby bylo možné vyhodnocovat úspěšnost jednotlivých operátorů a projektů, byla do systému přidána možnost vytváření uživatelsky definovaných reportů. Tato funkce byla vytvořena tak, aby uživatel měl co největší volnost při definici požadovaných výsledků. Výstupem je pak tabulka, kde jsou prezentovány výsledky. Šablonu reportu si je možné uložit a použít opakovaně.

Uživatel musí zadat tyto položky:

- Ukazatele
- TSS nebo typ TSS (telemarketing, prodej, …)
- Zaměstnance nebo druh zaměstnance (zaměstnanec, brigádník, …)
- Časové období
- Záhlaví sloupců a řádků v reportu

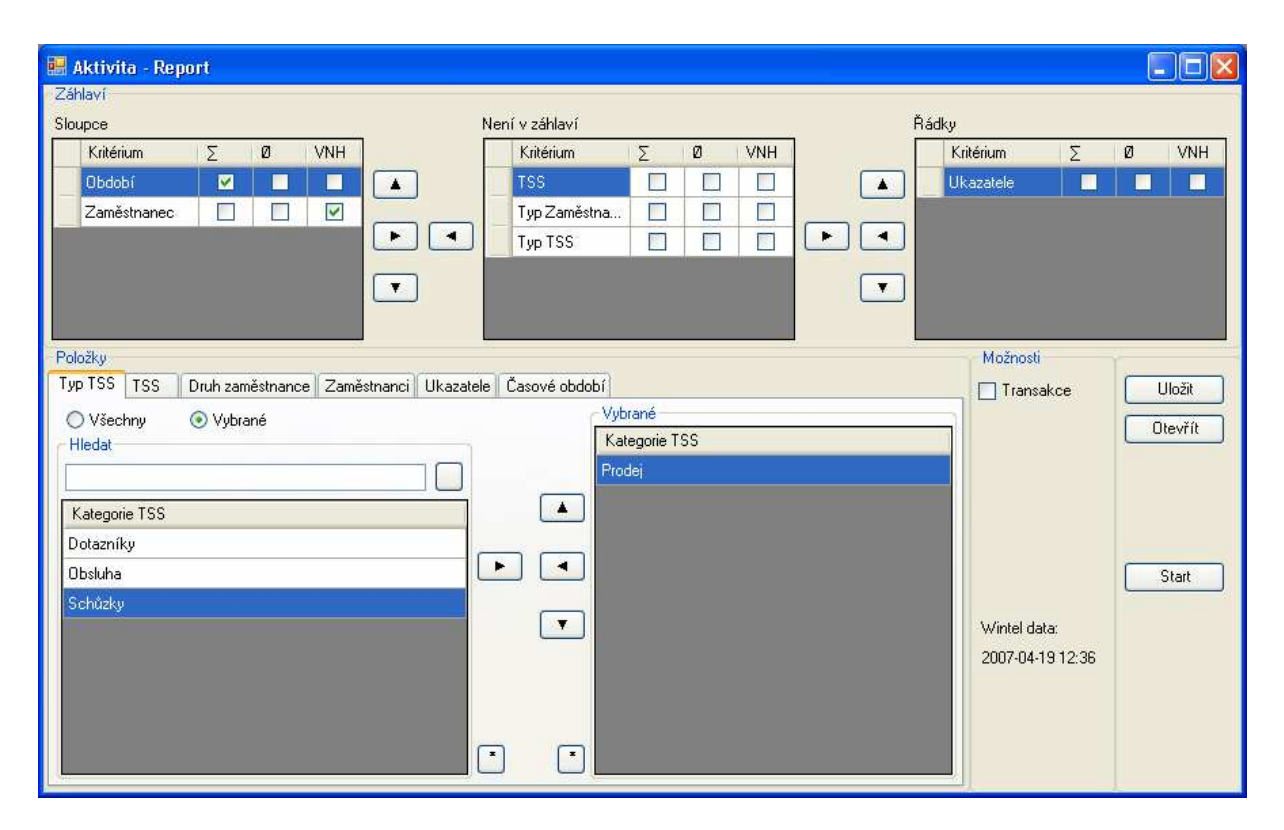

**Obrázek 23 Definice reportu** 

#### **5.2.1 Ukazatele**

Uživatel volí jeden nebo více ukazatelů podle toho, co hodlá zjišťovat. Na základě dalších kritérií se při výpočtu ukazatele případně tyto podmínky aplikují (omezení na konkrétního zaměstnance, kampaň, časové odbobí, ...). V současné době jsou implementovány tyto ukazatele:

- Schůzka ANO počet domluvených schůzek
- Schůzka NE počet firem, které odmítly pokus o sjednání schůzky
- Celkem osloveno firem počet firem, které byly osloveny ve snaze o domluvení schůzky nebo vyplnění dotazníku
- Číslo linky číslo linky na pobočkové ústředně, ze které operátor volal
- Počet kontaktů počet uskutečněných kontaktů (každý unikátní kontakt počítán, tzn. pokud je jedné firmě voláno na dvě různá čísla, je započítána dvakrát)
- Provoláno Kč cena uskutečněných telefonických hovorů (podklady pro tento ukazatel se průběžně doplňují z ústředny)
- Provoláno minut celkový počet provolaných minut (podklady pro tento ukazatel se průběžně doplňují z ústředny)
- Odpracováno hodin celkový počet odpracovaných hodin
- Odpracováno dnů celkový počet odpracovaných dnů (1 den = 8 hodin)
- Přijato hovorů celkový počet obsloužených příchozích hovorů
- Příchozí hovory (i neobsloužené) celkový počet příchozích hovorů (včetně těch, které nebyly přijaty operátorem)
- Hovorů / hod počet příchozích hovorů za hodinu
- Kč / schůzku kolik Kč bylo průměrně provoláno na jednu schůzku
- Minut / schůzku kolik odpracovaných minut připadá na jednu schůzku
- Schůzek / den počet domluvených schůzek za pracovní den
- Schůzek / hod počet domluvených schůzek za odpracovanou hodinu
- Schůzky míra úspěšnosti poměr domluvených a odmítnutých schůzek
- TM Kladná odezva počet vyplněných telemarketingových dotazníků
- TM Záporná odezva počet firem, které odmítly vyplnit telemarketingový dotazník
- TM Kč / kladná odezva kolik Kč stojí vyplnění jednoho telemarketingového dotazníku
- TM Kladné odezvy / den počet vyplněných dotazníků za jeden pracovní den
- TM Kladné odezvy / hod počet vyplněných dotazníků za odpracovanou hodinu
- TM Minut / kladná odezva kolik odpracovaných minut připadá na jeden vyplněný dotazník
- TM Míra úspěšnosti poměr vyplněných dotazníků a firem, které odmítly odpovídat

### **5.2.2 TSS**

Uživatel zvolí, které kampaně ho zajímají a mají být zohledněny ve výstupu. Ukazatele se počítají pouze pro zde zvolené konkrétní kampaně, nebo typy kampaní (telemarketing, telesales, obsluha zákaznických linek, …).

### **5.2.3 Zam**ě**stnanci**

Volí, zdali jsou vyhodnocováni všichni zaměstnanci celkově, nebo pouze konkrétní operátoři. Je možné rovněž vyhodnocovat po skupinách určité skupiny zaměstnanců (pouze brigadníky, pouze zaměstnance na hlavní pracovní poměr, …).

### **5.2.4** Č**asové období**

Volba období, za které je report zpracováván. Pro rychlé použití jsou zde předvolby (tento týden, minulý týden, tento měsíc, minulý měsíc). Dále je možné zvolit měřítko (hodiny, dny, týdny, měsíce, roky). Poslední volbou je pak typ souhrnu, který použijeme v případě, že chceme počítat i sumy za jednotlivé časové úseky:

• Hodinové intervaly – sdružuje určitou hodinu ze všech dnů obsažených ve vyhodnocovaném období. Praktické použití je například při vyhodnocování frekvence příchozích hovorů, kdy tato volba umožní spočítat průměrný počet hovorů v jednotlivých hodinách během dne za několik dnů.

- Dny souhrn za celý den (pokud je jako měřítko zvolena hodina)
- Týdny souhrn za kalendářní týden (při měřítku hodina nebo den)
- Měsíce souhrn za kalendářní měsíc
- Roky souhrn za kalendářní rok

### **5.2.5 Záhlaví** ř**ádk**ů **a sloupc**ů

Při vytváření reportu je výsledkem tabulka, která má v záhlaví řádků a sloupců uživatelem zvolené položky. Je možno volit z těchto záhlaví:

- TSS název kampaně
- Typ TSS typ kampaně
- Zaměstnanec jméno zaměstnance
- Typ zaměstnance
- Období časové období o určitém měřítku
- Ukazatele zvolené ukazatele

Uživatel musí zvolit minimálně jedno záhlaví pro sloupce a jedno pro řádky. Některé z těchto záhlaví musí být typu Ukazatele. Při vytváření reportu se z jednotlivých záhlaví vygenerují samostatné sloupce nebo řádky, např. záhlaví Zaměstnanec se rozgeneruje na jednotlivé operátory.

#### **P**ř**íklad:**

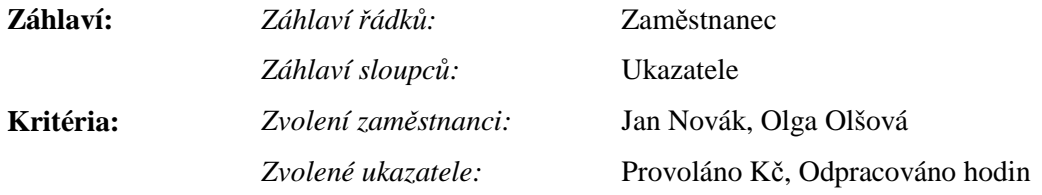

#### **Výsledný tvar reportu:**

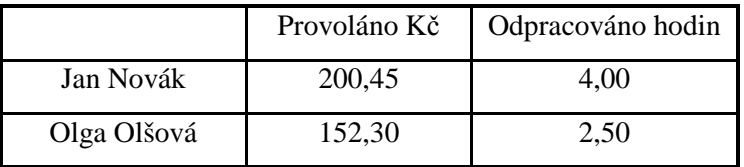

Je možné libovolně zvolit více záhlaví sloupců (nebo řádků), tyto jsou pak postupně rozgenerovány rekurzivně.

#### **P**ř**íklad:**

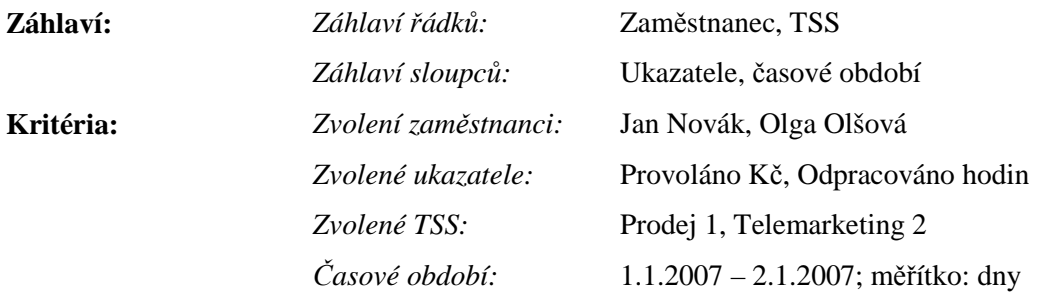

#### **Výsledný tvar reportu:**

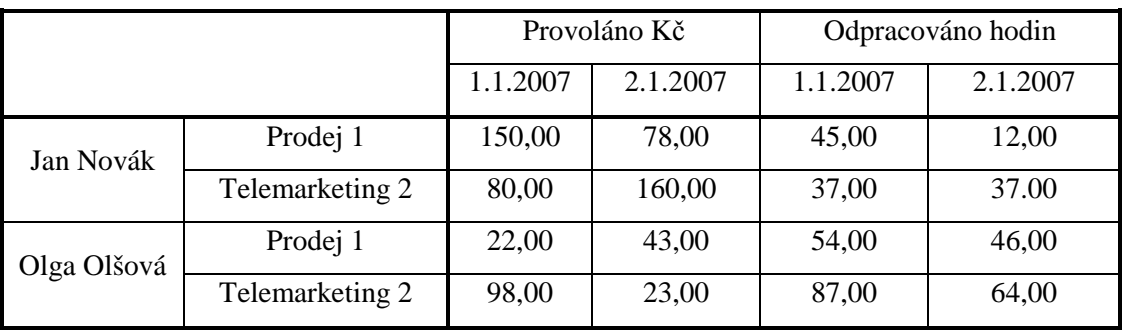

U záhlaví je možné zvolit, zdali se mají počítat i souhrny, v takovém případě se přidají další sloupce určené právě pro souhrn.

#### **P**ř**íklad:**

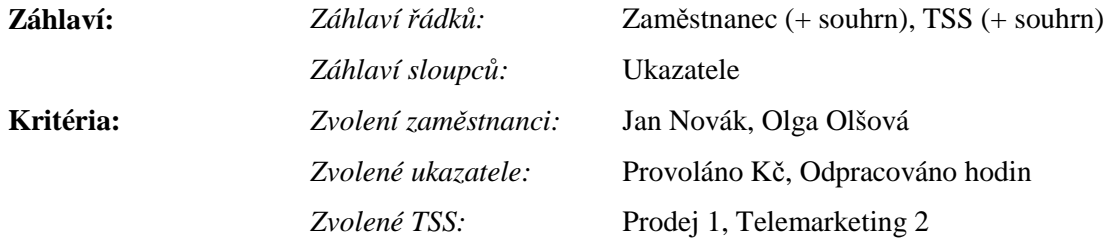

#### **Výsledný tvar reportu:**

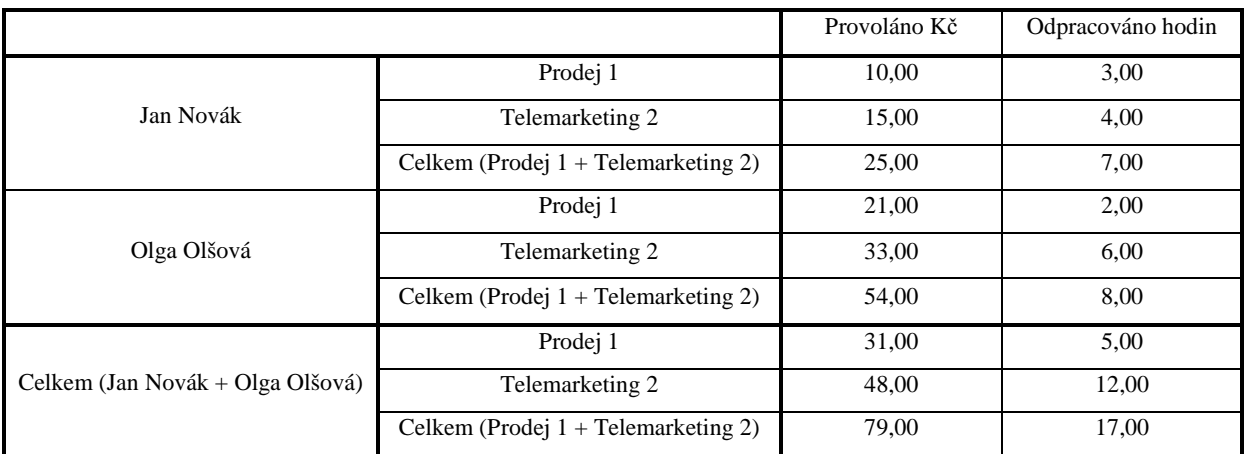

Uživatel může také u každého záhlaví zvolit, že chce vynechat řádky/sloupce, které obsahují pouze nulové hodnoty. Potom se např. nezobrazují operátoři, kteří v daném období nevyvíjeli žádnou aktivitu.

### **5.2.6 Implementace**

Pro práci s reporty jsou nejdůležitější tyto datové typy:

- *ActivityReport* zapouzdřuje samotný report
- *ReportSettings* reprezentuje zvolená kritéria (časové období, zvolené operátory, ukazatele, …), je možné ji serializovat a uložit do souboru pro pozdější opětovné použití
- *ReportGrid* reprezentuje tabulku, kde obsah každé buňky je dán záhlavími v příslušném řádku a sloupci
- *ReportGridHeader* reprezentuje záhlaví v tabulce včetně příslušného kritéria (např. záhlaví Časové období má kritérium konkrétní časový interval)
- *ICriterion* interface, který implementují všechny třídy reprezentující kritéria
- *IIndicator* interface, který implementují všechny ukazatele.

Samotné vytváření reportu probíhá následovně:

1. Na základě uživatelské volby se provede vygenerování záhlaví řádků a sloupců. Každé z těchto záhlaví pak obsahuje odkaz na kritérium, které ho definuje. Např. u záhlaví typu Zaměstnanec je kritérium typu *EmployeeCriterion* obsahující informaci o unikátním identifikátoru daného zaměstnance. Každé záhlaví může rekurzivně odkazovat na své nadřazené záhlaví, což umožňuje mít víceúrovňové záhlaví.

- 2. Je sestavena mřížka *ReportGrid*, kde každá její buňka koresponduje minimálně s jedním záhlavím řádku a minimálně jedním záhlavím sloupce. Tím jsou pro každou buňku definována kritéria, která se používají pro výpočet její hodnoty.
- 3. Každé buňce přísluší záhlaví typu Ukazatel a s ním související instance ukazatele implementujícího interface *IIndicator*. Tato instance pak s použitím seznamu kritérií (získaných od příslušných záhlaví řádků a sloupců) spočítá hodnotu pro danou buňku tabulky.
- 4. Nakonec je výsledný report s použitím externí knihovny exportován do formátu MS Excel a prezentován uživateli.

Na formuláři pro definici podoby reportu se seznam dostupných ukazatelů a záhlaví načítá dynamicky. Program tedy pomocí reflexe analyzuje sám sebe a přidává na seznam instance všech datových typů, které implementují *ICriterion* nebo *IReportGridHeader*. Toto značně usnadňuje přidávání dalších ukazatelů, kdy není potřeba měnit uživatelské rozhraní.

Ukazatele většinou zapouzdřují SQL dotaz, který případně omezují dle zadaných kritérií. Při výpočtech se používá instance třídy *IndicatorResultCache*, kam se ukládají spočítané hodnoty jednotlivých ukazatelů v závislosti na jejich podmínkách. Pokud jiný ukazatel potřebuje použít hodnotu jiného, již dříve spočítaného, je tato převzata z paměti a nemusí se znovu počítat.

|                 | 11 Typ Zaměstnance |            |                   | Brigádník<br>Zaměstnanec<br>Dvořáčkov Hovorková Hrůzová AdMikolinová Moučková Slyšová Ka Suchánkov Matěková Pavlí Vavřínková <mark>Celkem</mark> |          |        |          |        |        |       |        | Živnostník | <b>Celkem</b> |        |
|-----------------|--------------------|------------|-------------------|----------------------------------------------------------------------------------------------------|----------|--------|----------|--------|--------|-------|--------|------------|---------------|--------|
|                 | 12 Zaměstnanec     |            |                   |                                                                                                    |          |        |          |        |        |       |        |            |               |        |
| 13              |                    |            | Odpracováno dnů   |                                                                                                    |          |        |          |        |        |       |        |            |               |        |
| 14              |                    | 17. týden  | Provoláno Kč      |                                                                                                    |          |        |          |        |        |       |        |            |               |        |
| 15              |                    |            | Odpracováno hodin |                                                                                                    |          |        |          |        |        |       |        |            |               |        |
| 16              | AMAX               |            | Přijato hovorů    | n                                                                                                    | $\Omega$ | $\cap$ | n        | п      | ΠI     |       |        |            | 2,00          |        |
| 17              |                    |            | Odpracováno dnů   |                                                                                                    |          |        |          |        |        |       |        |            |               |        |
| 18              |                    | Celkem - 1 | Provoláno Kč      |                                                                                                    |          |        |          |        |        |       |        |            |               |        |
| 19              |                    |            | Odpracováno hodin |                                                                                                    |          |        |          |        |        |       |        |            |               |        |
| 20              |                    |            | Přijato hovorů    | 0,00                                                                                                    | 0.00     | 0,00   | 0.00     | 0.00   | 0.00   | 2.00  | 0.00   | 0,00       | 2,00          |        |
| 21              |                    |            | Odpracováno dnů   | .25                                                                                                    | 3,19     | 2,56   | 0,63     | 1,69   | 1,88   |       | 6,25   | 2,13       | 19,56         |        |
| $\frac{22}{23}$ |                    | 17. týden  | Provoláno Kč      |                                                                                                    |          |        |          |        |        |       |        |            |               |        |
|                 |                    |            |                   | Odpracováno hodin                                                                                                    | 10,00    | 25,50  | 20,50    | 5,00   | 13,50  | 15,00 |        | 50,00      | 17,00         | 156,50 |
| $\overline{24}$ | <b>GITAL PA</b>    |            | Přijato hovorů    | 96                                                                                                    | 203      | 168    | 37       | 110    | 123    |       | 454    | 144        | 335,00        |        |
| $\frac{25}{26}$ |                    |            | Odpracováno dnů   | 1.25                                                                                                    | 3,19     | 2,56   | 0,63     | 1,69   | 1,88   |       | 6,25   | 2,13       | 19,56         |        |
|                 |                    | Celkem - 1 | Provoláno Kč      |                                                                                                    |          |        |          |        |        |       |        |            |               |        |
|                 |                    |            | Odpracováno hodin | 10,00                                                                                                    | 25,50    | 20,50  | 5,00     | 13,50  | 15,00  |       | 50,00  | 17,00      | 156,50        |        |
| 28              |                    |            | Přijato hovorů    | 96.00                                                                                                    | 203,00   | 168,00 | 37,00    | 110.00 | 123,00 | 0.00  | 454,00 | 144,00     | 1335,00       |        |
| 29              |                    |            | Odpracováno dnů   |                                                                                                    |          | 0.88   |          | 0.00   |        | 1.81  |        | 2,13       | 4,81          |        |
| 30              |                    | 17. týden  | Provoláno Kč      |                                                                                                    |          |        |          |        |        |       |        |            |               |        |
| 31              |                    |            | Odpracováno hodin |                                                                                                    |          | 7,00   |          | 0,00   |        | 14,50 |        | 17,00      | 38,50         |        |
| 32              | <b>Hollandia</b>   |            | Přijato hovorů    | $\Box$                                                                                                    | $\Omega$ | ſ      | $\Omega$ |        | nl     |       |        |            | 10,00         |        |
| 33              |                    |            | Odpracováno dnů   |                                                                                                    |          | 0,88   |          | 0,00   |        | 1,81  |        | 2,13       | 4,81          |        |
| $\frac{34}{35}$ |                    | Celkem - 1 | Provoláno Kč      |                                                                                                    |          |        |          |        |        |       |        |            |               |        |
|                 |                    |            | Odpracováno hodin |                                                                                                    |          | 7.00   |          | 0.00   |        | 14,50 |        | 17,00      | 38,50         |        |
|                 |                    |            | Přijato hovorů    | 0.00                                                                                                    | 0.00     | 0.00   | 0.00     | 0.00   | 0.00   | 2,00  | 1,00   | 7.00       | 10,00         |        |

**Obrázek 24 P**ř**íklad vygenerovaného reportu v XLS** 

## **5.3 Ov**ěř**ování telefonních** č**ísel**

Automatické ověřování správnosti telefonních čísel je implementováno v projektu TheSystem.TelNoValidator. Ověřování může probíhat buď nad samostatnou databází ve formátu MS Access nebo nad zvolenými firmami přímo ze systému.

Prověřování probíhá pomocí ISDN telefonu (testováno s přístrojem Siemens OptiPoint 500 Basic) připojeného přes USB port a ovládaného přes rozhraní TAPI. Vstupem je seznam telefonních čísel, program se pokusí každé z nich vytočit. Pokud dostane z telefonu zprávu, že hovor vyzvání na vzdálené straně, okamžitě zavěsí a označí číslo jako funkční. Pokud hovor nezačně vyzvánět během definované doby (obvykle maximálně 10 sekund) nebo je vrácena informace, že telefonní číslo je obsazeno (což odpovídá mimo jiné i neexistujícímu telefonnímu číslu), je po určité době provedeno ještě několik pokusů. Pokud všechny skončí neúspěchem, je číslo označeno jako špatné.

Přehled nejdůležitějších tříd a datových typů:

- *Validator* zapouzdřuje samotný algoritmus ověřování čísel
- *ValidatorSettings* obsahuje informace o tom, jakým způsobem ověřování probíhá (max. počet pokusů, prodleva mezi pokusy, používaná předvolba, …)
- *DataStore* zajišťuje vstup dat a výstup výsledků

## **5.4 Nahrávání hovor**ů

Podpora pro nahrávání hovorů je realizována v projektu *TheSystem.AudioRecording*. K implementaci byly použity knihovny třetích stran, které většinou pouze zapouzdřují rozhraní WinAPI, aby bylo použitelné z jazyka C#. Zvuk je zachytáván ze vstupu pro mikrofon ve formátu WAV a ihned komprimován do formátu MP3 pomocí knihovny *LAME MP3 Encoder*. Zkomprimovaný záznam je pak ukládán do tabulky *Zaznam*. Ta se nachází v databázovém schéma *nobackup*. A to z toho důvodu, že objem zde uložených dat může být natolik velký, že by velmi zkomplikoval pravidelné zálohování databáze.

## **6 Uživatelské prost**ř**edí**

Běžní uživatelé komunikují se systémem pouze prostřednictvím klientské aplikace, kterou spouštějí z lokálního disku, případně ze sítě. Pro správnou funkci je nutné, aby .NET Framework této aplikaci důvěřoval a povolil jí přistupovat k souborům na lokálním disku, komunikovat po síti a přístupovat k registrům.

## **6.1 Nastavení programu**

Informace potřebné pro připojení k databázi má každý uživatel obvykle uloženy v registrech. Typický záznam je uveden jako příloha na přiloženém CD.

Kromě možnosti načítání nastavení z registrů je možné použít ke konfiguraci i XML soubor nebo parametry příkazové řádky. Při startu programu pak dojde ke sloučení informací z registrů, XML souboru a parametrů při startu (registry jsou pro každého uživatele více individuální než XML soubor a tudíž mají větší váhu při kolizi dvou hodnot stejné položky; nejvyšší prioritu mají parametry příkazové řádky).

Význam jednotlivých klíčů:

- *WintelInputFile* Soubor s daty, které vytváří program Wintel (data z ústředny)
- *ConnectionStringUirAdr* Connection string pro připojení k databázi Územně identifikačního registru adres. Připojení k této databázi je nutné pouze při importu dat do databáze – u firem se přepočítává adresa na položky číselníku. Databáze UIR-ADR je uložena na MS SQL Serveru 2000 (případně MSDE)
- *dbServer* Název databázového serveru
- *dbName* Název databáze
- *dbServerPort* Port, na kterém běží databázový server
- *dbLastUsername* Uživatelské jméno posledního uživatele, který se naposledy přihlásil
- *CommDevice* preferovaný typ způsobu komunikace s telefonním přístrojem
- *AudioRecordingPossible* zdali je možné (a žádoucí) nahrávat telefonní hovory nebo jejich části

Ve chvíli, kdy máme v registrech uložena tato data, už nic nebrání spuštění programu. Objeví se okno, kam uživatel zadá login a heslo. Pokud jsou zadané infomace v pořádku, tak se otevře hlavní okno programu, ve kterém se otvírají případná podokna modulů systému.

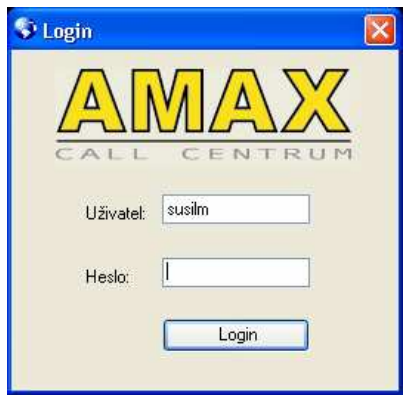

**Obrázek 25 P**ř**ihlášení do systému** 

Hlavní menu obsahuje několik položek:

- Administrace
	- Firmy
	- Schůzky
- Uživatelé
- Kampaně
- Číselníky
	- Mapování produktů
- Import dat
- Správce kampaně
- Přijaté hovory
- Telemarketing
	- Editor dotazníků
	- Reportovadlo
- Externí reporty
- Aktivita Report
- Záznamy
- Volat
- Příjem hovorů
- **Statistika**
- Výkaz

## **6.2 Firmy**

Na tomto formuláři je možné zadat filtr, který se následně použije pro načtení odpovídajících firem z databáze. Formulář s filtrem je možné otevřít i v dalších oknech, kde je žádoucí mít možnost hledat firmy podle určitých kritérií.

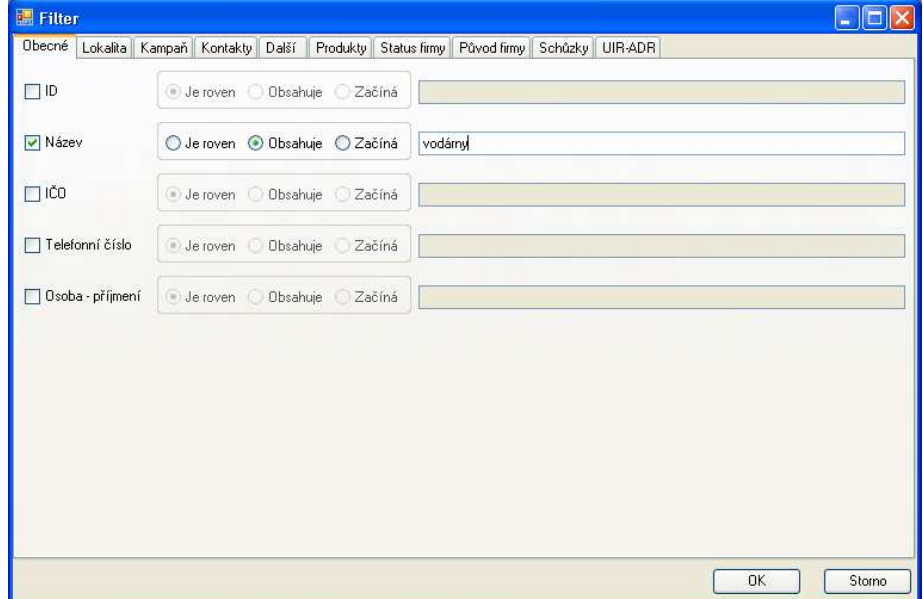

**Obrázek 26 Filtr – základní volby** 

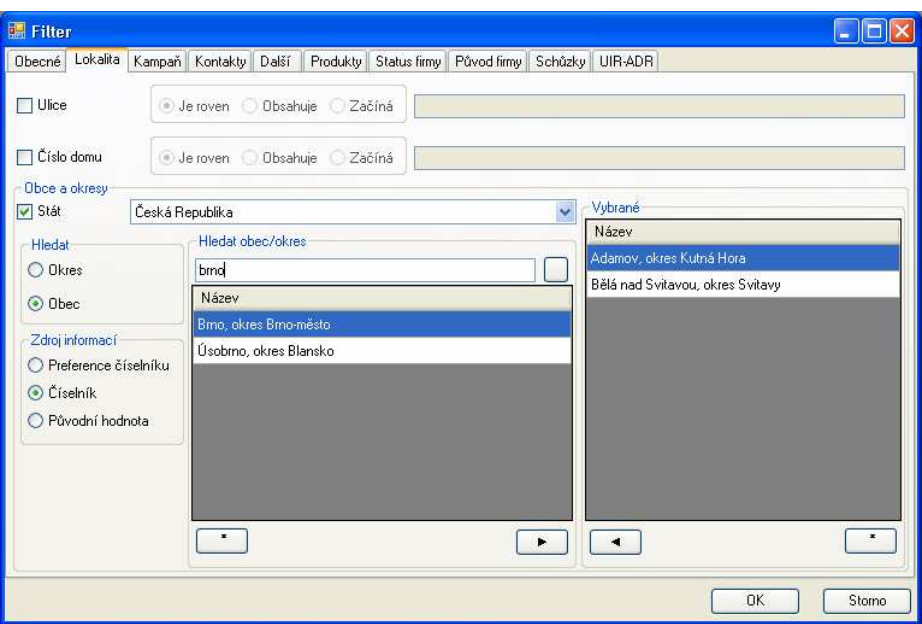

**Obrázek 27 Filtr - hledání podle lokality** 

| 图 Filter         |                                                                                                    |                                   | н                   |
|------------------|----------------------------------------------------------------------------------------------------|-----------------------------------|---------------------|
| Obecné           | Produkty<br>Další<br>Lokalita<br>Kampaň Kontakty<br>Status firmy<br>Schůzky UIR-ADR<br>Původ firmy |                                   |                     |
| Zvolené produkty |                                                                                                    |                                   |                     |
| ID               | Název                                                                                              | $D$   $\times$<br>$V \mid S \mid$ | Typ produktu        |
| 000556           | Maso a masné výrobky                                                                               | olane                             | <b>□</b> Výroba     |
| 001592           | Maso a masné výrobky                                                                               | ▿ ▽                               | <b>□</b> Služba     |
| 000771           | Potraviny                                                                                          | ⊽                                 | Distribuce          |
| 000573           | Potravinové doplňky a preparáty                                                                    | ⊽                                 | Výhradní zastoupení |
| 000571           | Potravinové doplňky                                                                                | ▽                                 |                     |
| 000826           | Potravinářské zboží a tabák                                                                        | ▽                                 |                     |
| 000570           | Bio potraviny                                                                                      | ☑□                                |                     |
|                  |                                                                                                    |                                   |                     |
|                  |                                                                                                    |                                   |                     |
|                  |                                                                                                    |                                   |                     |
|                  |                                                                                                    |                                   |                     |
|                  |                                                                                                    |                                   |                     |
|                  |                                                                                                    |                                   |                     |
|                  |                                                                                                    |                                   |                     |
|                  |                                                                                                    |                                   |                     |
|                  |                                                                                                    |                                   |                     |
|                  |                                                                                                    |                                   | Zvolit produkty     |
|                  |                                                                                                    |                                   |                     |
|                  |                                                                                                    |                                   | <b>OK</b><br>Storno |

**Obrázek 28 Filtr – hledání podle produkt**ů

Je možné zadat libovolnou kombinaci následujících kritérií:

- ID firmy
- Název
- IČO
- Telefonní číslo
- Příjmení kontaktní osoby
- Lokalita Stát, Okres, Město, Ulice, číslo domu
- Kampaň, ve které je firma zařazena, status v kampani, datum přidělení do kampaně
- Status firmy
- Kontakty zdali u firmy existuje určitý kontakt (např. lze využít pro nalezení firem, kde byla domluvena schůzka)
- Počet zaměstnanců
- Roční obrat
- Produkty pro hledání podle produktů a služeb, které firmy nabízejí
- Původ firmy z jakého zdroje byla firma získána

U údajů, které se nevybírají ze seznamu (Název, IČO, ...), je možné navíc zvolit upřesňující podmínku – jestliže má údaj uvedeným výrazem začínat, obsahovat jej, nebo musí být zcela shodné.

Nejsou-li zadána žádná kritéria, pak jsou výsledkem dotazu všechny firmy v databázi. Po zobrazení výsledku si může uživatel prohlížet detail některé z nalezených firem.

## **6.3 Detail firmy**

Detail firmy je realizován jako formulář s několika kartami:

- Obecné údaje základní informace o společnosti
- Kontaktní osoby
- Spojení telefony, faxy, e-maily, ...
- Kontakty realizované kontakty s danou společností
- Kampaně do jakých kampaních je firma přiřazena a s jakým výsledkem
- Produkty produkty a služby, které firma nabízí
- Schůzky seznam domluvených schůzek u této společnosti

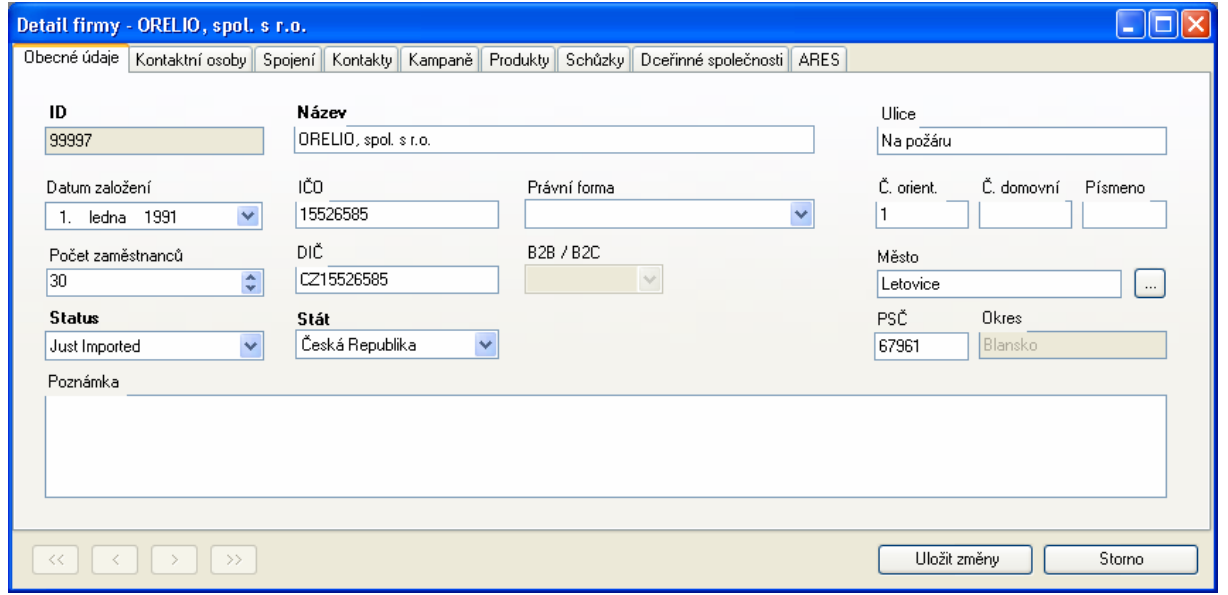

**Obrázek 29 Detail firmy – Obecné údaje** 

| Kontaktní osoby<br>Obecné údaje | Spojení<br>Kontakty  | Kampaně   Produkty  <br>Schůzky        | Dceřinné společnosti | <b>ARES</b>    |                  |
|---------------------------------|----------------------|----------------------------------------|----------------------|----------------|------------------|
| idPripad                        | Aktivní              | <b>TSS</b>                             | Datum                | <b>Status</b>  | Zaměstnanec      |
| 176841                          | ⊠                    | STAND CZ Telemarketing 25.1.2006 13:40 |                      | Záporná odezva | Magda Lockerová  |
| 647725                          | ☑                    | ČPP TS 2007                            | 3.4.2007 13:31       | K oslovení     |                  |
| 635868                          | $\Box$               | ČPP TS 2007                            | 28.3.2007 15:39      | K oslovení     |                  |
| 78558                           | ☑                    | Gemma Schůzky                          | 16.9.2006 20:57      | Kladná odezva  | Zuzana Hlatká    |
| 237528                          | ☑                    | URMR TS 2007/03                        | 12.2.2007 13:11      | Záporná odezva | Eva Strašíková   |
| 237528                          | ⊽                    | URMR TS 2007/03                        | 12.2.2007 13:11      | Záporná odezva | Pavlína Matěková |
| 313603                          | ☑                    | Slučování db                           | 13.3.2007 14:26      | Kladná odezva  |                  |
| 188771                          | $\blacktriangledown$ | ČPP TS                                 | 9.12.2006 21:44      | Nedovoláno     | Eva Strašíková   |
|                                 |                      |                                        |                      |                |                  |
| Přidat<br>Upravit               |                      |                                        |                      |                |                  |

**Obrázek 30 Detail firmy – Kampan**ě

Všechny karty na tomto formuláři jsou navrženy tak, aby se údaje na nich prezentované načítaly až ve chvíli, kdy se uživatel na danou kartu přepne. Jednak se tím urychlí prvotní zobrazení formuláře a také se šetří výkon databázového serveru.

## **6.4 Sch**ů**zky**

Tento modul umožňuje zobrazení sjednaných schůzek odpovídajících daným podmínkám. Kromě povinného údaje, kterým je kampaň, v rámci které byly schůzky sjednány, je možné vybrat další upřesňující kritéria:

- Zaměstnanec, který schůzku sjednal
- Obchodní zástupce klienta, pro kterého je schůzka sjednána
- Zobrazit pouze schůzky, které klient nereklamoval
- Datum domluvení schůzky
- Datum uskutečnění schůzky

Poslední volbou je přepínač, kterým se volí, zdali se mají zobrazit pouze schůzky zatím zákazníkovi nereportované, pouze již reportované nebo všechny.

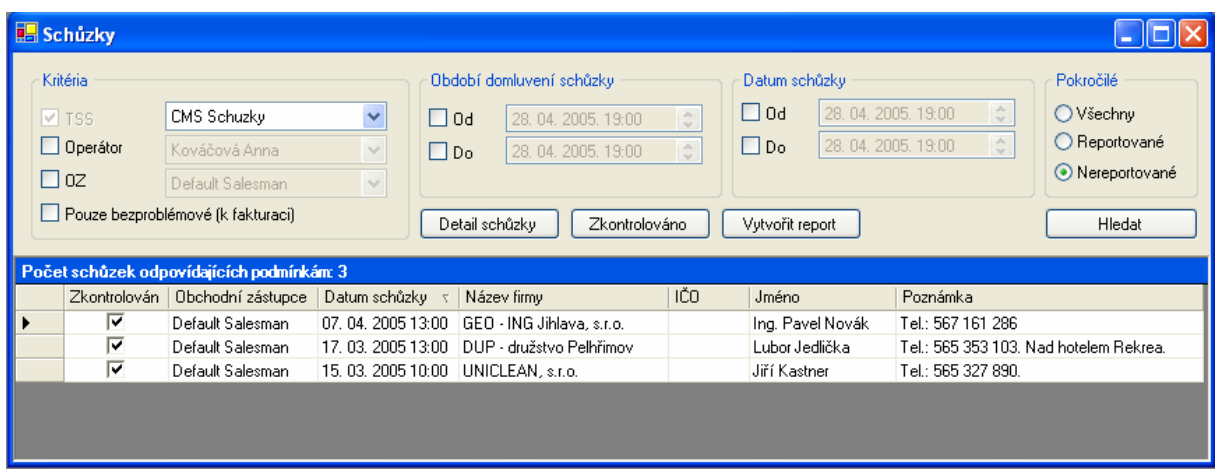

**Obrázek 31 Sch**ů**zky** 

Po zobrazení schůzek je možné si zobrazit jejich detail, označit je jako zkontrolované (dělá supervisor na konci každé směny) nebo vytvořit report pro zákazníka. Při vytváření reportu se načtou všechny informace o schůzce a uživatel si může zvolit, které informace (sloupce) chce exportovat. Report se obvykle exportuje ve formálu MS Excel a poté se tlačítkem "Uložit do databáze" potvrdí informace o tom, které schůzky byly reportovány, aby se příště za tímto účelem už nenabízely.

**Obrázek 32 Vytvo**ř**ení reportu sch**ů**zek** 

## **6.5 Uživatelé**

Na tomto formuláři může uživatel (pokud k tomu má oprávnění) přidávat nové zaměstnance a s nimi související uživatelské účty. Je také možné uživatele přidávat do skupin.

| Zaměstnanci<br>Uživatelé | Skupiny    |          |                       |          |                |         |  |
|--------------------------|------------|----------|-----------------------|----------|----------------|---------|--|
|                          |            |          |                       |          |                |         |  |
| idZamestnanec.           | Titul před | Jméno    | Příjmení<br>$\lambda$ | Titul za | Způsob spolu   | Aktivní |  |
| 232                      |            | Operator |                       |          | Brigádník      | ⊽       |  |
| 170                      |            | Dagmar   | Adamcová              |          | Brigádník      |         |  |
| 083                      |            | Barbara  | Aksamitová            |          | Brigádník      |         |  |
| 049                      |            | Automat  | Automat               |          | Brigádník      | ⊽       |  |
| 260                      |            | Viera    | Babejová              |          | Zaměstnanec    | ⊽       |  |
| 356                      | Mgr.       | Jana     | Balasičová            |          | Zaměstnanec    | ⊽       |  |
| 077                      |            | Vladimír | Bartoník              |          | Zaměstnanec    | ঢ়      |  |
| 343                      |            | Silvie   | Bártová               |          | Zaměstnanec    | ⊽       |  |
| 192                      |            | Marie    | Bařinová              |          | Brigádník      | ⊽       |  |
| 275                      |            | Markéta  | Bedravová             |          | Brigádník - ag | ⊽       |  |
| 169                      |            | Jan      | Belka                 |          | Brigádník      |         |  |
| 106                      |            | Jiří     | Reneš                 |          | Brigádník      |         |  |
| 151                      |            | Kateřina | Beránková             |          | Brigádník      |         |  |
| 065                      |            | Lukáš    | Bílý                  |          | Brigádník      |         |  |
| 138                      |            | Zdeněk   | Boruta                |          | Brigádník      |         |  |
| 345                      |            | Kateřina | Boumová               |          | Brigádník      | ⊽       |  |
| 255                      |            | Tereza   | Bradáčová             |          | Brigádník      | ⊽       |  |
| 202                      |            | Eva      | Buchtová              |          | Brigádník      | ⊽       |  |
| 215                      | Bc.        | Lenka    | Bürková               |          | Brigádník      | ⊽       |  |

**Obrázek 33 Editace uživatel**ů

## **6.6 Telemarketing**

Modul pro telemarketing je podobný předchozímu modulu pro schůzky. Opět je zde filtr, který umožňuje omezit vybírané záznamy. Tento formulář se používá pro různé typy kampaní. U telemarketingových kampaní je na něm možné zobrazit i vyplněné odpovědi v dotaznících, u ostatních typů (domlouvání schůzek a telefonní prodej) pak pouze záporné odezvy (firmy, které nemají zájem) a ostatní kategorie (např. špatná čísla).

Struktura tabulky na listu s vyplněnými dotazníky se vytváří na základě XML dotazníku k dané kampani a ve výsledku pak každý sloupec reprezentuje jednu otázku (nebo podotázku).

|                                                                                                    | Obecné Výstup                                         |  |         |                |                                                                                       |                                                                          |                                            |                                                                           |                |                                                                                         |                             |                                                                     |  |  |
|----------------------------------------------------------------------------------------------------|-------------------------------------------------------|--|---------|----------------|---------------------------------------------------------------------------------------|--------------------------------------------------------------------------|--------------------------------------------|---------------------------------------------------------------------------|----------------|-----------------------------------------------------------------------------------------|-----------------------------|---------------------------------------------------------------------|--|--|
| Kritéria<br>⊙ TM O Schûzky O TS<br>Typ TSS:<br>$\checkmark$<br>BT CR TM 2007/05<br>$\vee$ TSS<br><b>VA</b><br>Pouze bezproblémové (k fakturaci) |                                                       |  |         |                | Období uzavření případu<br>$\Box$ Od<br>$\Box$ Do<br>Detail firmy<br>Detail dotazníku | 30 04 2007 00:00<br>30.04.2007.22:12<br>Vytvořit report<br>Uložit do XLS | Zobrazit<br>IŠ.<br>ià.<br><b>√</b> Ostatní | Vyplněný dotazník<br>Odmítnutí<br>Opakovaně nedovoláno<br>Dohledaná čísla |                | Označit vše<br>Typ reportu<br>Částečný<br>Mačíst tel. čísla<br><b>Označit duplicity</b> |                             | Pokročilé<br>○ Všechnv.<br>O Reportované<br>Nereportované<br>Hledat |  |  |
|                                                                                                    | Vyplněné   Odmítnuté   Opakovaně nedovoláno   Ostatní |  |         |                |                                                                                       |                                                                          |                                            |                                                                           |                |                                                                                         |                             |                                                                     |  |  |
|                                                                                                    | Zobrazeno firem: 382                                  |  |         |                |                                                                                       |                                                                          |                                            |                                                                           |                |                                                                                         |                             |                                                                     |  |  |
|                                                                                                    | Zaměstnanec Původní ID                                |  | Příznak | idFirma        | Název                                                                                 | IČO                                                                      | Adresa                                     | Město                                                                     | PSČ            | Okres                                                                                   | Telefon                     | Dohledaný tel                                                       |  |  |
|                                                                                                    | Skřípská Mari                                         |  |         | 41717          | Miracle Grou                                                                          | 45786747                                                                 | Dubečská 67 Praha 10                       |                                                                           | 10000          | Hlavní město                                                                            | 274 782 000                 |                                                                     |  |  |
|                                                                                                    | Kročilová Ver                                         |  |         | 45204          | LEC $s.n.o. - z$                                                                      | 25132768                                                                 | Národní 9/10 Praha 1                       |                                                                           | 11000          | Hlavní město                                                                            |                             | 244 016 340                                                         |  |  |
|                                                                                                    | Koudelková P                                          |  |         | 48368          | LASAK, spol.                                                                          | 44265786                                                                 | Papírenská 2 Praha 6                       |                                                                           | 16000          | Hlavní město                                                                            | 224 315 663.                |                                                                     |  |  |
|                                                                                                    | Koudelková P                                          |  |         | 48388          | L.HAINZ spol 49354965                                                                 |                                                                          | Tusarova 55/ Praha 7                       |                                                                           | 17000          | Hlavní město                                                                            | 220 800 320                 |                                                                     |  |  |
|                                                                                                    | Skřípská Mari                                         |  |         | 55324          | LOTS s.r.o.                                                                           | 49789511                                                                 | Slovanská 1                                | Plzeň                                                                     | 32600          | Plzeň-město                                                                             |                             | 377 249 339                                                         |  |  |
|                                                                                                    | Koudelková P                                          |  |         | 58608          | Lidokov.v 00030287                                                                    |                                                                          | Dr. Svěráka                                | Boskovice                                                                 | 68001          | Blansko                                                                                 | 516 452 341                 |                                                                     |  |  |
|                                                                                                    | Kročilová Ver                                         |  |         | 73170          | Lokomont, s.r 60728566                                                                |                                                                          | Rosická 1                                  | Brno                                                                      | 66274          | Brno-město                                                                              |                             | 602 771 753                                                         |  |  |
|                                                                                                    | Skřípská Mari                                         |  |         | 75822          | MPM ELECT                                                                             | 44960425                                                                 | Dukelská tříd                              | <b>Brno</b>                                                               | 61400          | Brno-město                                                                              | 545 213 518                 |                                                                     |  |  |
|                                                                                                    | Smětala Davi                                          |  |         | 77571          | A.J.J., s.r.o.                                                                        | 60742071                                                                 | Vránova 130                                | Brno                                                                      | 62100          | Brno-město                                                                              | 549 271 594                 |                                                                     |  |  |
|                                                                                                    | Skřípská Mari                                         |  |         | 79055          | MOON GLAS                                                                             | 25335570                                                                 | Fanderlíkova                               | <b>Brno</b>                                                               | 61600          | Brno-město                                                                              | 541 241 818.                |                                                                     |  |  |
|                                                                                                    | Koudelková P<br>Koudelková P                          |  |         | 79365<br>81097 | ITECO. s. r. o 46978321<br>LYGRE, spol.                                               | 44960409                                                                 | Poděbradova<br>Obřanská 13                 | <b>Brno</b><br>Brno                                                       | 61200<br>61400 | Brno-město<br>Brno-město                                                                | 541 614 502<br>545 230 283. |                                                                     |  |  |

**Obrázek 34 Telemarketing** 

Uživatel si také může zvolit, zdali chce mít ve výstupu některý z nepovinných sloupců (např. počet uskutečněných kontaktů), případně zvolit specifický způsob reportování dotazníků.

## **6.7 P**ř**íjem hovor**ů

Formulář slouží pro zápis informací o přijatých hovorech. Operátor zapíše především tyto informace:

- K jaké kampani se hovor vztahuje
- Druh hovoru (např. informace o cenách, technický dotaz, …)
- Jméno a tel. číslo volajícího
- Datum a čas hovoru
- Vzkaz volajícího pro zákazníka

Pokud je v databázi uložena odpovídající volba, je hned po uložení hovoru zákazníkovi odeslán e-mail se všemi vloženými informaci na určené e-mailové adresy.

Na přání zákazníka je možné obsluhovat linku automatem i mimo pracovní dobu a každému volajícímu přehrát nahranou informaci. Tato činnost je aktivována, pokud je zmáčknuto tlačítko "Hláška". Poté aplikace při každém příchozím hovoru vyhodnocuje číslo volaného a zdali je pro odpovídající kampan v databázi uložen záznam hlášení. Pokud tomu tak je, je hovor automaticky přijat a volajícímu je přehráno hlášení. Aplikaci je možné pomocí speciálního parametru spustit přímo v režimu automatického odpovídače, kdy není nutná žádná uživatelská interakce k otevření tohoto formuláře.

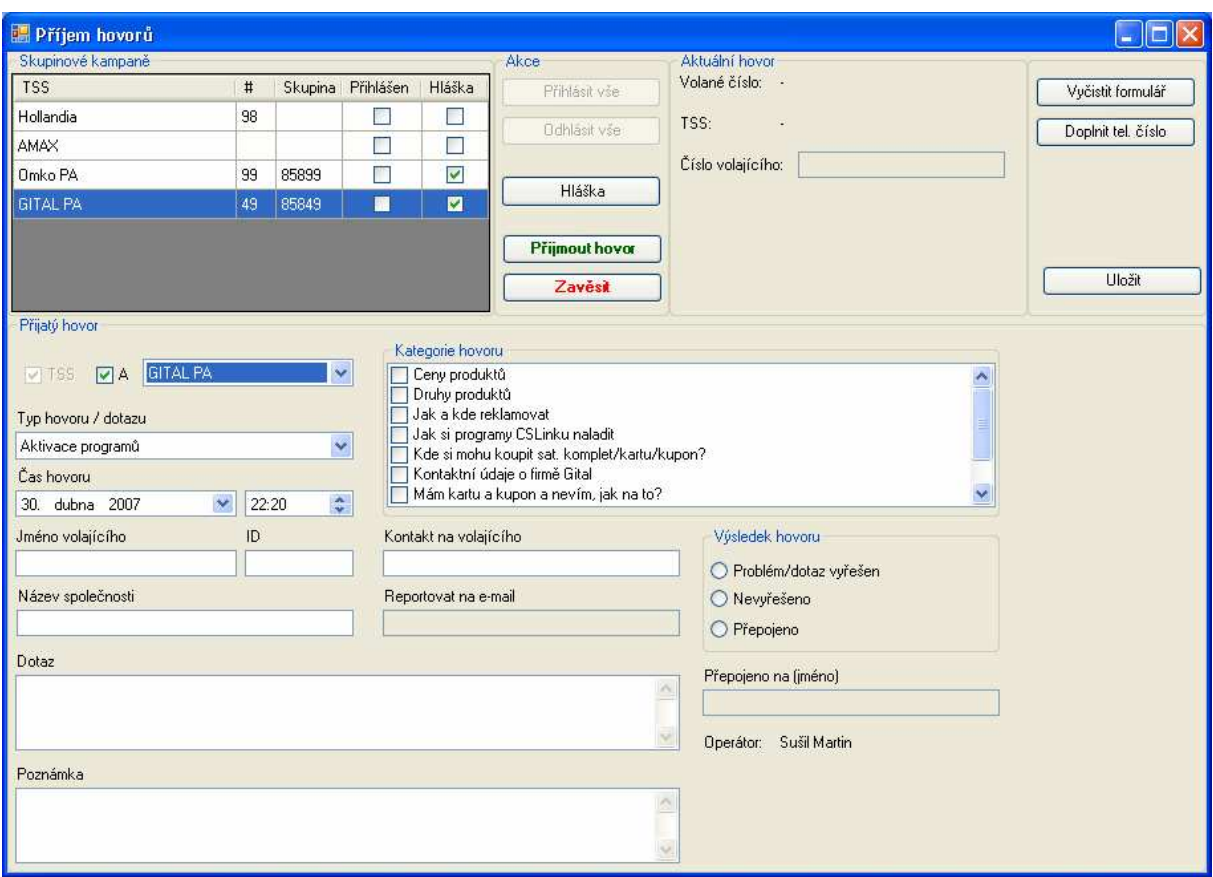

**Obrázek 35 P**ř**íjem hovor**ů

## **6.8 Volat**

Toto je modul používaný operátory. Nejdříve zvolí kampaň a podle jejího typu (telemarketing, domlouvání schůzek) se jim otevře patřičný formulář.

Okno je rozděleno do několika částí:

- Nahoře je možné pomocí filtru ovlivnit, jaké firmy se zobrazují
- Uprostřed je seznam plánovaných kontaktů (společnosti, které při posledním kontaktu uvedly, že kompetentní osoba bude k zastižení v určitý čas) a napravo pak seznam všech firem odpovídajících danému filtru.
- Níže se pak zobrazují informace o firmě vlevo v minulosti realizované kontakty a vpravo pak stručné informace o firmě
- Úplně dole jsou nakonec tlačítka, kterými operátor volí výsledek kontaktu nedovoláno, zavolat později, špatné telefonní číslo, schůzka sjednána, schůzka odmítnuta

| Teh System 0.6.1944.32617 - [CMS Schuzky]<br>٠g<br>Aktivita Administrace Nastaveni Volat Okna                                                                                                    |                                                                                                    |                                                                                                    |                                                                                                    |                                                                                                    |                                                                                                    | 司                                                           |
|----------------------------------------------------------------------------------------------------|----------------------------------------------------------------------------------------------------|----------------------------------------------------------------------------------------------------|----------------------------------------------------------------------------------------------------|----------------------------------------------------------------------------------------------------|----------------------------------------------------------------------------------------------------|-------------------------------------------------------------|
| Informace o kampani<br><b>CMS Schuzky</b><br>Aktualizovat seznam firem                                                                                                    | Filtr                                                                                                    | Filtr - upřesnění<br>Obchodní zástupce<br>Detault Salesman<br>$ \nabla $<br>Zobrazit pouze firmy s prioritou                                                                                                    | Nezobrazovat zítřejší+<br>Pouze dnes nekontaktované<br>×<br>Počet firem odpovídajících zadanému filteru: | Zobrazit                                                                                                    | K oslovení<br>O Dohodnuté<br>O Odmítnuté<br>406                                                                                                    |                                                             |
| 566 501 220<br>Vytočit                                                                                                    | Zavěsit                                                                                                    |                                                                                                    | Počet zobrazených firem:                                                                                 |                                                                                                    | 365                                                                                                    |                                                             |
| Plánované kontakty                                                                                                    | idFirma<br>Název                                                                                                    |                                                                                                    | IČO                                                                                                    | Město                                                                                                    | Okres                                                                                                    | PSČ<br>٨                                                    |
| Čas<br>Název firmy<br>2005-03-21 11:00<br>SITO, s.r.o.<br>Tchibo Praha, s.r.o.<br>2005-03-22 09:08<br>2005-03-22 13:02<br>BOSCH DIESEL, s.r.o.<br>2005-03-22 13:55<br>PSJ holding, a.s.<br>KRONOSPAN CR. s.r.o.<br>2005-03-23 11:28<br>Krahulík - MASOZÁVOD Krah<br>2005-04-01 11:00<br>2005-04-08 11:22<br>PLEAS, a.s.<br>Cooper - Standard Automotive 2005-04-08 15:42<br>DEKORA - Jeníček, a.s.<br>2005-04-11 10:42<br>Stora Enso Timber Ždírec, s.r.o. 2005-04-12 10:45<br>PRAMEN CZ, s.r.o.<br>2005-04-20 09:15<br>První brněnská strojíma Velk<br>2005-04-20 12:30<br>ZVOZD Horácko, družstvo<br>2005-04-20 13:00<br>KABLO ELEKTRO Velké Mezi 2005-04-22 08:00<br>JMB družstvo<br>2005-04-22 09:00<br>NATE, a.s. Chotěboř<br>2005-04-22 10:00<br>MASOZÁVOD Krahulčí, a.s.<br>2005-04-25 09:00<br>AGROCHEMA, družstvo<br>2005-04-25 09:00<br>MAJETKOVÁ ŽDÍREC, a.s.<br>2005-05-02 09:00<br>Kostelecké uzeniny, a.s.<br>2005-05-10 12:49<br>Uskutečněné kontakty | 40931<br>40915<br>40923<br>40928<br>40929<br>40921<br>40916<br>40934<br>40950<br>40945<br>40952<br>40951<br>×<br>40943<br>40938<br>40933<br>40948<br>AN9AN.<br>$ 4 \ 1352$ | Ing. Bronislav Vala<br>EGSTON SYSTEM ELECTRONIC, s.r.o.<br>AGROCHEMA, družstvo<br>JMB družstvo<br>MANN + HUMMEL (CZ) s.r.o.<br>ZVOZD Horácko, družstvo<br>Želetavská sýrárna, a.s.<br>ŽĎAS as<br>Hettich ČR k.s.<br>Cooper - Standard Automotive Česká<br>Wera Werk, s.r.o.<br>BOS.a.s.<br>AGRO - Měřín, a.s.<br>MEZ. a.s.<br>SPORTEN, a.s.<br>Okresní nemocnice v Novém Městě<br>Mare Curativa a e<br>of 365<br>H<br>Udaje o firmě   Údaje o schůzce   Údaje o odmítnutí |                                                                                                    | Hrotovice<br>Jemnice<br>Koněšín<br>Moravské Bu Třebíč<br>Okříšky<br>Opatov<br>Želetava<br>Měřín<br>Nedvědice<br>Curath a | Třebíč<br>Třebíč<br>Třebíč<br>Třebíč<br>Třebíč<br>Třebíč<br>Žďár nad Sáz Žďár nad Sáz 59101<br>Žďár nad Sáz Žďár nad Sáz 59101<br>Žďár nad Sáz Žďár nad Sáz 59101<br>Bystřice nad Žďár nad Sáz 59301<br>Bystřice nad Žďár nad Sáz 59301<br>Žďár nad Sáz 59442<br>Žďár nad Sáz 59262<br>Nové Město n Žďár nad Sáz 59231<br>Nové Město n Žďár nad Sáz 59231<br>Žďár nad Cáz R9202 | 67555<br>67531<br>67502<br>67602<br>67521<br>67528<br>67526 |
| Datum a čas volání Výsledek                                                                                                    | ID                                                                                                    |                                                                                                    | Adresa                                                                                                   |                                                                                                    |                                                                                                    |                                                             |
| 2005-04-19 13:45<br>Nedovoláno                                                                                                    | 40943                                                                                                    | Název<br>AGRO - Měřín, a.s.                                                                                                    | Zarybník 516                                                                                             |                                                                                                    |                                                                                                    |                                                             |
| 2005-04-08 12:40<br>Zavolat později<br>2005-03-07 16:01<br>Zavolat později                                                                                                    | IČO                                                                                                    | Web                                                                                                    | PSČ<br>Město                                                                                             |                                                                                                    |                                                                                                    |                                                             |
|                                                                                                    |                                                                                                    |                                                                                                    | 59442<br>Měřín                                                                                           |                                                                                                    |                                                                                                    |                                                             |
|                                                                                                    | Typ spojení<br>Primární telefon<br>Poznámka<br>11.4.do 8:00                                                                                                    | т.<br>566 501 220                                                                                                    | Kontaktní osoba<br>Funkce<br>ing. Gabriel Večeřa                                                         | Člen představenstva                                                                                                    |                                                                                                    |                                                             |
| Nedovoláno<br>Zavolat později<br>Číslo neexistuje<br>Připojení k databázi: Připojeno<br>Uživatel: susilm                                                                                                    |                                                                                                    | Detailní informace o firmě<br>Záznam uzamčen: Ano                                                                                                    | Schůzka sjednána<br>OptiPhone: OK                                                                        | Schůzka odmítnuta                                                                                                    |                                                                                                    | Nahlásit problém                                            |

**Obrázek 36 Formulá**ř **na domlouvání sch**ů**zek** 

## **6.9 Import dat**

Formulář sloužící pro import firem do databáze. Jako zdroj dat je vyžadován soubor ve formátu MS Access s tabulkami o určité struktuře. Vzor takového souboru je na přiloženém CD.

Před samotným importem je nutné zadat tyto informace:

- Cesta k souboru s daty ve formátu MS Access
- Zdroj dat obvykle jméno zákazníka, který data dodal
- Stát
- Kampaň, do které mají být firmy vloženy

Uživatel si také může zvolit, zdali chce importovaná data porovnávat s daty v databázi již obsaženými. V tom případě se pak systém snaží podle IČ najít stejnou firmu, která už v databázi je, a

pokud souhlasí i další údaje (název, adresa) jsou nové a staré informace sloučeny a nevkládá se tedy duplicitní záznam. Aplikace před samotným uložením dat do databáze prezentuje uživateli, co se chystá udělat (které firmy budou vloženy, které budou sloučeny) a je možné navrhovaný postup u jednotlivých firem změnit.

## **6.10 Kampan**ě

Formulář slouží k zobrazejí existujících kampaní, případně vkládání nových.

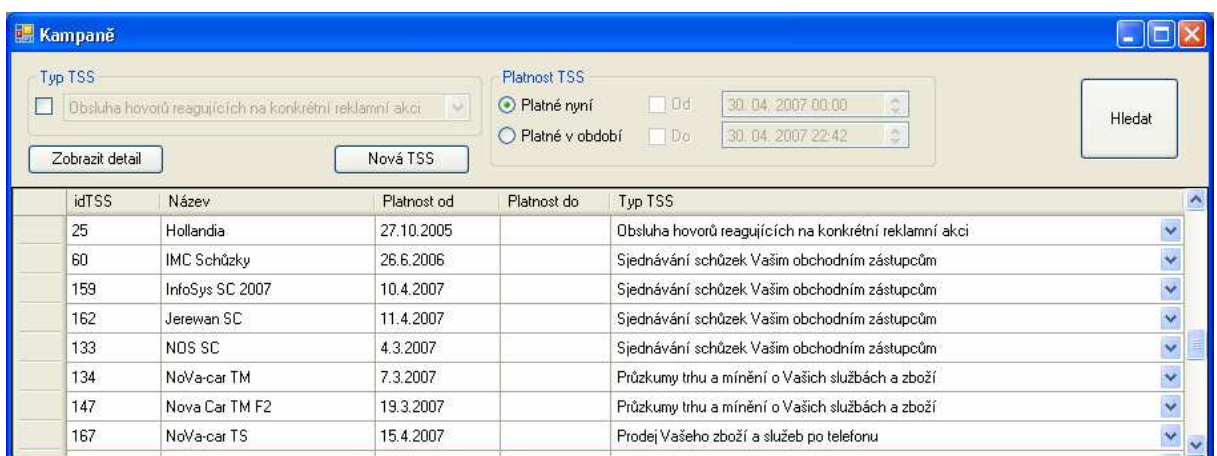

#### **Obrázek 37 Kampan**ě

Je možné zobrazit detaily zvolené kampaně, kde lze editovat tyto informace:

- Datum zahájení a ukončení akce
- Maximální počet kontaktování, počet oslovovaných subjektů
- Počet sjednávaných schůzek, informace ohledně obchodních zástupců, pro něž jsou schůzky sjednávány
- Příjem hovorů obsluhované tel. číslo, propojované tel. číslo, doba obsluhy, poskytované informace, text představení a rozloučení
- Kdo dodává databázi subjektů
- Kontaktní osoby ze strany objednatele
- Dohodnutá forma reportu
- Zdali je dohodnuto volání na mobilní telefony, dohledávání čísel a rozesílání e-mailů
- Zvláštní ujednání
- Přílohy

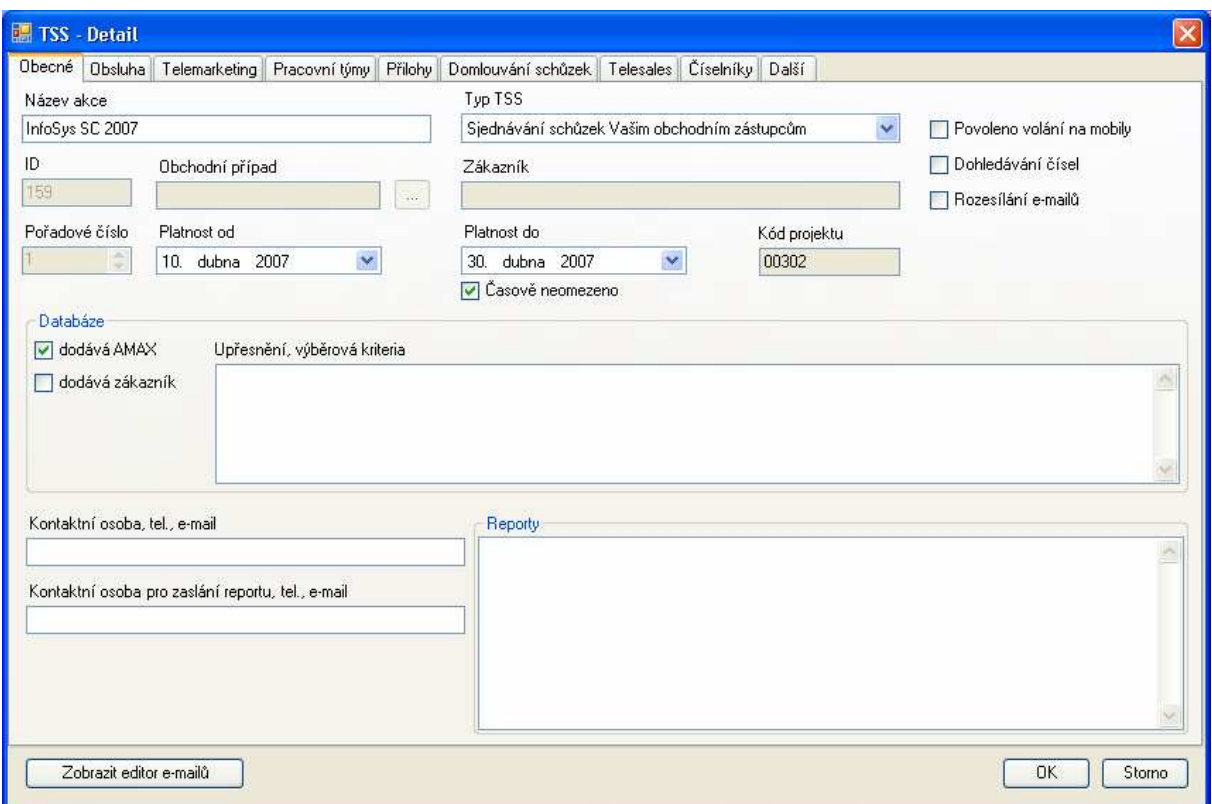

**Obrázek 38 Detail kampan**ě

Také je zde možné editovat číselníky vztahující se ke kampani. Především se jedná o důvody odmítnutí. Jeden z těchto důvodů (např. "Finanční důvody", "Mají jiného dodavatele", "Jiný...") operátor volí vždy, když se dovolá do firmy, kde nemají o nabízenou službu zájem. Každý důvod odmítnutí může mít zatrženu možnost, zdali jej operátor může a/nebo musí doplnit vlastní poznámkou.

Dále je zde přístupný editor e-mailových šablon. Jedná se o e-maily s jednotným vzhledem, které jsou odesílány zákazníkům, kteří při telefonickém rozhovoru projeví zájem o nabízený produkt. V takovém případě operátor pouze do připravené šablony doplní oslovení a e-mailovou adresu a systém e-mail sám odešle včetně případných příloh.

## **6.11** Č**íselníky – Mapování produkt**ů

Tento formulář slouží k přiřazování položek z interního číselníku k položkám z číselníků produktů dodaných zákazníky, popř. z jiných zdrojů databáze firem.

## **6.12 Správce kampan**ě

Formulář slouží pro správu firem v rámci kampaní, do kterých jsou přiděleny. V každé kampani je možné filtrovat firmy podle těchto kritérií:

- Operátor, kterému je firma svěřena
- Status firmy v kampani
- Bonita slouží k číselnému ohodnocení "kvality" firmy v kampani
- Priorita slouží k přidělení příznaku firmě v rámci kampaně
- Počet realizovaných kontaktů
- Plánovaný kontakt
- Je možno zadat další podmínky pomocí formuláře Filtr zmíněného výše

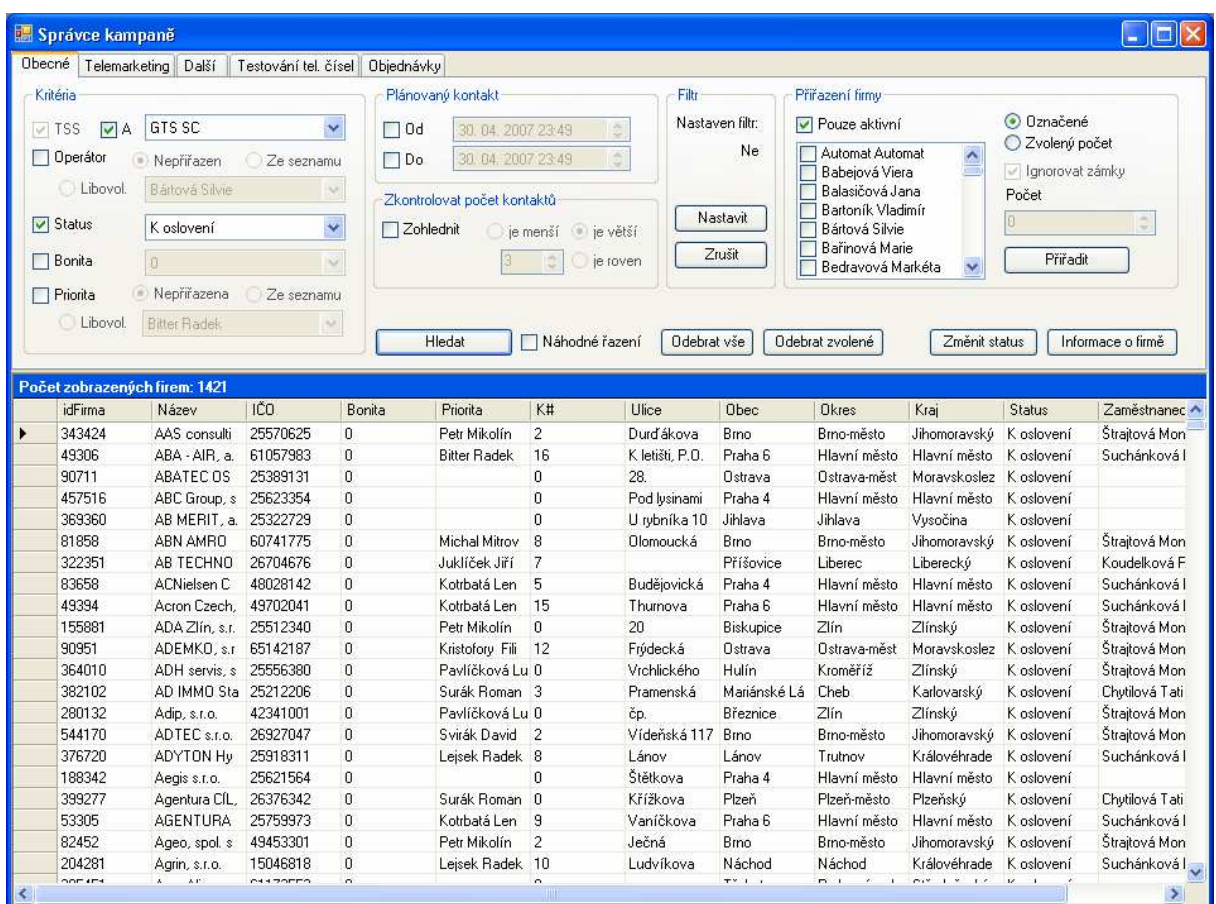

**Obrázek 39 Správce kampan**ě

Uživatel si tedy může vyhledat firmy a podle potřeby je přiřadit určitému zaměstnanci, změnit jim status, atp. Dále je zde možnost spustit automat na testování telefonních čísel. Toho se využívá nejčastěji před začátkem spuštění kampaně, kdy není dopředu jasné, zdali je dodaná databáze kvalitní a neobsahuje velké množství špatných čísel. Při testování se systém snaží několikrát dovolat na každé

telefonní číslo a podle toho, zdali se ozve vyzvánění nebo obsazovací tón usuzuje, zdali volané číslo existuje a nastavuje firmě odpovídající příznak.

## **6.13 P**ř**ijaté hovory**

Tento formulář slouží k zobrazení seznamu přijatých hovorů a umožňuje vytvořit ze zvolených hovorů report pro zákazníka. Opět je možné volit, které sloupce mají být v reportu obsaženy. Je možné si zobrazit detail konkrétního hovoru a případně jej upravit.

| Kritéria<br>AMAX<br>$\Box$ TSS<br><b>VA</b><br>Operátor<br>レム | Automat Automat | v.<br>Ñ.          | Období přijetí hovoru<br>$\nabla$ 0d<br>25, 04, 2007, 00:04<br>01.05.2007.00.04<br>$\Box$ Do |                 | Pokročilé<br>O Všechny<br>O Reportované<br>O Nereportované |                |     |                     |
|---------------------------------------------------------------|-----------------|-------------------|----------------------------------------------------------------------------------------------|-----------------|------------------------------------------------------------|----------------|-----|---------------------|
| Pouze bezproblémové (k fakturaci)                             |                 |                   | Detail hovoru                                                                                |                 | Hledat                                                     |                |     |                     |
| Počet hovorů odpovídajících podmínkám: 1038                   |                 |                   |                                                                                              |                 |                                                            |                |     |                     |
| Zaměstnanec                                                   | <b>TSS</b>      | <b>Typ Hovoru</b> | Výsledek                                                                                     | Čas             | Jméno<br>volaiícího                                        | Název<br>firmy | ID. | Číslo<br>volajícího |
| Adéla Hrůzová                                                 | <b>GITAL PA</b> | Jiný dotaz        | Nevyřešeno                                                                                   | 30.4.2007 18:58 | Macas                                                      |                |     | 606 240 20          |
| Adéla Hrůzová                                                 | <b>GITAL PA</b> | Jiný dotaz        | Vvřešeno                                                                                     | 30.4.2007 18:57 | Průcha                                                     |                |     | 728 068 7.          |
| Adéla Hrůzová                                                 | <b>GITAL PA</b> | Aktivace programů | Nevvřešeno                                                                                   | 30.4.2007 18:33 | Kulich                                                     |                |     | 603 538 09          |
| Adéla Hrůzová                                                 | GITAL PA        | Registrace karty  | Vyřešeno                                                                                     | 30.4.2007 18:29 | Machač                                                     |                |     | 318 875 28          |
| Adéla Hrůzová                                                 | <b>GITAL PA</b> | Aktivace programů | Vvřešeno                                                                                     | 30.4.2007 18:25 | odmítl sdělit                                              |                |     | 739 775 97          |
| Adéla Hrůzová                                                 | <b>GITAL PA</b> | Ověření karty     | Vvřešeno                                                                                     | 30.4.2007 18:15 | Chaloupka                                                  |                |     | 602 309 13          |
| Adéla Hrůzová                                                 | <b>GITAL PA</b> | Registrace karty  | Vvřešeno                                                                                     | 30.4.2007 18:10 | Danáčová                                                   |                |     | 724 931 18          |
| Michaela Moučk                                                | <b>GITAL PA</b> | Jiný dotaz        | Vvřešeno                                                                                     | 30.4.2007 17:49 | Vokáč                                                      |                |     | 606 360 26          |
| Pavlína Matěková                                              | <b>GITAL PA</b> | Registrace karty  | Vyřešeno                                                                                     | 30.4.2007 17:46 | Nesdělil                                                   |                |     | 731 001 05          |
| Michaela Moučk                                                | <b>GITAL PA</b> | Ověření karty     | Vvřešeno                                                                                     | 30.4.2007 17:45 | Galásek                                                    |                |     | 736 682 74          |
| Adéla Hrůzová                                                 | <b>GITAL PA</b> | Aktivace programů | Nevvřešeno                                                                                   | 30.4.2007 17:41 | Musilová                                                   |                |     | 775 616 46          |
| Pavlína Matěková                                              | <b>GITAL PA</b> | Jiný dotaz        | Vyřešeno                                                                                     | 30.4.2007 17:38 | Sedlinský                                                  |                |     | 603 849 16          |
| Michaela Moučk                                                | <b>GITAL PA</b> | Registrace karty  | Vvřešeno                                                                                     | 30.4.2007 17:36 | Vokáč                                                      |                |     | 606 360 26          |
|                                                               |                 |                   | Vyřešeno                                                                                     |                 | Štěpek                                                     |                |     | 777 858 4           |

**Obrázek 40 P**ř**ijaté hovory** 

## **6.14 Záznamy**

Jelikož je systém schopen v případě potřeby nahrávat realizované telefonické rozhovory. Slouží tento formulář k hledání a přehrávání těchto záznamů. V případě aktivního nahrávání je záznam již během rozhovoru komprimován v reálném čase do formátu MP3 a následně ukládán do databáze. Na tomto formuláři si může uživatel buď audio záznam přehrát pomocí externího přehrávače, nebo uložit do souboru.

## **6.15 Výkaz**

Tento formulář slouží zaměstnancům k zobrazení vykazované odpracované doby. Sloupce se generují dynamicky podle akcí, na nichž v daném období pracovali. Po zvolení určitého dne si uživatel může zobrazit formulář aktivity. Na něm zadá dobu odpracovanou na jednotlivých kampaních. Systém podle informací z databáze sám navrhne, na kterých akcích se uživatel podílel, a většinou zbývá jen upravit nabízené časové intervaly. Při vyplňování jsou rozlišovány dvě typy aktivity – doba, po kterou bylo telefonováno a doba, po kterou byla vykonávána jiná činnost (např. dohledávání čísel na Internetu). Po uložení dat na formuláři Aktivita, je přepočítán a aktualizován výkaz.

Nad výkazem je dvouúrovňové potvrzování: Obyčejný uživatel může svůj výkaz měnit, jen dokud jej neuzavře jeho nadřízený. Pak může výkaz editovat pouze člen skupiny Supervisors (nebo vyšší). Pokud je výkaz potvrzen managerem (zpravidla na konci měsíce), nemůže už kromě něj nebo administrátora výkaz nikdo měnit.

| Výkaz                                    |               |               |               |                                      |                        |               |                                  |                     |                                  |          |               |          |                 |                    |        |                          | $\Box$ d $\Box$             |                      |
|------------------------------------------|---------------|---------------|---------------|--------------------------------------|------------------------|---------------|----------------------------------|---------------------|----------------------------------|----------|---------------|----------|-----------------|--------------------|--------|--------------------------|-----------------------------|----------------------|
| <b>Období</b><br>Předvolby<br>$\sqrt{A}$ |               |               |               |                                      |                        | Zaměstnanec   |                                  |                     |                                  |          |               |          |                 |                    |        |                          |                             |                      |
|                                          | ○ Tento týden | ○ Tento měsíc |               | <b>Od</b>                            | ×<br>1. dubna 2007     |               |                                  |                     |                                  |          | Smětala David |          | ×               |                    |        |                          |                             |                      |
|                                          | Minulý týden  | Minulý měsíc  |               | $\checkmark$<br>30. dubna 2007<br>Do |                        |               | Načíst data<br>Zobrazit aktivitu |                     |                                  |          |               |          |                 |                    |        |                          |                             |                      |
|                                          | O Vlastní     |               |               |                                      |                        |               |                                  |                     |                                  |          |               |          |                 |                    |        |                          |                             |                      |
|                                          |               |               |               |                                      |                        |               |                                  |                     | Uložit změny<br>Uzavřít označené |          |               |          |                 |                    |        |                          |                             |                      |
|                                          | Den           | Datum         | <b>35 SLB</b> | Umělý Kámen SC                       | $\Xi$<br>CR TM 2007/05 | <b>DS SON</b> | Odpracovaná doba                 | Z toho práce v noci |                                  | Dovolená | Nemoc         | gе<br>Эс | Neplacené volno | Neomluvená absence | Celkem | Supervisor               | Manager                     | ×                    |
|                                          | Po            | 16.4.2007     | 03:30         |                                      |                        |               | 03:30                            |                     |                                  |          |               |          |                 |                    | 03:30  | П                        | S.                          |                      |
|                                          | Út            | 17.4.2007     | 07:30         | 01:00                                |                        |               | 08:30                            |                     |                                  |          |               |          |                 |                    | 08:30  | П                        | $\Box$                      |                      |
|                                          | St            | 18.4.2007     | 02:05         |                                      | 02:25                  | 04:00         | 08:30                            |                     |                                  |          |               |          |                 |                    | 08:30  | П                        | $\Box$                      |                      |
|                                          | Čt            | 19.4.2007     | 03:35         | 00:25                                |                        |               | 04:00                            |                     |                                  |          |               |          |                 |                    | 04:00  | П                        | 图                           |                      |
|                                          | Pá            | 20.4.2007     |               |                                      |                        |               | 00:00                            |                     |                                  |          |               |          |                 |                    | 00:00  | $\Box$                   | S.                          |                      |
|                                          | So            | 21.4.2007     |               |                                      |                        |               | 00:00                            |                     |                                  |          |               |          |                 |                    | 00:00  | $\Box$                   | $\Box$                      |                      |
|                                          | Ne            | 22.4.2007     |               |                                      |                        |               | 00:00                            |                     |                                  |          |               |          |                 |                    | 00:00  | $\Box$                   | □                           |                      |
|                                          | Po            | 23.4.2007     | 03:00         |                                      |                        |               | 03:00                            |                     |                                  |          |               |          |                 |                    | 03:00  | П                        | $\mathcal{C}_{\mathcal{A}}$ |                      |
|                                          | Út            | 24.4.2007     | 06:30         | 01:30                                |                        |               | 08:00                            |                     |                                  |          |               |          |                 |                    | 08:00  | $\overline{\phantom{0}}$ | S.                          |                      |
|                                          | St            | 25.4.2007     | 08:30         |                                      |                        |               | 08:30                            |                     |                                  |          |               |          |                 |                    | 08:30  | $\Box$                   | $\Box$                      |                      |
|                                          | Čt            | 26.4.2007     |               |                                      |                        |               | 00:00                            |                     |                                  |          |               |          |                 |                    | 00:00  | $\Box$                   | O                           |                      |
|                                          | Pá            | 27.4.2007     |               |                                      |                        |               | 00:00                            |                     |                                  |          |               |          |                 |                    | 00:00  | П                        | E                           |                      |
|                                          | So            | 28.4.2007     |               |                                      |                        |               | 00:00                            |                     |                                  |          |               |          |                 |                    | 00:00  | $\Box$                   | $\square$                   |                      |
|                                          | Ne            | 29.4.2007     |               |                                      |                        |               | 00:00                            |                     |                                  |          |               |          |                 |                    | 00:00  | $\Box$                   | $\Box$                      |                      |
|                                          | Po            | 30.4.2007     |               |                                      |                        |               | 00:00                            |                     |                                  |          |               |          |                 |                    | 00:00  | $\Box$                   | Œ                           |                      |
|                                          | <b>Celkem</b> |               | 60,7          | 6,9                                  | 2.4                    | 4,0           | 74,0                             | 0,0                 | 0,0                              |          | 0,0           | 0,0      | 0,0             | 0,0                | 74.0   | $\Box$                   | $\square$                   | $\ddot{\phantom{1}}$ |

**Obrázek 41 Výkaz** 

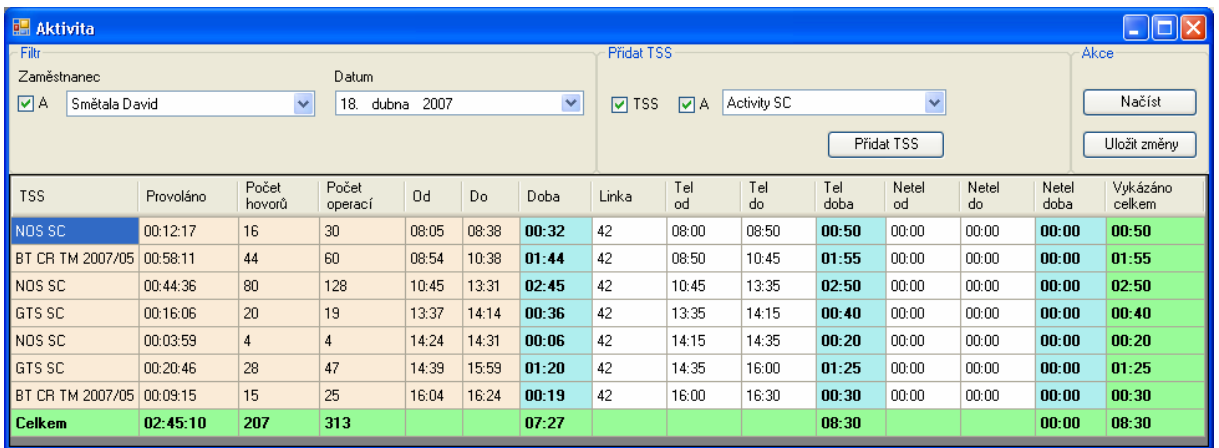

**Obrázek 42 Aktivita** 

## **7 Možná vylepšení**

Napadá mě několik funkcí, které by bylo vhodné do systému přidat, zde je přehled těch nejdůležitějších:

- Modul na vyhodnocování aktivity zaměstnanců grafická vizualizace.
- Vhodně implementovat uživatelská privilegia, mělo by jít vytvářet skupiny, jejichž oprávnění by mělo jít nastavit až na úroveň jednotlivých operací nad konkrétními tabulkami (např. Administrátoři – oprávnění SELECT, UPDATE nad tabulkou Firma, Brigádníci pouze SELECT).
- Pokročilejší možnost filtrovat v seznamu přijatých hovorů podle více kritérií
- Přidat funkci, která by při příchozím hovoru podle čísla volajícího zjistila z databáze, z jaké firmy je voláno, v jakých kampaních je tato firma přidělena a zobrazila patřičné obchodní případy. Operátor by se tak mohl na hovor připravit ještě před jeho samotným přijetím.
- Mělo by být možné u firem počítat hodnotu bonitu reprezentující kvalitu informací, které jsou o nich známy (uloženy v databázi). Tato bonita by byla počítána dynamicky a různým způsobem by ji ovlivňovaly dříve zjištěné informace (např. fakt, že u firmy známe telefonní číslo; že tam byla nedávno domluvena schůzka, atp.).
- Přidání algoritmů na kontrolu správnosti IČO
- Implementace podpory přijímání a posílání SMS přes GSM bránu, evidence SMS v systému
- Implementace hlasové samoobsluhy
- Přidat funkci, která by umožnila (s pomocí tabulek zaznamenávajících změny v databázi) vrátit veškeré informace o firmě do stavu, v jakém byly v určitém čase

## **8 Záv**ě**r**

Podařilo se splnit hlavní cíl tohoto projektu – navrhnout a implementovat rozšíření pro vytváření uživatelsky definovaných reportů. Zároveň byly oproti dřívější verzi provedeny další dílčí změny, které činí systém lépe použitelným v reálném provozu.

Práce na tomto projektu byla zajímavá a vedla ke zdokonalení mých znalostí objektově orientovaného programování, jazyka C#, technologie ADO.NET a jazyka SQL. Jelikož byl také systém vyvíjen po delší dobu, ale zároveň od ranných verzí používán uživateli, bylo zpočátku náročné systém udržovat a současně přidávat nové funkce. Tento problém byl posléze odstraněn použitím nástroje pro správu zdrojového kódu (v našem případě Subversion).

V současné době je tento systém používán pro potřeby call centra AMAX, s.r.o. a denně ho používá až 40 zaměstnanců. Do budoucnu budou zcela jistě implementovány funkce, které rozšíří možnosti jeho dalšího použití.

## **9 Literatura**

- [1] Hamilton, B.: ADO.NET Cookbook, O'Reilly, 2003, ISBN 0-596-00439-7
- [2] Troelsen, A.: C# And The .NET Platform, Second Edition, Apress, 2003, ISBN 1-590-59055-4
- [3] Ferguson, J., Patterson, B., Beres, J., Boutquin, P., Gupta, M.: C# Bible, Wiley Publishing, Inc., Indianapolis, 2002, ISBN 0-7645-4834-4
- [4] PostgreSQL Global Development Group: PostgreSQL 8.0.0 Documentation, 2004
- [5] Turley, B., Bryant, T., Counihan, J., DuVarney, D.: Professional SQL Server 2005 Reporting Services, Wrox, 2006, ISBN 0-7645-8497-9
- [6] Bornstein, N. M.: .NET and XML, O'Reilly Media, Inc., 2003, ISBN 0-596-00397-8
- [7] Esposito, D.: Applied XML Programming for Microsoft .NET, Microsoft Press, 2002, ISBN 0-73561-801-1
- [8] Thangarathinam, T.: Professional ASP.NET 2.0 XML (Programmer to Programmer), Wrox, 2006, ISBN 0-76459-677-2

## **10 Odkazy**

- PostgreSOL
	- o pravděpodobně nejpokrokovějším open source RDBMS
	- o http://www.postgresql.org
- Npgsql
	- o ADO.NET Data Provider
	- o http://pgfoundry.org/projects/npgsql
- Územně identifikační registr adres
	- o Databáze adresních bodů spravovaná Ministerstvem práce a sociálních věcí
	- o http://forms.mpsv.cz/uir/
- Microsoft Visual Studio 2005
	- o Integrované vývojové prostředí
	- o http://lab.msdn.microsoft.com/vs2005/
- GotDotNet.ApplicationBlocks.Data
	- o Soubor tříd, které usnadňují práci s databází pomocí technologie ADO.NET. Jedná se o rozšíření původního Microsoft Data Application Block
	- o http://www.gotdotnet.com/workspaces/workspace.aspx?id=c20d12b0-af52-402b-9b7c-aaeb21d1f431
- Administrativní registr ekonomických subjektů (ARES)
	- o http://wwwinfo.mfcr.cz/ares/
- LAME MP3 ENCODER
	- o Knihovna pro kompresi do formátu MP3
	- o http://lame.sourceforge.net/
- ExcelLite
	- o Knihovna používaná na export do formátu MS Excel
	- o http://www.gemboxsoftware.com/ExcelLite.htm
- C# Wrapper for TAPI 2
	- o Knihovna pro přístup k TAPI funkcím z jazyka C#, pro potřeby tohoto programu byla ještě upravena
	- o http://www.gotdotnet.com/Community/UserSamples/Details.aspx?SampleGuid=5d8 93af6-b340-49d8-9162-b90bf6932414

## **11 P**ř**ílohy**

Příloha 1. CD obsahuje:

- o UML diagramy tříd reprezentujících databázové objekty
- o Diagramy procesů
- o Ukázka struktury dotazníku a odpovědí v XML
- o Zdrojové kódy v C# k aplikační části
- o Dump databáze kromě číselníků neobsahuje žádná data
- o Zdrojový kód triggerů a funkcí pro logování změn v databázi
- o Větev registrů, kterou klient používá pro uchování nastavení
- o XML soubor s konfigurací
- o Ukázky šablon reportů aktivity
- o Ukázky vygenerovaných reportů aktivity